**Jihočeská univerzita v Českých Budějovicích**

**Pedagogická fakulta – Katedra fyziky**

**Diplomová práce**

**České Budějovice 2014 Vít Bednář**

# **Jihočeská univerzita v Českých Budějovicích**

Pedagogická fakulta – Katedra fyziky

Možnosti využití e-learningu při výuce fyziky na ZŠ

Diplomová práce

Vedoucí práce: PhDr. Václav Meškan, Ph.D. Autor: Vít Bednář

Další strana obsahuje anotaci práce v českém a anglickém jazyce:

Anotace:

Diplomová práce v teoretické části popisuje na základě rešerše různé druhy elektronického vzdělávání s jeho vývojem a zejména souvislostmi k pedagogice na základní škole a psychosociálními aspekty. Uvádí možnosti využití multimédií ve výuce Fyziky. Dále pak v praktické části popisuje konkrétní nasazení LMS Moodle pro výuku Fyziky – obor Kapaliny pro výuku stylem blended learning a srovnává ho s výukou tradičním způsobem.

Klíčová slova:

e-learning, blended learning, digitální technologie, multimédia, LMS, Moodle

#### Abstract:

Thesis theoretical part based on research describes the different types of e-learning with its development and particularly with pedagogical context in elementary school, and also with its psychosocial aspects. Presents the possibility of using the multimedia in Physics teaching. Furthermore, the practical part describes a concrete deployment of LMS Moodle for Physics teaching - branch Fluids for the blended learning teaching style and compares it with the traditional way of teaching.

Key words:

e-learning, blended learning, digital technology, multimedia, LMS, Moodle

Prohlašuji, že v souladu s § 47b zákona č. 111/1998 Sb. v platném znění souhlasím se zveřejněním své diplomové práce a to v nezkrácené podobě pedagogickou fakultou elektronickou cestou ve veřejně přístupné části databáze STAG provozované Jihočeskou univerzitou v Českých Budějovicích na jejích internetových stránkách, a to se zachováním mého autorského práva k odevzdanému textu této kvalifikační práce. Souhlasím dále s tím, aby toutéž elektronickou cestou byly v souladu s uvedeným ustanovením zákona č. 111/1998 Sb. zveřejněny posudky školitele a oponentů práce i záznam o průběhu a výsledku obhajoby kvalifikační práce. Rovněž souhlasím s porovnáním textu mé kvalifikační práce s databází kvalifikačních prací Theses.cz provozovanou Národním registrem vysokoškolských kvalifikačních prací a systémem na odhalování plagiátů.

21.6.2015 Vít Bednář

Touto formou děkuji svému vedoucímu práce PhDr. Václavu Meškanovi, Ph.D. za cenné rady a připomínky při zpracování mé práce.

# Obsah:

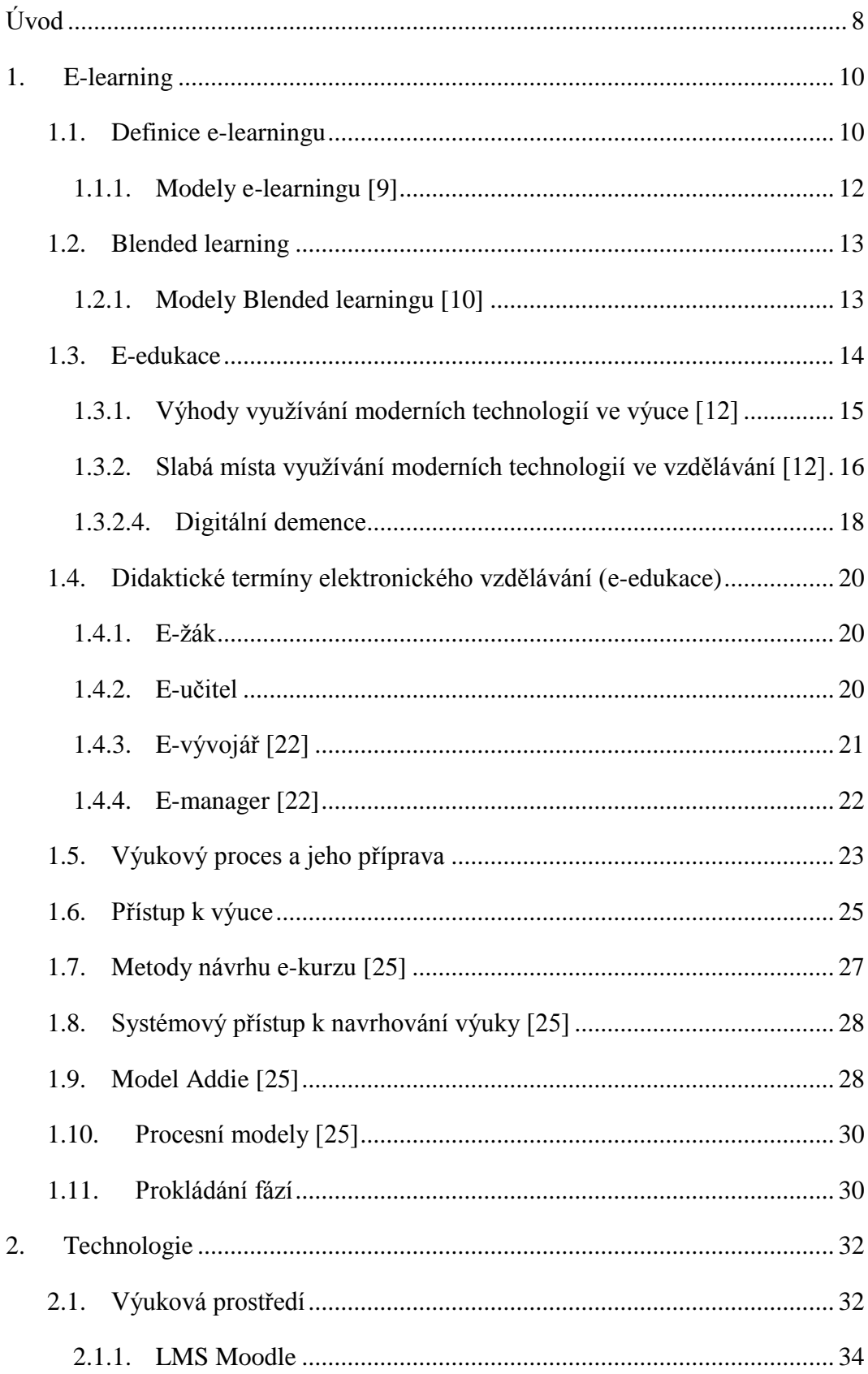

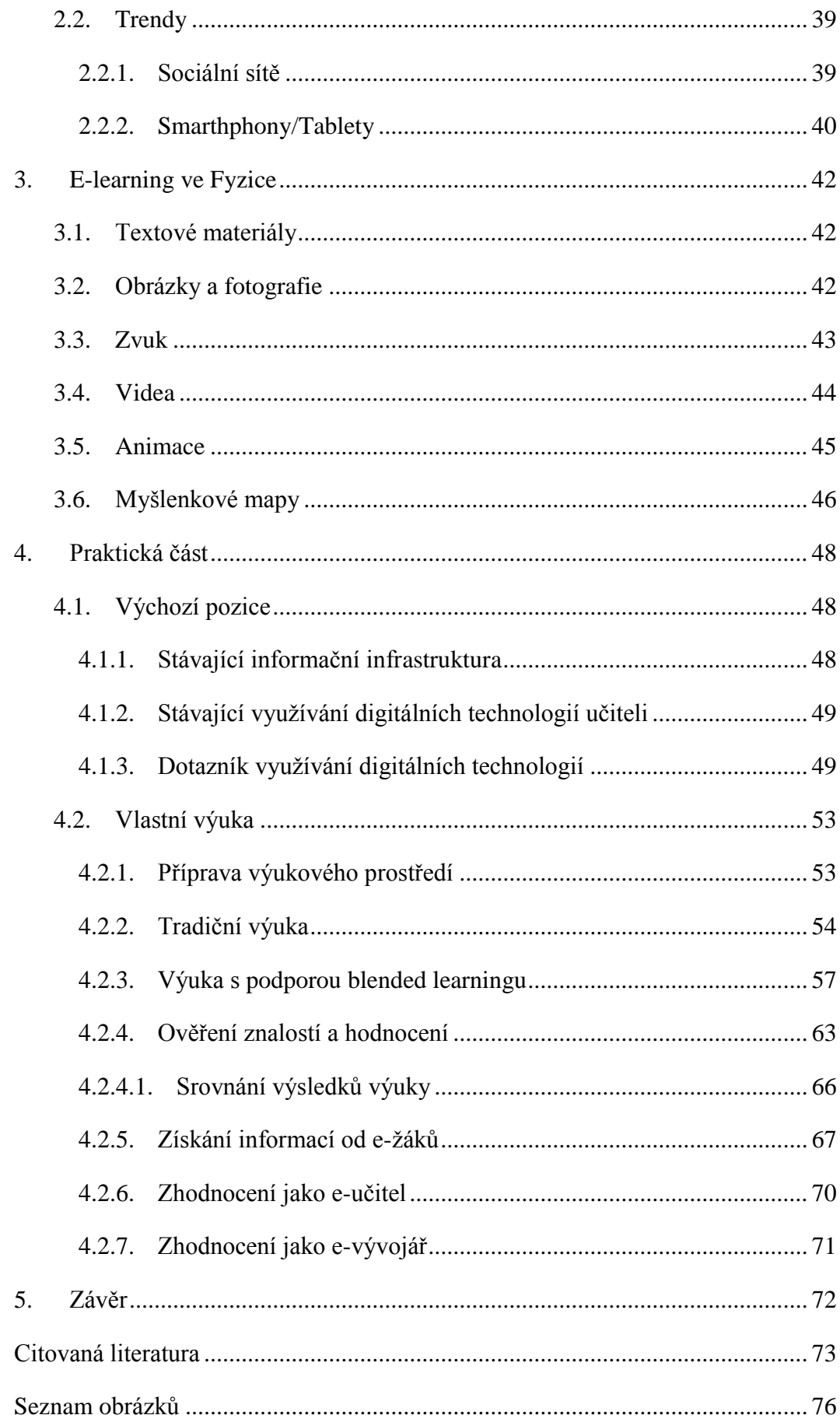

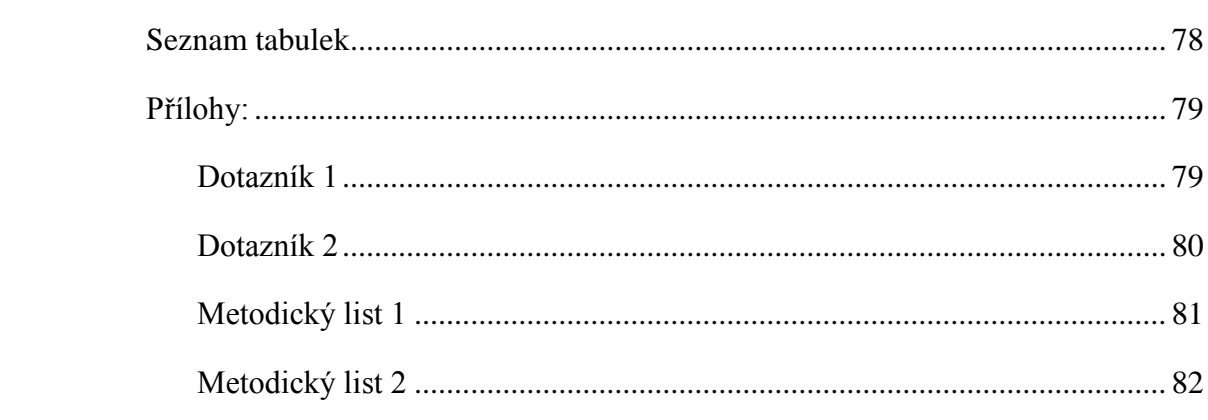

# <span id="page-8-0"></span>**Úvod**

V našem běžném každodenním životě se stále více projevuje vliv informačních technologií, jedná se zejména o užívání nejrůznějších přístrojů pro získávání praktických informací, pro komunikaci s ostatními lidmi či konzumaci multimediálního obsahu. Počítače jako takové se nerozšiřují tak masivním způsobem jako multifunkční chytré telefony a tablety v současné době [1]. S nadsázkou by se dalo říci, že v podstatě každý kdo stojí v rámci školní třídy za zmínku vlastní nějaké to elektronické zařízení pro konzumaci obsahu a komunikuje na "síti", a i s ohledem na tuto větu se nabízí několik dalších možností výchovného působení. Proto je jistě rozumné využít tohoto společenského trendu i ve vzdělávání. Nástrojem učitele pro zkvalitnění výukového procesu za pomoci informačních technologií je samozřejmě e-learning, jehož použití má několik benefitů a několik úskalí. Pedagog sám musí být přiměřeně počítačově gramotný pro využití těchto technologií, nehledě na negativní náhled žáků v případě, že moderní technologie zvládají lépe než sám pan učitel. Tvorbou a využívání e-learningového kurzu nejenže pedagog zvyšuje kvalitu výuky, udržuje krok s technologiemi a doplňuje si své vzdělání, ale i podporuje svou autoritu u žáků a zejména jim vytváří další možnosti získávání vědomostí.

Na 2. stupni základní školy si žáci stále tvoří pracovní návyky, učí se učit se, neboli získávají kompetence k učení, mimo dalších k této problematice úzce vztažných kompetencí (kompetence komunikativní, k řešení problému, pracovní). Internet jako takový nabízí bezpočet možností jak se bezcílně zabavit, na počítači je možné hrát hry, hodiny komunikovat s přáteli, vyhledávat zábavný obsah, proto je v této fázi vzdělávání namístě vychovávat žáky k častějšímu smysluplnému využívání informačních zdrojů internetu, naučit je pracovat s tímto úžasným médiem s ohledem na jeho nástrahy, využívat jeho sílu a naopak se snažit některé jeho "nástrahy", které k tomu mohou být vhodné, zapojit do vzdělávacích cílů, jako může být v této době například využití informační síly Facebooku.

Nejen z uvedených důvodů jsem si ovšem vybral za téma své diplomové práce možnosti využití e-learningu ve výuce Fyziky. Dalšími důvody jsou, má dlouholetá praxe s administrací IT, tedy má náklonost k informačním technologiím jako taková, dále pak mě k tomuto tématu vedly zkušenosti z přípravy pedagogů základní školy ve Velešíně k získání tzv. evropského řidičáku na počítač, zde jsem působil v rámci civilní služby jako IT administrátor. Ve svém profesním životě se také zaměřuji na školení produktů MS Office a podnikových systémů. Mám tedy k informačním technologiím a jejich využití ve vzdělávání velmi blízko a tyto zkušenosti bych rád využil a vhodně je spojil s novými poznatky získanými studiem učitelství fyziky a dalším studiem a prací na této diplomové práce doplnil a to pro zkvalitnění a podporu mé případné další výuky a pro případnou inspiraci, podporu a usnadnění startu podobně uvažujících pedagogů.

Tato práce si klade za cíl v teoretické části standardním způsobem definovat pojmy z oblasti e-learningu, popsat základní využitelné technologie a jejich varianty porovnat. Dále se bude věnovat rešerši využívání e-learningu a jeho podpory a to spolu s popisem využití ve vybraných zemích. Praktická část dále ověřuje pomocí vytvořeného kurzu určité oblasti fyziky získání znalostí a dovedností při formě výuky za pomoci e-learningu oproti výuce bez jeho podpory. Předpokládám, že vhodným propojení výuky s e-learningem dojde k ozvláštnění výuky samotné, podpoře samostudia, domácí přípravy žáků, tedy k lepší dostupnosti poznatků a jejich osvojení.

# <span id="page-10-0"></span>**1. E-learning**

## <span id="page-10-1"></span>**1.1. Definice e-learningu**

S e-learningem se v oblasti vzdělávání setkáváme takřka na každém kroku a v nejrůznějších souvislostech. Dá se tedy předpokládat, že existuje všeobecná shoda na tom, co to e-learning vlastně je. Po nahlídnutí do různých zdrojů jsem objevil nepřebernou a poměrně nepřehlednou řadu vymezení. Považuji to za důsledek neustálé proměny, dynamičnosti a vývoje v této oblasti a to zejména díky vývoji moderních technologií, jež přinášejí do oblasti vyučování a učení nové možnosti, které se zpětně odráží v chápání e-learningu a to s ohledem na místní, například statní příslušnost. Problematiku e-learningu nelze zúžit pouze na popis možností ICT ve vzdělávání nebo zkušeností s implementací dílčích nástrojů do vyučování. Klíčovým tématem při vymezování problematiky musí být podstata e-learningu, tj. učení, které je moderními technologiemi umožňováno nebo podporováno. Jistým varováním jsou počátky e-learningu, které byly poznamenány jednoznačnou dominancí technologicky orientovaného pojetí. Jak uvádí Cross "Mysleli jsme, že bychom mohli odstranit učitele z procesu učení a nechat studenty zhltnout svým tempem celou lekci (tj. stylem neočekávejte od nás pomoc) Mýlili jsme se. První generace e-learningu byl propadák". "Lidé se nechtěli učit samotni u svých beden, ani v práci, ani doma, kde byli často vyrušováni dětmi či psy. Chybí jim sociostruktura." [2].

E-learning není počítačový systém, který by bylo možné si jednoduše koupit a zapojit do elektrické sítě s tím, že učení by pak již probíhalo samo od sebe bez jakékoliv další podpory. Naopak je to komplexní a složitý systém, jehož součástí jsou lidé, kteří komunikují, píší, učí se a vyučují se navzájem pomocí počítačů a počítačových sítí [3].

E-learning tedy konkrétně bývá definován jako "využívání počítačů a internetu k učení" či "E-learning je obecný pojem užívaný k popisu učení založeného na počítačích". OECD charakterizuje e-learning jako využívání informačních a komunikačních technologií ke zlepšení a/nebo podpoře učení v terciárním vzdělávání přičemž může jít výhradně o online vzdělávání, podporu tradiční výuky nebo také o jiné formy distančního vzdělávání, využívající určitým způsobem moderní technologie. Může jít o zcela základní užívání ICT (psaní seminárních prací na počítači), ale i o sofistikované technologie (simulace, elektronická výuková prostředí apod.). U těchto definic se důraz klade zejména na technologickou stránku.

Část definic klade důraz na dostupnost výukového obsahu pomocí moderních technologií, zejména online přístup k učebním materiálům. E-learning je rovněž vnímán jako využívání síťových technologií při učení, kdy je zdůrazňován neomezený přístup k učení kdykoliv a odkudkoliv [3]. V Glosáři Evropské unie je e-learning definován jako využívání moderních multimediálních technologií a internetu s cílem zlepšit kvalitu vzdělávání, a to zejména usnadněním přístupu ke zdrojům, službám, výměnou informací a (distanční) spoluprací [4]. Další definice poukazují na komunikaci jako na stěžejní prvek e-learningu. "E-learning zahrnuje všechny komunikační prostředky, které jsou dostupné aktérům učení, od celých elektronických vyučovacích systémů a po e-mail, ale také učení skupinové aktivity připravené vyučujícím a využívající blogy a wiki [3].

Další definice zdůrazňují místo, kde se učení odehrává s důrazem na roli počítačových sítí. Dánské ministerstvo školství vymezilo e-learning dle možnosti komunikovat ve skupině, jeho varianty pak jsou

- studenti se fyzicky nesetkávají, učí se pomocí počítačů, nemohou spolu komunikovat
- studenti se fyzicky nepotkávají, ale mohou spolu komunikovat ve virtuálním prostředí
- studenti absolvují střídavě výuku ve třídě či jinou formu prezenční výuky a učení prostřednictvím počítače (např. doma)
- studenti se učí pouze vy fyzickém prostředí a počítače jsou používány jako nástroj výuky [5]

Dánské vymezení pojmu postihuje velkou šíři e-learningu, zároveň představuje různé varianty použití moderních technologií v procesu počítačem řízené výuky (CML) nebo učení podporované počítačem (CQL). Toto vymezení zároveň zahrnuje i tzv. blended learning, tedy kombinaci prezenční výuky a učení zprostředkovaného ICT.

Mnohé definice kladou důraz na učení, jeho cíle, formy, obsah či podmínky. Jedna z nich říká, že "e-learning jako koncept zahrnuje celou paletu různých forem technologiemi podporovaného učení, zpravidla charakterizovaného využíváním znalostí či informací, a učebních technologií, které propojují aktéry vzdělávání a/nebo výukové zdroje za účelem učen. Na psychologická hlediska poukazuje definice upozorňující, že "elektronické učení je učení, v němž se propojuje vnější řízení jedince s jeho autoregulací" [6].

Velmi stručná, ale široce pojatá definice říká, že "E-learning zahrnuje v podstatě jakékoli využití informačních technologií ve výuce. Jeho konkrétní podoba závisí na stanovených cílech výuky a na vzdělávacích potřebách studujícího." [7].

Všechny zmiňované definice nabízejí rozdílné pohledy na vymezení pojmu elearningu, všeobsažná, komplexní definice, která skládá jednotlivé části tohoto puzzle do sebe, by mohla znít: "E-learning zahrnuje jak teorii a výzkum, tak i jakýkoliv reálný vzdělávací proces (s různým stupněm intencionality) v němž jsou v souladu s etickými principy používány informační a komunikační technologie pracující s daty v elektronické podobě. Způsob využívání prostředků ICT a dostupnost učebních materiálů jsou závislé především na vzdělávacích cílech a obsahu, charakteru vzdělávacího prostředí, potřebách a možnostech všech aktérů vzdělávacího procesu [8].

K definování e-learningu a k vyjasnění jeho pojení napomůže také diskuse jeho přínosů. Očekávání, která si slibujeme od zavedení e-learningu do vzdělávání se určitě budou týkat následujících oblastí:

- rozšíření příležitostí ke vzdělávání
- rychlý přístup k novým znalostem a postupům
- kvalita a efektivita výuky (dobře vynaložené peníze)
- zjednodušení organizace vzdělávání
- snížení nákladů do standardního systému vzdělávání.

## <span id="page-12-0"></span>**1.1.1. Modely e-learningu [9]**

#### - **Online kurzy**

Kurzy, které jsou dostupné výhradně prostřednictvím sítě Internet. K interakci a spolupráci s lektorem nebo ostatními studenty dochází výhradně prostřednictvím elektronických forem komunikace.

## - **Integrované online a offline vzdělávání**

Vzdělávací program, který doplňuje online kurzy o komplementární offline aktivity. V případě převažujících offline aktivit studenta slouží jako doplněk online kurz. Platí zde, že podíl obou složek se přizpůsobuje charakteru učiva, ze kterého plyne vhodná forma výuky. Online aktivity mohou probíhat synchronně i asynchronně.

# - **Samostatně řízený e-learning**

V tomto modelu jsou studentovi poskytnuty výukové zdroje, ale diverzita i intenzita jejich využívání je stejně jako vyhodnocování cíl ů plně v jeho kompetenci. Nedochází tedy k téměř žádným zásahům ze strany učitele.

## - **Live e-learning**

Synchronní participace lektora a studentů, jakož i studentů navzájem. Pro tuto formu je typické, že účastníci se nachází na různých místech a výuka probíhá zcela distančně (synchronní elektronická komunikace zde zastupuje osobní kontakt).

## - **Electronic performance support (EPS)**

Tento model se uplatňuje zejména v komerčním sektoru. Jedná se o elektronické prostředí, které pomáhá zaměstnanci učit se a zdokonalovat dokumentované postupy v průběhu jejich plnění – dochází k rychlejší adaptaci nových zaměstnanců a snížení nákladů na jejich zaškolení.

# <span id="page-13-0"></span>**1.2. Blended learning**

V kapitole výše jsem narazil na myšlenku, že moderní technologie mohou podporovat tradiční výuku, nebo se studenti mohou učit střídavě ve třídě a prostřednictvím počítače [5]. Taková kombinace e-learningu a tradiční výuky je přibližně od roku 2002 označována jako blended learning, tj. smíšené či propojené vzdělávání (někdy také označované jako blended e-learning či hybridní vzdělávání), v němž se spojují prezenční formy výuky s e-learningem.

Jde tedy o integraci elektronických zdrojů a nástrojů do vyučování a učení s cílem plně využít potenciál ICT v synergii s osvědčenými metodami a prostředky používanými v tradiční výuce. [8]

## <span id="page-13-1"></span>**1.2.1. Modely Blended learningu [10]**

#### - **Face-to-Face Driver**

U programů tohoto typu učitel předává většinu učiva. Přítomný učitel využívá on-line výuku případ od případu jako doplněk.

# - **Rotation**

V rámci daného kurzu, student periodicky navštěvuje hodiny dle pevného harmonogramu, střídá se výuka on-line v one-to-one osobním prostředí a výuka faceto-face s učitelem. Tento model spadá do rozhraní mezi tradiční přímou výukou učitelem ve třídě a online výukovým prostředím, protože obsahuje rozštěpení mezi oběma a v některých případech i mezi výukou distanční a prezenční. Vyučující učitel zároveň dohlíží i na práci online.

- **Flex:** v tomto modelu většinu výuky nese online platforma. Učitel poskytuje podporu v místě a to v závislosti na pružných podmínkách typu "jakmile je potřeba" pomocí osobních konzultací či sezení s malou skupinou.

# - **Online lab**

V tomto nastavení škola celkově spoléhá na online platformu pro předání veškerého učiva kurzu, ale v prostředí školní třídy. Obyčejně program poskytuje online učitel. Para-profesionální dohled s nižší znalostí obsahu. Často žáci těchto kurzů navštěvují tradiční kurzy a mají typické rozvrhy.

# - **Self-Blend**

Žák si kdykoliv zvolí jeden či více doplňkových kurzů ze školního katalogu, které spadají do tohoto modelu. Výuka online je vždy vzdáleně (což jí odlišuje od online lab modelu). Nicméně, standardní výuka je v kamenné škole. Tyto doplňky umožňují jednotlivým studentům self-blending.

# - **Online Driver**

Online driver je online platforma s učitelem, který předává veškeré učivo. Žáci pracují z převážné části vzdáleně. Osobní registrace je někdy volitelná někdy povinná. Některé tyto programy nabízejí i položky výuky v kamenné budově, stejně tak je tomu i u nepovinných aktivit.

Dle výše uvedených modelů a popisů je zřejmé, že blended learning se rovná tomu, co je v dnešní době chápáno jako kombinovaná výuka. Jedná se tedy o "starého přítele s novým názvem" [11].

# <span id="page-14-0"></span>**1.3. E-edukace**

V předchozích kapitolách jsem se na základě rešerše literatury pokusil vymezit dva základní pojmy e-learning a blended learning vztahující se k vzdělávání za pomocí informačních a komunikačních technologií (ICT). Považuji za důležité uvést, či spíše zopakovat, proč by se měly ICT a zejména moderní ICT využívat ve vzdělávání a v učení, přestože vše je dobou, informovaností, a zkušenostmi posunuto v oblasti vzdělávání na vyšší úroveň, dá se hovořit o samozřejmosti využívání ICT. A právě kvůli oné samozřejmosti, uvádím tento krátký přehled důvodů využívání, popsaných v literatuře [12]:

# - **Ekonomické důvody**

Vycházejí z vnímaných potřeb současné i budoucí ekonomiky. Znalost práce s ICT je jedním z významných faktorů úspěšnosti na trhu práce. Moderní technologie jsou zároveň chápány jako příležitost pro ekonomický rozvoj.

# - **Sociální důvody**

Schopnost využívat ICT je vnímána jako předpoklad pro život ve společnosti v mnoha ohledech. Kompetence v oblasti ICT jsou chápány jako klíčová dovednost, podobně jako gramotnosti či matematická gramotnost. Dalším důležitým rozměrem je sociální inkluze a ICT – moderní technologie pomáhají v mnoha směrech nejenom dětem různě sociálně znevýhodněným, ale také dětem hendikepovaným.

# - **Pedagogické důvody**

Jsou založeny na potenciálu ICT pro vyučování a učení, ale i pro školský management, kdy jsou moderní technologie vnímány jako prvek, který je příčinou změn a inovací ve školách.

# <span id="page-15-0"></span>**1.3.1. Výhody využívání moderních technologií ve výuce [12]**

- usnadnění přípravy na výuku a její archivace,
- snadná aktualizace informací,
- možnost podpory komunikace všech účastníků,
- nápomoc s řízením výuky (uložení a zpracování dat, další sdílení),
- sebevzdělávání a rozvoj učitelů,
- očekává se zkvalitnění učení žáků a zlepšení jejich výsledků,
- nástroj pro řešení problémů (získání informací, výpočet či vyhodnocení dat pro vyřešení úkolu),
- podpora kreativity, zlepšení prezentačních dovedností,
- interakce mezi studenty navzájem a mezi nimi a učitelem,
- ICT napomáhá zefektivnit výuku,
- podpora samostatného učení,
- motivace žáků,
- podpora výuky studentů se speciálními vzdělávacími potřebami,
- podpora inovativních postupů ve vzdělávání.

# <span id="page-16-0"></span>**1.3.2. Slabá místa využívání moderních technologií ve vzdělávání [12]**

- 1.3.2.1. Bariéry na straně učitele
	- nedostatečné dovednosti v práci s ICT,
	- nedostatek motivace a jistoty učitelů v užívání ICT,
	- nedostatek pedagogického vzdělání učitelů (vzdělávací programy či kurzy určené pro učitele jsou orientovány na zvládnutí práce s technologiemi, a nikoliv na didaktickou práci s ICT např. v rámci určitého předmětu),
	- nedostatek možností dále rozvíjet svoje dosavadní dovednosti v práci s ICT,
	- nedostatek diferencovaných vzdělávacích programů pro učitele (učitelé potřebují kurzy, které budou odpovídat jejich specifickým potřebám).
- 1.3.2.2. Bariéry v rovině škol
	- Chybějící nebo špatná kvalita technologické infrastruktury,
	- zastaralý hardware ne špatně udržovaný hardware,
	- nedostatek vhodných výukových programů,
	- omezený přístup k ICT,
	- omezená zkušenost s projekty či projektově orientovanou výukou,
	- nedostatečné začlenění ICT do fungování školy (ICT nejsou běžnou součástí strategie školy.
- 1.3.2.3. Bariéry na úrovni školského systému
	- rigidní struktura tradičních školských systémů (např. systém zkoušek či národních testů),
	- tradiční způsob hodnocení (tradičně orientováno na obsah, nikoliv na sociální či jiné schopnosti žáků),
	- restriktivní kurikulum či obsah vzdělávání.

Dalšími riziky mohou být etické problémy, jako jsou soukromí studentů (je třeba brát ohledy na zveřejnění osobních dat studentů, jejich prací, fotografií apod.), autentizace pro přístup ke zdrojům určeným pouze pro určitou skupinu žáků, dále pak duševní vlastnictví nebo odpovědnost učitelů za zveřejněné zdroje či materiály [13].

Pro některé žáky je výhodnější papírová podoba textu, kde si mohou psát poznámky, zvýrazňovat některé hůře zapamatovatelné pasáže. Náročná se může zdát i dlouhodobá práce s počítačem po stránce zdravotní. Mohou se objevit problémy s očima, zády. V neposlední řadě i strach či neznalost práce s počítačem může některého žáka odradit [14].

Kromě těchto rizik se technologie podílejí na vzniku potenciálně problematického "makro" fenoménu, jenž se svým způsobem dotýká všech lidí ve společnosti, především těch, kteří s ICT nepracují. Jde o tzv. "digitální propast" (digital divide or digital gap), související s rozdíly mezi těmi, kdo mají možnost profitovat z přístupu k technologiím a těmi kdo tuto možnost nemají. Lidé v našem případě žáci a jejich učitelé, případně ředitelé, kteří mají k dispozici odpovídající infrastrukturu a umí ji využívat, mají přístup ke zdrojům informací, vzdělávání, různým službám či obecně k vědění – se stávají "informačně bohatými". Mohou tak získávat i výraznou výhodu oproti těm, kteří z různých důvodů přístup k prostředkům ICT a službám nemají. Vzniká tak skupina "informačně chudých" či znevýhodněných. Digitální propast a exkluze s ní spojená může představovat riziko rovněž pro vzdělávání. Digitální propast se může objevit v rozdílech mezi dobře vybaveními školami, které efektivně využívají možnosti technologií, a těmi, které tyto technologie nemají anebo mají, ale neumějí je adekvátně využívat. Může jít o rozdíly mezi školami na venkově a ve městech, či o školy v sociálně slabých a naopak prestižních lokalitách. Mezi různě situovanými školami mohou existovat rozdílné možnosti připojení k internetu, rozdílná vybavenost hardwarem (počítači, interaktivními tabulemi), množství a výběr programů a aplikací pro výuku, dostupnost vzdělávání pro učitele apod. Digitální propast se ovšem týká i rodinného prostředí. Zde se projevují rozdíly mezi ekonomicky dobře situovanými rodinami a jejich dětmi, které mají k dispozici všechny potřebné prostředky ICT doma, a těmi, kdo takové možnosti nemají. Jistá podoba "digitální propasti" se může objevit mezi školami také v mezinárodním měřítku, když některé jsou schopny využívat ICT k mezinárodním projektům a tím rozvíjejí a zkvalitňují svoji výuku (a získávají i různé ekonomické benefity) a jiné stojí mimo tohoto dění.

Dalším problémem je naplnění očekávání zkvalitnění a efektivity výuky. Ukazuje se totiž, že v případě vyučování a učení je situace mnohem komplikovanější a vynaložené prostředky nenesou takový efekt, jaký se předpokládal. Larry Cuban to komentuje tak, že technologie byly výrazně přeceněny optimisty a politiky a nedostatečně využívány učiteli a žáky [15].

#### <span id="page-18-0"></span>1.3.2.4. Digitální demence

V kapitolách [1.3.1](#page-15-0) a [1.3.2](#page-16-0) jsem nastínil velmi široký aspekt využívání ICT tedy jeho výhody a nevýhody, na které by se jistě dala vypracovat samostatná práce, i když téma spadá spíše do psychologie a sociologie, mělo by být modernímu pedagogovi zřejmé. Rozsah rizik je široký, od makro rozměru až k jednotlivci. U využívání digitálních médií začíná i u nás být aktuální diskuze o termínu digitální demence zavedený prof. Spitzerem [16]. Který ve své studii uvádí, že využívání digitálních médií, která jsou měněna sociálním prostředím a mění sociální prostředí, mohou v případě nadužívání (podobně jako u návykových látek) vést k negativní změně, k rozkladu kognitivních funkcí, která se dá přirovnat k podobným projevům duševně nemocných pacientů, nebo lidí, kteří prodělali úraz mozku. Nejde o to, zda je využívání digitálních médií, např. internetu, sociálních sítí "dobré nebo špatné", ale jde o míru jejich užívání, stejně tak jako například o spoléhání se na digitální média v oblastech běžného života (navigace, organizéry, apod.) od určité míry ustupují pozitivní stránky a přichází pomalý rozvrat podobný duševní poruše. Tato mez je nejenom individuální, ale závisí i na věku. Malé děti, jejichž mozek se začíná rozvíjet a učit jsou – a to zřejmě celoživotně – mnohem zranitelnější než dospělí lidé.

"Síť" kousek po kousku ubírá schopnost koncentrace, protože si mozek navykne přijímat informace jako proud jednoduchých, průběžně přicházejících vět, mysl si pak nedokáže zapamatovat větší objem dat. Např. v ponejvíce digitalizovaném národě na světě, v Jižní Koreji, kde přibližně dvě třetiny dětí vlastní chytrý telefon. Korejci u svých dětí a teenagerů popsali poruchy paměti a soustředění společně s těkavostí a citovým "zploštěním". Děti hůř četly psaný text a méně mu rozuměli. Korejci později přišli na to, že část těchto poruch souvisí s příliš intenzivním využíváním elektronických médií.

Výroční zpráva německé protidrogové komice federální vlády za rok 2012 označila zhruba čtvrt milionu mladých lidí ve věku 14-24 let závislými na internetu a dalších 1,4 milionu jako rizikovou skupinu.

Zajímavý výsledek přinesla americká studie, která se zabývala dětmi, které se učí pomocí výukových programů na specializovaných nosičích DVD. Tyto děti oproti svým vrstevníkům znaly méně slov a celkově byly zaostalejší než ty děti, kterým rodiče pravidelně četli knížku.

Digitalizace světa má nejenom dopad na mysl, ale také na tělo. Děti častěji trpí nespavostí. Probudí se v noci, sáhnou po chytrém telefonu a chvíli si vyměňují novinky,

ráno mají ve škole problémy s udržením bdělého stavu. Horší je, když se k nespavosti přidávají depresivní stavy a ty člověka ženou do nového kola svěřování se digitálním médiím a zvýšené závislosti na svých přístrojích. Ne nepodstatným aspektem je i negativní fyzický dopad.

Výsledkem fungování digitálních sociálních sítí je ve skutečnosti velice časté sociální stahování se, protože rozhovor tváří v tvář je nahrazen posíláním zpráv a člověk přitom zůstává sám se svým přístrojem. Dochází pak často až k sociální izolaci. Snižuje se sociální inteligence a mladí lidé si ve vzájemném vztahu často nevědí rady. Nevědí, o čem by spolu měli hovořit. [16]

Téma digitální demence je, jak jsem zmiňoval, v současnosti diskutované, např. popularizátor doktor geologie Václav Cílek, svým spisovatelským způsobem popisuje negativní projevy využívání digitálních médií a tzv. bije na poplach [17]. Některá jeho vyjádření však považuji za příliš jednostranná a nedostatečně podložená, ale pravděpodobně splňují svůj cíl. Přikláním se spíše k názoru, že riziko nadužívání digitálních médií existuje a jeho negativní dopady jsou prokázány. V knize "Digitální demence" jsou však teze podávány jednostranně, bez ohledu na jiné prokázané výzkumy pozitivních vlivů výuky pomocí vhodných digitálních technologií. Budeme-li mozek správně trénovat, bude také správně fungovat. Nežli démonizovat, zdá se v takové situaci přínosnější hledat způsoby, jak posilovat jejich pozitivní působení a oslabovat onen vliv negativní, i když je jistě také důležité si ho uvědomovat a upozorňovat na něj. [18]

S vědecky podloženými názory ohledně vlivu digitálních technologií na vývoj dítěte přichází kniha Děti a dospívající online – Anny Ševčíkové [19]. Příkladem terminologie, vůči které se kniha vymezuje, je v Česku používaný pojem netolismus, případně netholismus či netománie, který má označovat tzv. závislost na internetu. V zahraniční literatuře se tento pojem nevyskytuje, a ač jej u nás používají populární média, je za hranicí nesmyslu. Jak autoři uvádějí, nelze najít jednoznačně přímý vztah mezi používáním internetu a následným efektem, tedy kupříkladu závislostí. Závislost na internetu není oficiální mentální poruchou. Autoři zpochybňují i jiný mýtus, že čas strávený před monitorem je na úkor zdravého pohybu, výzkum to nepotvrdil. Nestrukturované aktivity, jako je sledování televize, surfování či hraní, mají tendenci vytlačovat jedna druhou, ale jen málo zasahují do časově strukturovaných aktivit, jako jsou organizované mimoškolní aktivity či sportovní tréninky. Jedná se tedy obecně o problematiku trávení volného času a životního stylu [20]. Uvádí do vědeckých souvislostí i jiné mýty a přispívá ke zdravé diskuzi v této oblasti.

## <span id="page-20-0"></span>**1.4. Didaktické termíny elektronického vzdělávání (e-edukace)**

V rámci elektronického vzdělávání se používají specifické termíny pro účastníky různých úrovní, jedná se o obdobu účastníků standardní formy vzdělávání, jen zde s ohledem na využití ICT, sociokulturní vývoj společnosti a na pochopení současného žáka (nelze dobře vychovávat žáka, kterého nechápeme).

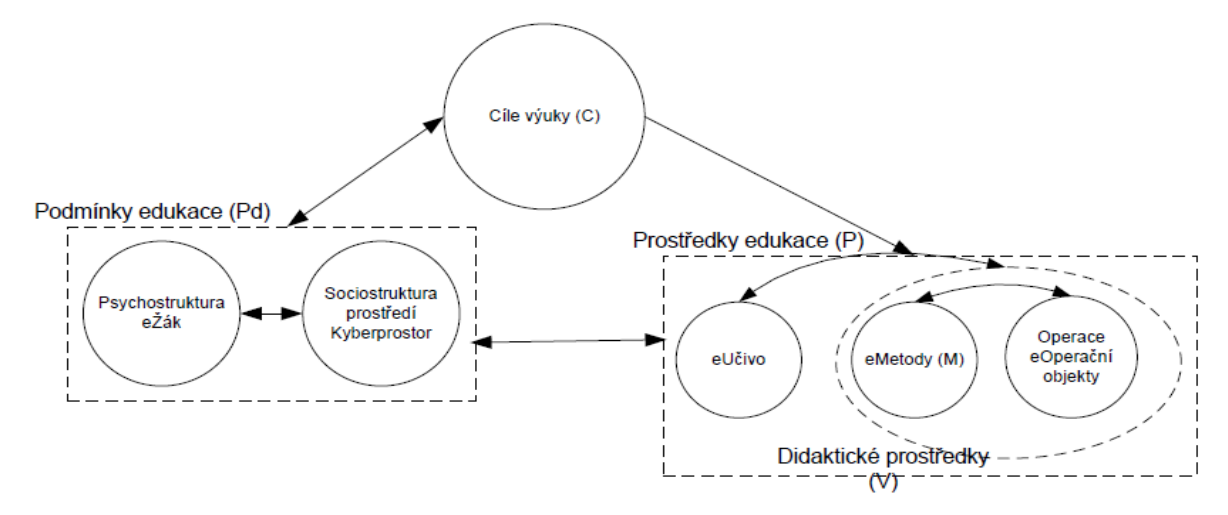

Obrázek 1 - Model e-edukace. Převzato a upraveno z [21]

## <span id="page-20-1"></span>**1.4.1. E-žák**

Mladí lidé v současnosti jsou bytostně napojeni na Internet. Spouští jej, chtějí-li komunikovat (Skype, ICQ), porozumět něčemu (Wikipedia), hledat něco (Google), nakupovat (e-shopy), učit se (Wikiversity), bavit se (Facebook), tvořit. Tzn. při všech základních činnostech, hře, učení, zájmech, práci, jsou v síti. Jsou příslušníky Síťové (net) generace (Net Generation). Navíc dokáží řešit více úloh současně stejně jako počítače. I když jsme si vědomi nového paradigmatu žák v centru edukace, podstatné je, že net generace sama vytváří tlak na školu k edukačnímu modelu zaměřenému na žáka a založenému na kolaboraci. Chceme-li mladé lidi vychovávat, musíme jim porozumět. Faktem je, že síťová generace v současné době již dospěla a stává se pracovně aktivní, což může pozitivně ovlivnit schopnosti druhého subjektu edukace. [22]

#### <span id="page-20-2"></span>**1.4.2. E-učitel**

Pokud ještě nepatří k net generaci, musí akomodovat nové technologie, začlenit je jako nové poznatkové a dovednostní struktury a vzorce do své kognitivní a konativní

domény<sup>1</sup> . Úroveň přizpůsobení je přímo ovlivněna postoji k technologiím, tedy doménou afektivní. To jsou úkoly učitele ke zvyšování jeho kompetencí, aby dokázal být na stejné lodi s e-žáky, kteří nové poznatky "pouze asimilují". Protože 0 a 1 jsou pro žáky přírodniny. Tvrdíme, že kritickým místem současné e-edukace je právě učitel. Mnohé analýzy a pozorování naznačují, že systém vzdělávání učitelů v oblasti ICT nedosáhl žádoucích edukačních výsledků. Učitelé potřebují pomoc nejen v získání základních znalostí a dovedností v oblasti ICT, nýbrž zejména v didaktickém využívání ICT, Internetu, multimédií. Bohužel pedagogické fakulty suplují v oblasti využívání ICT počítačové vzdělávací firmy a didaktickým aplikacím ICT a nových médií se vůbec nevěnují, protože samy tuto oblast nerozvíjejí. Učit počítačovým dovednostem je přece mnohem jednodušší. Oba subjekty edukace se setkávají v e-prostředí: v digitálním a fyzikálním světě. Oba světy mnohdy dokonce splývají. Digitální svět včetně myšlenek je vybudován z nul a jedniček. Můžeme a musíme jej přiřadit k Popperovým třem světům [23] . Z nul a jedniček můžeme vystavět alternativní svět, včetně subjektů analogických lidem, robotů. Současně dochází ke změnám v pojetí Webu od prohlížeče obsahu k webu sociálnímu. Nový web je komunikačním médiem, jež umožňuje vytvářet si svůj obsah, spolupráci s ostatními, vytváření komunit. Stává se nástrojem samo-organizace. Edukace musí být schopna těchto síťových technologií využívat za účelem lepšího naučení. [22]

## <span id="page-21-0"></span>**1.4.3. E-vývojář [22]**

1

Obecné zásady pro práci vývojáře v prostředí e-learningu zahrnují mj. tyto teze:

- e-kurzy je třeba vytvářet jako krátké, 5-15 min. trvající lekce se zpětnou vazbou
- krátké lekce by měly být ukončeny testy
- do kurzu je nutné zařazovat jen nezbytné informace
- kurz musí být stále k dispozici
- kurzy by měly respektovat různé styly učení
- orientace v kurzu by měla být intuitivní
- výukové materiály by měly být vícenásobně použitelné
- složitá řešení a náročné technologie se nedoporučují
- aktualizace, opravy a změny v kurzu by měly být snadno proveditelné

<sup>1</sup> **kognitivní** - stabilizované názory, mínění a znalosti o daném objektu, **konativní** - konstantní formu reagování na objekt

- vytvářejte nástroje pro efektivní učící se komunitu, které umožní spolupráci studujících navzájem i jejich spolupráci se členy e-týmu.

**Metodologie** tvorby vzdělávacích kurzů poskytuje etapový přístup k analýze potřeb studujících, k návrhu, vývoji, realizaci a evaluaci vzdělávacího procesu.

**Analýza** zahrnuje tyto kroky: Definice cílů. Vymezení skupiny studujících. Rozbor zdrojů pro realizaci projektu. Očekávané překážky. Popis obsahu. Prezentace obsahu.

**Návrh projektu** má etapy: Uspořádání obsahu výuky. Ověření zásad pro návrh projektu. Interaktivita. Rámcový plán, vývojové diagramy a scénáře. Vytvoření a test prototypu. Provedení návrhu projektu zahrnuje vytváření vlastního výukového produktu: Výběr vývojových nástrojů a standardů. Shromáždění a digitalizace existujících učebních materiálů. Vytvoření nového obsahu. Dokončení dokumentace pro plánování. Vývoj produktu. Hodnocení a testování. Změny a opravy.

**Marketing a implementace** mají hlavní podíl na trvalosti úspěchu. Samozřejmě je nejlepší, máte-li špičkové produkty a zároveň je skvěle prodáváte. Patří sem: Publicita, propagace, pomocné materiály i balení produktů. Rozšíření: Pošlete svůj produkt do světa.

**Evaluace** začíná "*self-evaluací",* tedy kontrolou jednotlivých prvků kurzu (charakteristiky studujících, cíle studia, výukové strategie, rozbor obsahu, atd.) *Formativní (průběžná) evaluace* se používá v procesu vývoje a implementace kurzu. Zahrnuje názory studujících na výuku po dokončení každé kapitoly. *Souhrnná evaluace* se provádí na závěr práce.

Údržba. Úkoly údržby by mohly zahrnout například následující položky: Technická podpora. Odstranění chyb. Aktualizace informací. Vývoj nových verzí.

## <span id="page-22-0"></span>**1.4.4. E-manager [22]**

Mezi příklady úkolů e-manažera lze uvést:

- návrh a koordinace projektů e-learningu
- celková strategie e-learningu
- analýza a evaluace výuky
- zabezpečení servisu
- marketing.

Kontrola kvality elektronického vzdělávání spočívá v ověření kvality všech jejích komponent. Zodpovědní pracovníci by měli prosadit co nejvyšší kvalitu institucionální podpory a dbát o kvalitní návrh, výuku a studium v kurzu. Důležitá je i kvalita podpory studujících a učitelů. Celková kvalita kurzu se ověřuje evaluačními postupy.

Náklady na zavedení a provoz e-learningu jsou obvykle vysoké a mohou řádově převýšit náklady na kurzy klasické. Úspory nákladů na tisk a distribuci materiálů, na služební cesty do školicích středisek a na řízení kurzů mohou celkové náklady na školení ve firmách výrazně snížit; na univerzitách se projeví málo. Přínos e-learningu na školách nevidíme ve finančních úsporách, ale ve zvýšení přístupu studentů ke vzdělání a kvality absolventů*.*

# <span id="page-23-0"></span>**1.5. Výukový proces a jeho příprava**

Účelem výukového procesu by mělo být naučit žáka co nejvíce, velmi laicky řečeno, odborněji by se to dalo vyjádřit jako dosažení očekávaného výsledku výuky vyjádřeného ve změnách vědomostí, dovedností a hodnotové orientace žáků. Aby byla výuka co nejefektivnější, musí být každý její aspekt začleněn do jejího plánování a přípravy.

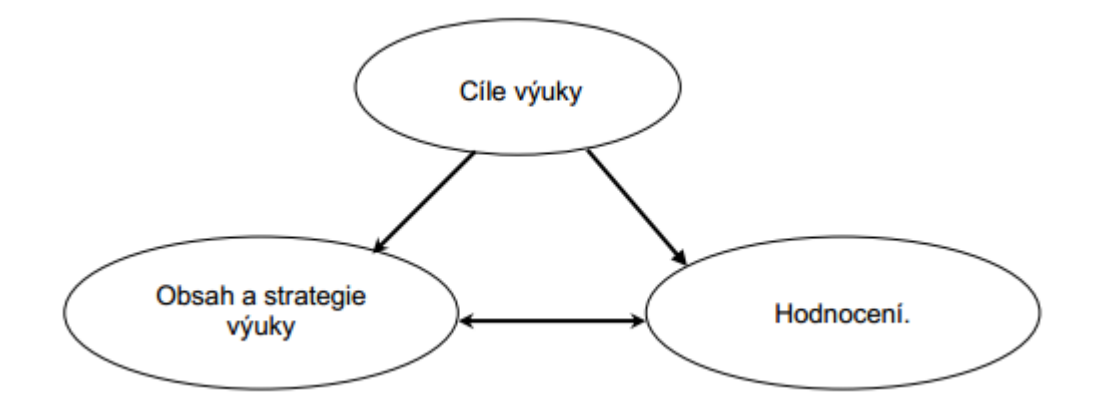

Obrázek 2 - Didaktický trojúhelník výuky. Převzato a upraveno z [24]

#### **Gagného 9 bodů (událostí) výuky**

Výukový proces by měl být velmi rozmanitý. Současně však víme, že v procesu výuky existuje jistý řád, někdy až rigorózní ve smyslu postupu: začátek výuky, výklad, cvičení, zkoušení, konec. Široce přijímaný je výukový proces podle R. Gagného, který

vyjmenovává události, jež by měly být přítomny v každém výukovém celku (kurzu, lekci, hodině). Následující tabulka ho popisuje [21]:

| <b>Událost</b>                                                                                                    | <i><b>Činnost</b></i>                                                                                                    |
|----------------------------------------------------------------------------------------------------|----------------------------------------------------------------------------------------------------|
| i) Získej pozornost<br>Představ problém či novou situaci.                                                                            | Vyprávěj příběh. Demonstruj situaci.<br>Presentuj problém, který budete řešit. Ukaž<br>něco chybným způsobem (výuka pak<br>ukáže, jak to má být správně). Zdůrazni<br>důležitost, závažnost.  |
| ii) Informuj žáky o cílech<br>To umožní žákům zorganizovat mysl<br>přichystat se k naslouchání,<br>a<br>pozorování, provádění.       | Existuje přísloví: řekni, co se chystáš říci,<br>vyprávěj, řekni, cos povídal.<br>To je klíč k efektivitě:<br>popiš cíle lekce<br>stanov čeho žáci dosáhnou                                   |
| iii) Vyvolej předchozí naučení<br>umožní žákům<br>To<br>stavět<br>na<br>předchozích<br>znalostech<br>a dovednostech, vytvářet vztahy | ukaž jim, jak to budou moci použít.<br>Připomeň žákům jejich dosavadní znalosti<br>relevantní k této lekci. Zasaď věci do<br>souvislostí, napomůže<br>to<br>učení<br>a zapamatování.          |
| iv) Presentuj materiál                                                                                                    | Rozděl informace na malé části, vyhni se<br>tak přetěžování paměti. Uplatni výukové<br>strategie a úlohy. Specifikuj<br>úrovně<br>obtížnosti.                                                 |
| Prováděj učením<br>${\bf v})$<br>To neznamená obsah učiva, ale<br>pokyny, jak se naučit.                                             | Používej rozličné kanály a media, vysvětluj<br>žákům jak na to. Stupeň naučení se tak<br>zvyšuje, protože žáci neztrácí čas hledáním<br>cesty.                                                |
| vi) Iniciuj a povzbuzuj k výkonu                                                                                                    | Procvičuj tím, že necháš žáky úlohy<br>samostatně vykonávat s nově osvojeným<br>chováním, dovednostmi, znalostmi.                                                                             |
| vii) Poskytni zpětnou vazbu<br>Ukaž žákovi správnou odpověď,<br>analyzuj jeho reakce.                                                | Formou je test, kvíz, či slovní komentář.<br>Zpětná vazba musí být určitá, ne typu<br>"zapracoval jsi dobře". Řekni žákům, proč<br>udělali dobrou práci, poskytni vedení jejich<br>odpověďmi. |
| viii) Ohodnot' výkon                                                                                                    | Testuj, abys zjistil, zda došlo k naučení.<br>Ukáže to rovněž informaci o postupu.                                                                                                    |
| uchování<br>paměti<br>Zlepši<br>$\mathbf{ix})$<br>V<br>a umožni transfer                                                             | Informuj žáky o podobných situacích,<br>nastav možnosti dalšího procvičení, navoď<br>situace k transferu, zopakuj lekci.                                                                      |

Tabulka 1: Gagného 9 bodů výuky

Uvedené body či události by měly být součástí každého dobře zkonstruovaného výukového programu. Z pozice e-tutora je uvedený postup zajímavý, protože:

- jím prochází žák,
- podle jeho použití poznáte dobrý výukový program,
- některé jeho body se realizuje v online výuce.

# <span id="page-25-0"></span>**1.6. Přístup k výuce**

Od informačních a telekomunikačních technologií, jak bylo již zmiňováno, se očekává, že přispějí k zefektivnění školního vzdělávání a obecně jeho proměny. Ve zjednodušené podobě lze říci, že jde o požadavek, aby bylo opuštěno to, co bývá označováno jako tradiční paradigma vzdělávání, a nahrazeno tím, čemu se říká moderní paradigma vzdělávání. Následující tabulka porovnává tradiční a moderní paradigma vzdělávání [12].

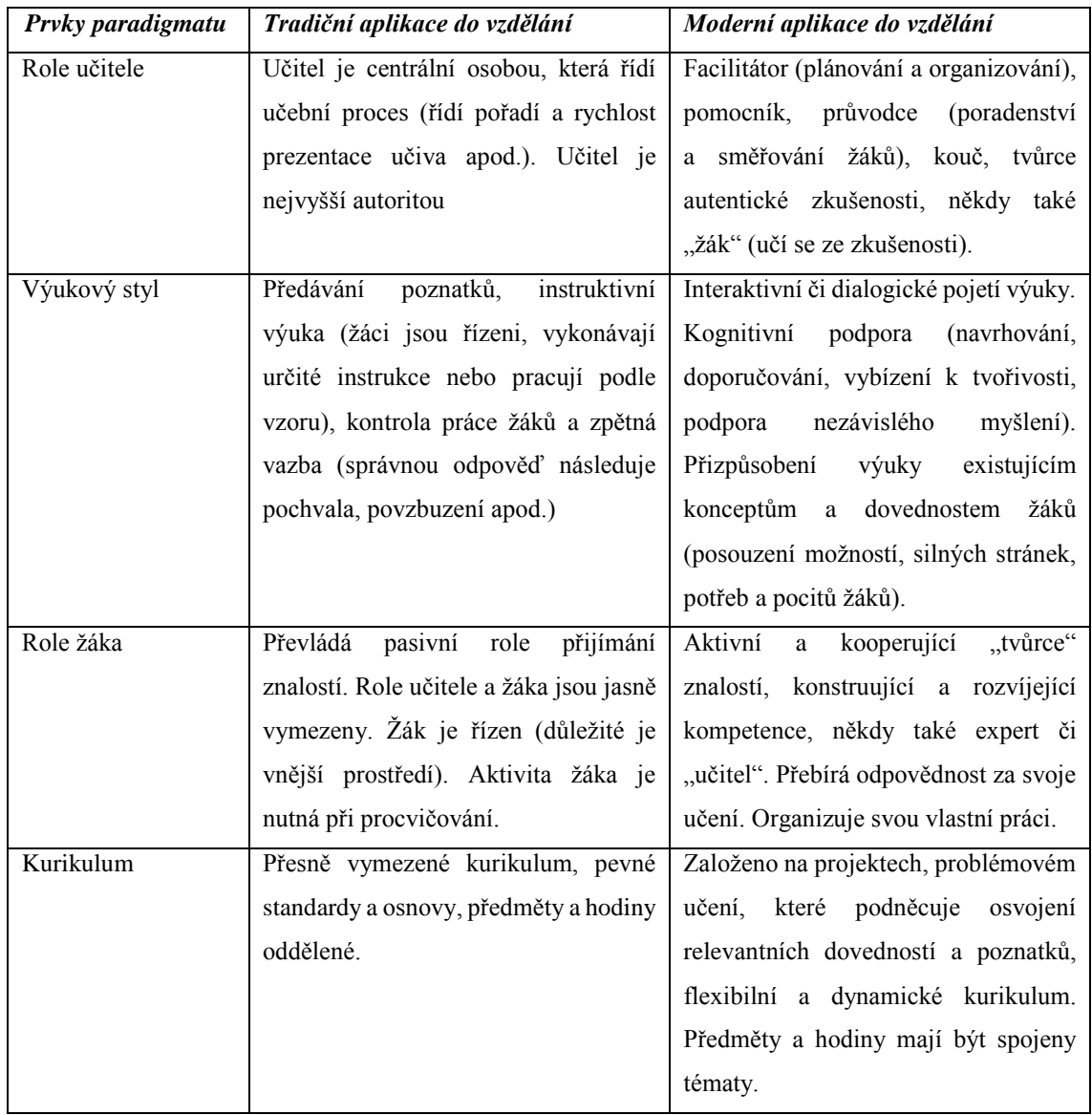

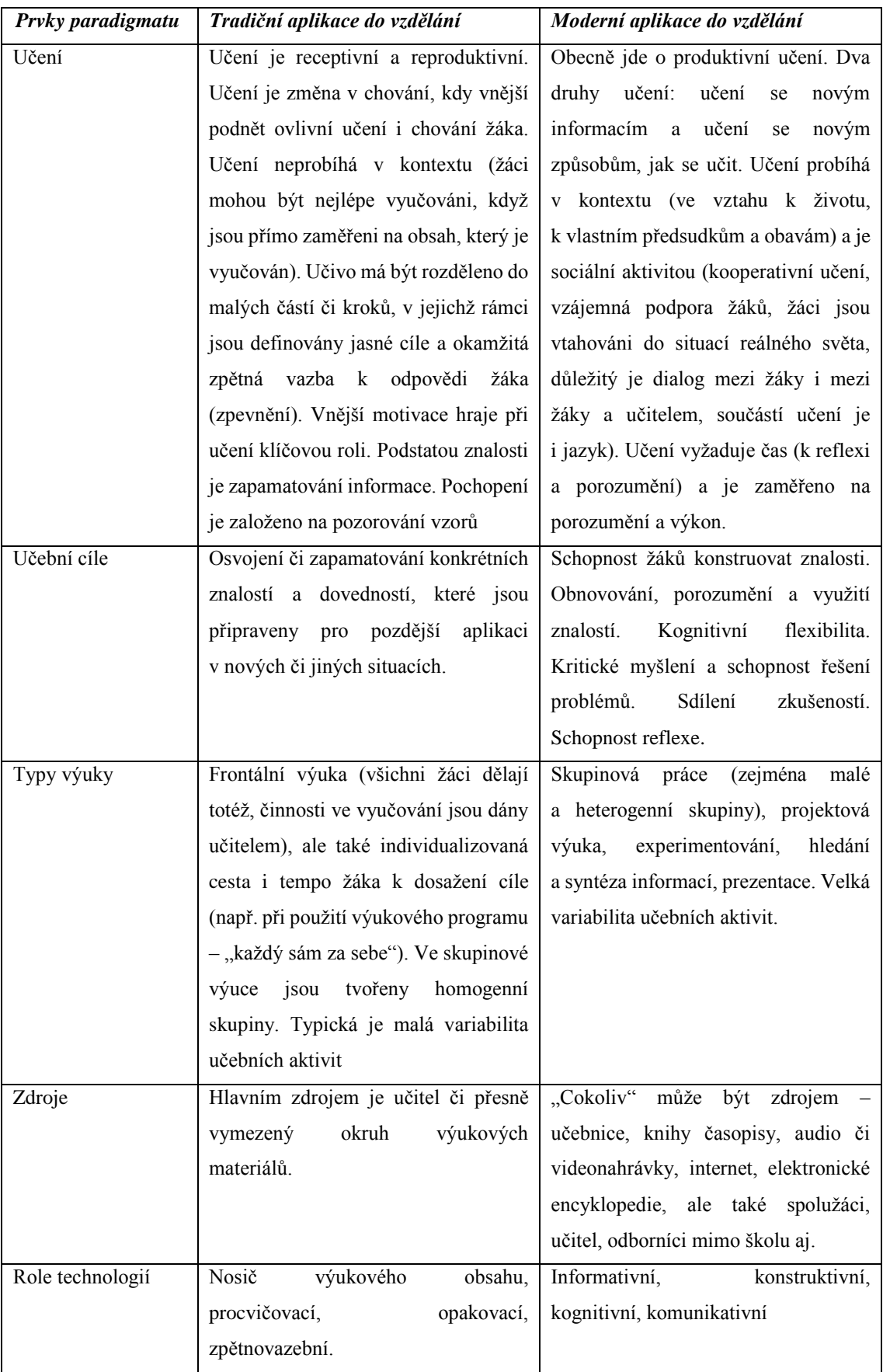

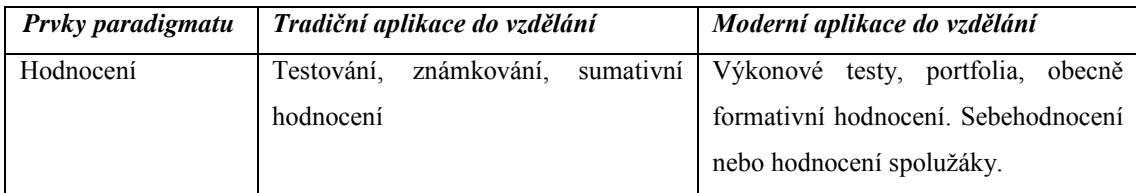

Tabulka 2 - Porovnání tradičního a moderního modelu vzdělávání

# <span id="page-27-0"></span>**1.7. Metody návrhu e-kurzu [25]**

Návrh e-kurzu, stejně jako běžného výukového kurzu, tedy ucelené oblasti výuky, je záležitost komplexní, e-vývojář by měl mít didaktické zkušenosti, nebo by měl být v této oblasti náležitě proškolen.

Vývoj přináší celou řadu jiných přístupů, jež se liší zejména stupněm podrobnosti až k současnému pojetí (lépe jednomu z nich), které označuje *technologii vzdělávání jako sjednocení oblasti navrhování výuky (Instructional Design) a oblasti výukových médií (Instructional Media)* [26]*.*

Takto vymezená disciplína zahrnuje analýzu problémů učení a výkonnosti a navrhování, vývoje, implementace, evaluace a řízení výuky i vzdělávání nevýukovými prostředky, se záměrem zlepšit učení a pracovní výkon v rozmanitém nastavení, zejména ve vzdělávacích institucích a na pracovišti. Využívají se při tom procedury systematického navrhování výuky (procesuální nebo také soft hledisko) za použití výukových medií (technické nebo také hard hledisko).

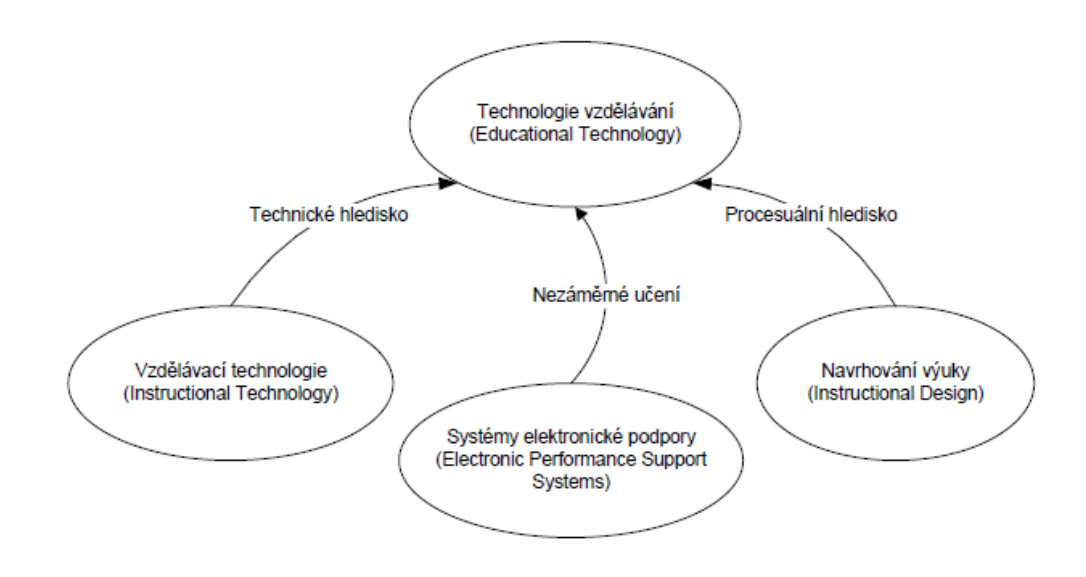

Obrázek 3 - Diagram vývoje výuky. Převzato a upraveno z [25]

# <span id="page-28-0"></span>**1.8. Systémový přístup k navrhování výuky [25]**

Historicky vznikla disciplína návrhu výuky během druhé světové války, dále se rozvíjela díky behavioristickému přístupu v letech padesátých, teprve v 60. letech minulého století se začal objevovat systémový přístup v procesu navrhování výuky. Návrh výuky zahrnuje plány, procedury a teorie pro vlastní konstruování výuky za účelem učení a dosažení výukových výstupů. Pro zdůraznění systémového přístupu se začíná užívat označení ISD (Instructional System Design), které zahrnuje i procesy implementace, evaluace a údržby výuky. První modely systémového přístupu ukazuje obrázek 3.

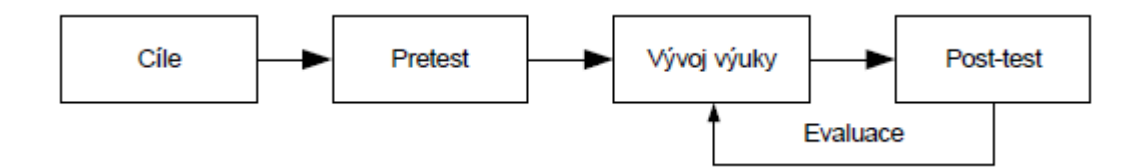

Obrázek 4 - První modely navrhování výuky. Převzato a upraveno z [25]

# <span id="page-28-1"></span>**1.9. Model Addie [25]**

Tento, dnes nejčastější přístup k navrhování výuky vznikl aplikací systémového přístupu do oblasti navrhování výuky. Setkáme se i s již uvedeným označením ISD. V 70. letech se ISD stává standardní metodologií navrhování výuky. Systémový přístup přináší fázový přístup do procesu navrhování výuky. Fáze Analysis (analýza), Design (návrh), Development (vývoj), Implementation (implementace) a Evaluation (evaluace) vymezují název používaný pro systémovou metodologii návrhu, ADDIE. Dva z konceptuálních modelů této technologie ukazuje následující obrázek.

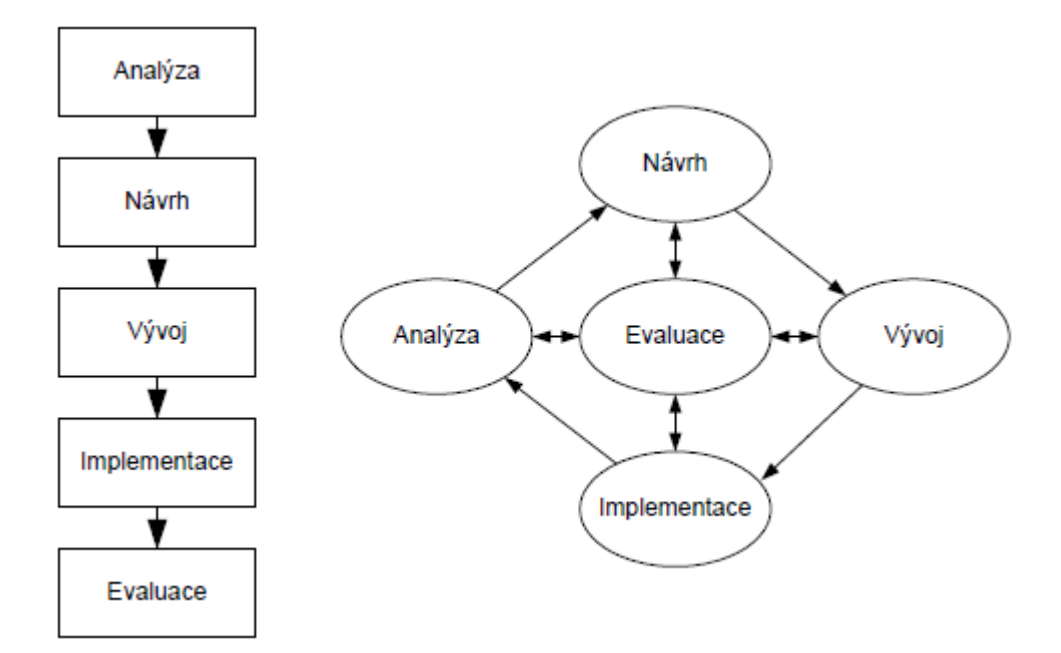

Obrázek 5 - Základní modely navrhování výuky. Převzato a upraveno z [25]

Oba modely se liší v pojetí a zařazení evaluace v systému navrhování výuky. Zatímco schéma v levé části obrázku, znázorňuje základní systémový přístup a evaluaci přikládá význam sumativního hodnocení, v pravé části je přístup, kdy evaluace má formativní úkoly s průběžnou kontrolou a zpětnou vazbou pro korekci postupu navrhování.

Systémový přístup člení uvedené fáze do pod-fází či kroků. Analýza znamená analýzu problému, který zamýšlíme řešit učením, cíl učení, výběr úloh vedoucích k řešení problému, konstrukci měřítek cílového výkonu, analýzu kontextu a návrh zamýšleného prostředí výuky. Návrh zahrnuje dekompozici cílů, výstavbu učiva a úloh, návrh výukových strategií, návrh hodnocení, syntézu do modelu výuky. Ve fázi vývoje dochází k vývoji specifikací podle modelu výuky do konečného produktu podle zvoleného prostředí výuky (ve třídě, na Internetu), vyvíjí se potřebné materiály, výukové objekty, komunikační prostředí, výukové služby. Fáze implementace řeší nasazení výuku podle plánu řízení výuky a vedení výuky v příslušném prostředí. Evaluace výuky zajišťuje průběžnou revizi, měří, zda výuka vede k dosažení cílů. Znamená i ověření validity a reliability výuky, jakož i další procesy hodnocení. Její význam zdůrazňuje její zařazení do centra procesu navrhování. Abychom si uvědomili význam včasné revize, zpětné vazby a korekcí, připomenu náklady na vývoj výuky v prostředí e-learningu.

# <span id="page-30-0"></span>**1.10. Procesní modely [25]**

ADDIE vymezuje především konceptuální komponenty navrhování. Řada modelů však řeší i procesní stránku navrhování, ukazuje jak sestavit jednotlivé procesy, umožňuje vytvořit vodítko pro jejich řízení, vytváří komunikační rozhraní jak pro členy vývojového týmu, tak pro komunikaci s klientem. Model Dicka a Careye [27] patří k nejužívanějším, ukazuje ho obrázek 5. Je založen na fundamentálním přístupu k navrhování, ale poskytuje podrobnější vodítko. Rozčleněním do více fází stanovuje, kdy a co musí vývojový tým udělat a to včetně dokumentace a systému předávání. Předmětem procesu navrhování je záměrné působení na žáky. V podrobnějších popisech jednotlivých fází nalezneme rozbory výukového prostředí, vývoj prototypu výuky, analýzu nákladů, diskusi použitých médií. Ukazuje se, že prostředí výuky v e-learningu a výuky klasické se navzájem natolik liší, že v procesu navrhování výuky pro e-learning je nutné vymezit prostor pro fázi programování a produkce výukových objektům s potřebnou revizí. Vývoj je natolik nákladný, že roste význam nejen prototypu, ale i pilotních kursů.

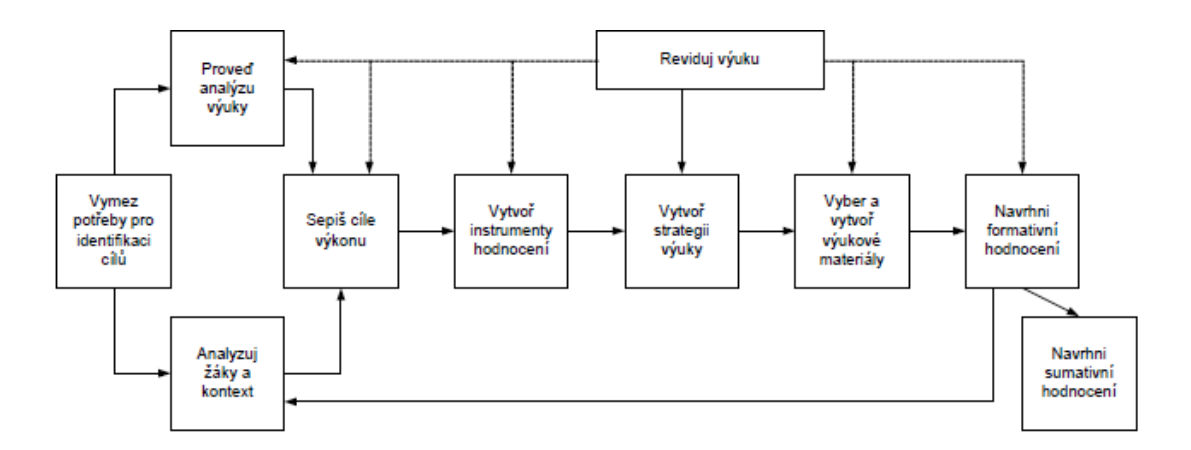

Obrázek 6- Model ID podle Dicka a Careye. Převzato a upraveno z [25]

#### <span id="page-30-1"></span>**1.11. Prokládání fází**

Současný přístup stále více směřuje k navrhování s prokládáním fází. Jedním z přínosů jsou postupy tzv. Rapid Access Development (RAD), protože klasický přístup k navrhování je náročný časově i finančně. Příklad modelu s prokládáním fází ukazuje obrázek 6. Principem je vymezení a integrace společných činností procesů tak, aby se zvýšila efektivita návrhu. Součástí diskusí ohledně vymezení a prolínání fází navrhování výuky je konstatování, že navrhování výuky musí obsahovat všechny fáze, lze měnit jejich vztahy a vazby, nelze však přistoupit na redukci fází.

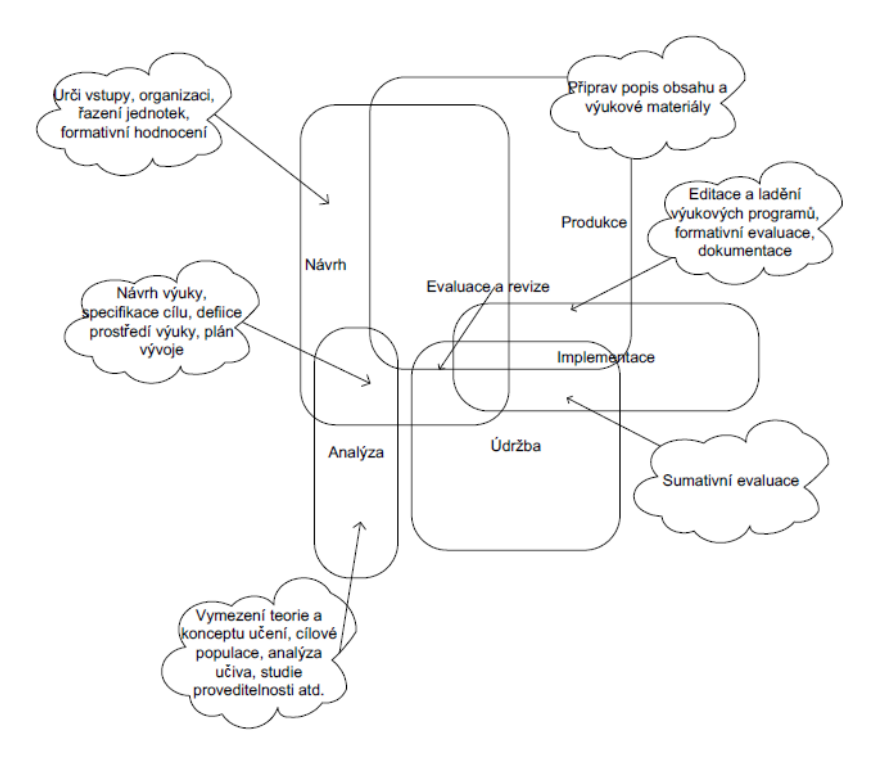

Obrázek 7- Model ID s prokládáním fází. Převzato a upraveno z [25]

# <span id="page-32-0"></span>**2. Technologie**

Samozřejmou součástí e-learningového kurzu jsou technická hardwarová a softwarová řešení. Z důvodů, že z didaktického hlediska hardware nehraje žádnou roli, jeho účel je "pouze" plynulý chod programových součástí, nebudu v této práci rozebírat jaký hardware používat, či komplexně navrhovat nějaká řešení. Většina výukových prostředí je postavena na základě webových technologií (PHP, HTML5,MySQL) a tedy převážně nevázaná na konkrétní hardware a operační systém, a bývají nezávislá na místě, odkud se používají, přístup k nim zprostředkovává síť internet a intranet.

Tato kapitola se bude věnovat přehledu a funkcionalitě výukových prostředí a trendy v zařízeních, se kterými je možno jejich obsah zobrazovat.

# <span id="page-32-1"></span>**2.1. Výuková prostředí**

Systémy e-vzdělávání se vyvíjely v posledním desetiletí minulého století. Postupně se za účelem prezentování materiálů na internetu vytvořily mnohé systémy, které umožňují uživatelům zpřístupňovat obsah jiným uživatelům. Různé zdroje (např. [28], [29]) odkazují na mnohé systémy, které byly v průběhu vývoje e-vzdělávání vyvíjeny. Zpočátku byla na trhu poptávka po CMS systémech (course management systems). To byly systému umožňující prezentovat a distribuovat vzdělání podporované počítači. Takovéto formy přešly do tzv. WBT (web based training) – tedy školení přes internet. Později si tvůrci i spotřebitelé začali uvědomovat nedokonalost tohoto systému. Postupně vzrůstali nároky a začal vývoj LMS systémů (learning management systém) – systém řízení výuky. Práce s účastníky procesu se stala víceúrovňová. Každý LMS systém obsahuje několik typů nástrojů, které zabezpečují následující funkce kurzu [30]:

- tvorba a správa kurzu
- ověření a zpětná vazba
- administrace kurzu
- standardizace
- komunikace
- evaluace

Dalším vývojem byly LCMS (learning content management system) – systémy řídící tvorbu a správu výukového obsahu. Zjednodušeně je možné říct, že došlo ke spojení CMS, zaměřeného na obsah, a LMS, zaměřeného na učební formu. LMS je zprostředkovatelem obsahu a nástrojů, které se vytváří LCMS systémem. Aby spolu tyto systémy správně spolupracovali, jsou zavedené určité normy, jako spojnice mezi těmito systémy. Nejpoužívanější je v dnešní době norma SCORM (Shareable Content Object Reference Model).

Výběr vzdělávacích modulů je v dnešní době velmi rozsáhlý, jen v Evropě jejich počet přesahuje 400, z nich víc než dvě třetiny tvoří CMS systémy a zbytek LMS a LCMS systémy. Na zakázku portálu Bidung.at [\(www.bildung.at\)](http://www.bildung.at/) byly podrobené testování nezávislou institucí. Na úvod byly vytvořené minimální kritéria, které LCMS systém musí splňovat. Dlouhým procesem evaluace neprošly všechny. Ty, které v testování obstály, by se dali doporučit pro e-learningové školní portály. Následující tabulka ukazuje nejlépe hodnocené softwary. (Podbarvené jsou Open Source softwary) [31]

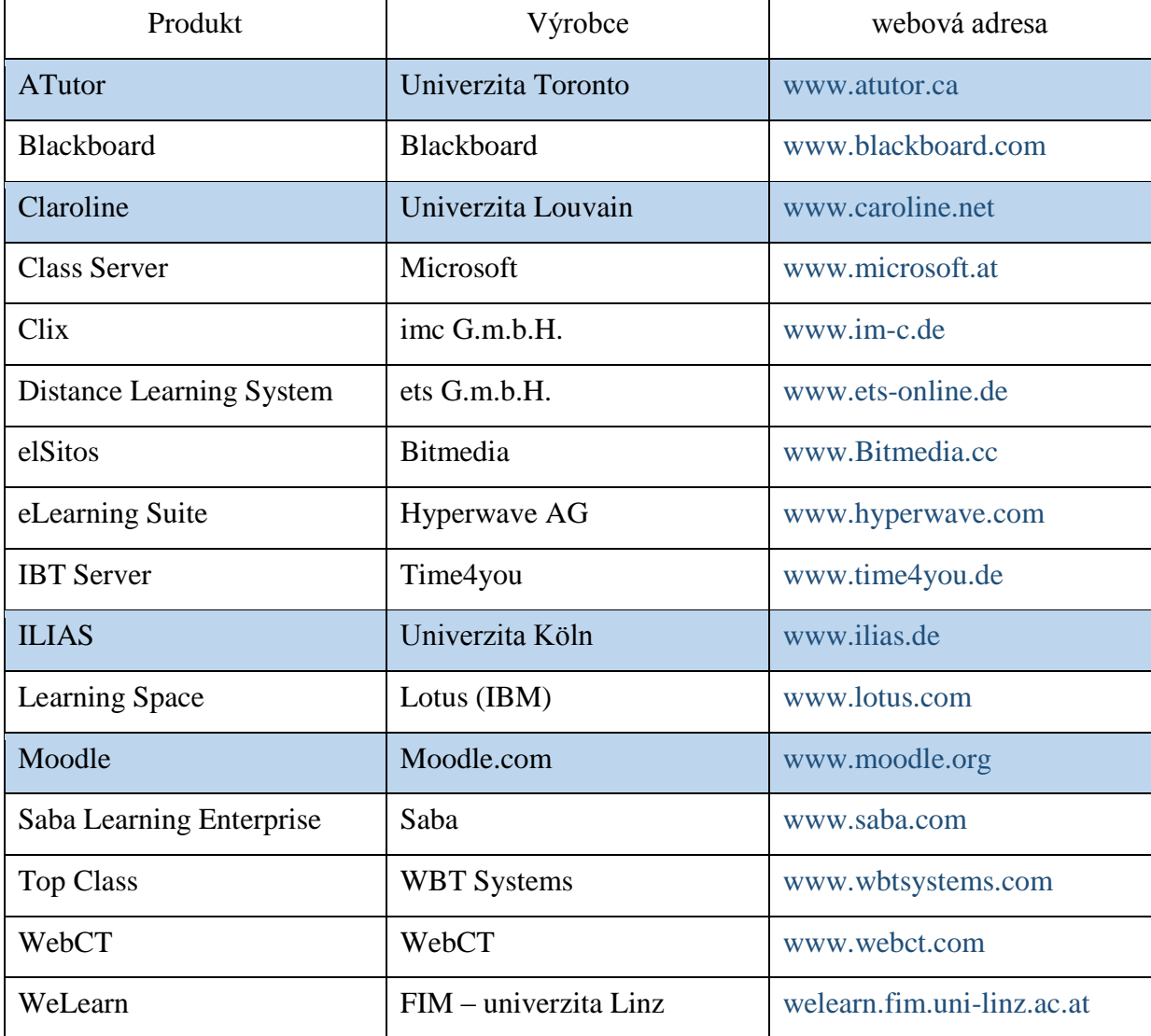

Tabulka 3: L(C)MS sytémy [31]

Z český univerzit a společností vyvíjející LMS systémy pochází následující produkty:

**LMS Barborka** – patří k nejstarším Learning Management systémům. Celkový návrh i první implementace základních autorských i studentských funkcí spadá do roku 1982. Je vyvíjen na Katedře informatiky Fakulty elektrotechniky a informatiky VŠB-TU v Ostravě - Druhy multimédií. Nemá vlastní webové stránky, náhled a prezentace dostupné na adrese: barborka.vsb.cz

**LMS Eden** můžeme najít jako produkt společnosti RENTEL a.s. Vznikl v roce 2000 a je neustále inovován. Na vývoji LMS Eden se podílí MFF Univerzity Karlovy spolu se Západočeskou univerzitou v Plzni. Systém není uzavřený, lze jej měnit podle potřeb uživatele. Grafika je upravitelná, používaná terminologie je zaměnitelná. Znamená to, že názvy modulů lze změnit tak, aby odpovídaly obvyklé terminologii, kterou uživatel běžně používá. Další informace dostupné na - http://rentel.cz/rentel/rentelweb.nsf/0/eden

**LMS iTutor** vyvinula a distribuuje společnost Kontis s.r.o. Ministerstvo školství, tělovýchovy a mládeže zařadilo tento systém na seznam výukového a vzdělávacího softwaru pro školy u nás. Je určen pro střední a základní školy. Další informace dostupné na: http://www.kontis.cz/produkty\_itutor.asp?

**LMS Unifor** je systém řízení výuky vytvořený a distribuovaný společností Net University, s.r.o. Byl vyvíjen ve spolupráci s Fakultou tělesné kultury University Palackého v Olomouci. Speciálně vytvořený systém licencí dovoluje sdružovat se školám do školních clusterů a společně pak získat finanční prostředky na tento LMS. Byl vyvinut přímo pro školy. Další informace dostupné na:

http://www.net-university.cz/produkty-a-sluzby/produkty/unifor/

#### <span id="page-34-0"></span>**2.1.1. LMS Moodle**

Pro svou praktickou část diplomové práce jsem zvolil LMS Moodle a to z následujících důvodů:

- vysoká rozšířenost (53 763 registrovaných instalací ve světě, 333 v ČR)
- všeobecně veřejná licence GNU GPL (komunitní vývoj, vlastní úpravy)
- podpora prezentace výukového obsahu na mobilních zařízeních
- přehlednost prostředí
- instalace nezávislá na prostředí běh bude zajišťovat Linuxový server
- široká podpora standardů výukových materiálů
- mnoho rozšiřujících modulů

#### **Popis modulů Moodle**

Obsah kurzu se sestavuje z tzv. modulů. Každý modul má své specifické vlastnosti a nastavení a širokou škálu možností využití. Standardní instalace Moodle přichází s celou řadu modulů, z nichž můžete vystavět téměř jakýkoliv typ kurzu, případně si můžete na vašem serveru doinstalovat externí moduly, které nejsou součástí standardní instalace.

Moduly mohou představovat buď vložený studijní materiál (např. text k nastudování, podkladový soubor ke stažení, elektronická skripta apod.) nebo mohou sloužit jako podpora pro jistou činnost studentů (např. diskuse nad odborných článkem, odevzdání vypracovaného úkolu, absolvování testu apod.).

#### **Studijní materiály**

Zvláštním typem modulu je studijní materiál (angl. Resource). Moodle podporuje řadu různých typů studijních materiálů, které vám umožní vložit do kurzu téměř jakýkoliv druh obsahu používaný na webu.

#### **Standardní moduly činností**

Jednou z charakteristických vlastností Moodlu je to, že klade důraz převážně na **činnost studentů**. Studijní materiály jsou chápány jako zázemí či podklad, samo učení však podle tvůrců Moodlu spočívá v aktivním zapojení se do širokého spektra vzdělávacích aktivit, v jejichž průběhu si studenti konstruují nové poznání. Moodle je samozřejmě možno použít jako obyčejný redakční systém pro prezentaci studijních materiálů na WWW. Jeho edukační potenciál ovšem leží právě v podpoře různých typů činností, při nichž se studenti učí.

#### **[Anketa](https://docs.moodle.org/archive/cs/Modul_Anketa)**

učitel položí otázku a zadá několik odpovědí, z nichž si studenti mohou vybrat. To umožňuje uskutečnit rychlé hlasování, kterým lze například podnítit studenty k přemýšlení o určitém tématu, nechat je rozhodnout o dalším postupu v kurzu nebo mezi nimi provést průzkum mínění.

# **[Chat](https://docs.moodle.org/archive/cs/Modul_Chat)**

umožňuje účastníkům kurzu vést prostřednictvím internetu synchronní diskusi v reálném čase. To je užitečný způsob, jak získat jiný pohled na sebe navzájem i na téma, o kterém se diskutuje. Chatovací místnosti nabízejí zcela jiný typ komunikace než
asynchronní diskuse ve fórech. Modul také obsahuje řadu nástrojů pro řízení chatování a pro prohlížení minulých diskusí.

#### **[Databáze](https://docs.moodle.org/archive/cs/Modul_Datab%C3%A1ze)**

umožňuje učitelům a/nebo studentům vytvářet, prohlížet a prohledávat kolekci záznamů vztahujících se k libovolnému tématu. Formát a struktura těchto záznamů prakticky nemají omezení, kromě jiného mohou záznamy obsahovat obrázky, datové soubory, hypertextové odkazy, číselné údaje, texty ad.

### **[Fórum](https://docs.moodle.org/archive/cs/Modul_F%C3%B3rum)**

zde nejčastěji probíhá diskuse mezi účastníky kurzu. Fóra mohou být uspořádána několika různými způsoby a mohou zahrnovat hodnocení příspěvků ostatními účastníky kurzu či učitelem. Příspěvky lze prohlížet v několika formátech a je možné k nim připojit přílohu. Účastníci kurzu mají možnost přihlásit se k odběru příspěvků, kopie každého vloženého příspěvku jim v tom případě bude zasílána e-mailem. Učitel má možnost vnutit odebírání příspěvků všem účastníkům.

## **[LAMS](https://docs.moodle.org/archive/cs/Modul_LAMS)**

LAMS je zkratka pro Learning Activity Management System. Je to systém používaný pro navrhování, spravování a dodávání online učebních aktivit se spoluprací. To je uděláno pomocí vizuálního vývojového prostředí pro vytváření sekvencí učebních aktivit. Tyto aktivity zahrnují individuální úkoly, práci v malých skupinách a celo-třídní aktivity založené jak na obsahu, tak na spolupráci.

#### **[Průzkum](https://docs.moodle.org/archive/cs/Modul_Pr%C5%AFzkum)**

poskytuje několik vestavěných dotazníkových nástrojů, které se osvědčily při hodnocení a stimulaci výuky v on-line prostředí. Učitelé je mohou používat ke sběru dat, z nichž se mohou dozvědět více o svých studentech a o své výuce.

## **[Přednáška](https://docs.moodle.org/archive/cs/Modul_P%C5%99edn%C3%A1%C5%A1ka)**

představuje zajímavý a interaktivní režim výuky. Sestává z libovolného počtu samostatných stránek. Každá stránka je obvykle zakončena otázkou a nabídkou několika variant odpovědi. Podle své odpovědi student buď postupuje k další stránce, nebo se vrací ke stránce předcházející. Průchod přednáškou může být lineární nebo libovolně větvený v závislosti na povaze prezentovaného materiálu.

#### **[SCORM-AICC](https://docs.moodle.org/archive/cs/index.php?title=Modul_SCORM-AICC&action=edit&redlink=1)**

balíky SCORM/AICC sestávají z webového obsahu zpracovaného a distribuovaného podle standardu [SCORM](https://docs.moodle.org/archive/cs/index.php?title=SCORM&action=edit&redlink=1) nebo [AICC](https://docs.moodle.org/archive/cs/index.php?title=AICC&action=edit&redlink=1) pro učební objekty [\(Learning](https://docs.moodle.org/archive/cs/index.php?title=Learning_Object&action=edit&redlink=1)  [Object\)](https://docs.moodle.org/archive/cs/index.php?title=Learning_Object&action=edit&redlink=1). Tyto balíky mohou obsahovat webové stránky, grafické objekty, programy v jazyce [Javascript,](https://docs.moodle.org/archive/cs/index.php?title=Javascript&action=edit&redlink=1) prezentace ve formátu [Flash](https://docs.moodle.org/archive/cs/index.php?title=Flash&action=edit&redlink=1) a jakékoliv další prvky, které lze zobrazit či spustit ve webovém prohlížeči. Modul pro balíky SCORM/AICC umožňuje jednoduše nahrát jakýkoliv standardní balík SCORM či AICC do Moodlu a používat jej jako součást kurzu.

#### **[Slovník](https://docs.moodle.org/archive/cs/Modul_Slovn%C3%ADk)**

umožňuje účastníkům kurzu vytvářet a průběžně spravovat seznam definic, podobně jako ve slovníku. Hesla lze vyhledávat a zobrazovat v mnoha různých formátech. Slovník také umožňuje učitelům přenášet hesla z jednoho slovníku do druhého (hlavního) v rámci jednoho kurzu. Slovník navíc nabízí funkci, která automaticky vytvoří odkaz na slovníkové heslo, pokud se příslušný termín objeví v kterémkoliv textu celého kurzu.

#### **[Test](https://docs.moodle.org/archive/cs/Modul_Test)**

umožňuje učiteli vytvářet a zadávat testy, skládající se z úloh různého typu: např. výběr z několika možností, pravda/nepravda, tvořená odpověď, krátká tvořená odpověď, přiřazování, numerická úloha, doplňovací úloha (cloze) apod. Úlohy jsou uchovávány v utříděné databázi a mohou být použity opakovaně, jak v rámci jednoho, tak i v rámci několika různých kurzů. U testu lze povolit více pokusů. Každý pokus je automaticky ohodnocen a učitel si může vybrat, zda k jednotlivým úlohám poskytne studentům komentář, nebo zobrazí správnou odpověď. Modul obsahuje také nástroje pro známkování.

## **[Test Hot Potatoes](https://docs.moodle.org/archive/cs/index.php?title=Moduly_Test_Hot_Potatoes&action=edit&redlink=1)**

umožňuje učitelům používat a spravovat v Moodlu testy vytvořené v programu [Hot Potatoes.](http://hotpot.uvic.ca/) Učitel vytváří testy na svém počítači a poté je vloží do kurzu v Moodlu. Poté co studenti testy absolvují, je učiteli k dispozici řada statistických údajů o odpovědích na jednotlivé otázky a základní přehled o vývoji výsledků dosahovaných studenty.

37

## **[Úkol](https://docs.moodle.org/archive/cs/Modul_%C3%9Akol)**

umožňuje učiteli zadávat úlohy, jejichž splnění vyžaduje, aby student vytvořil digitální obsah (v libovolném formátu) a uložil ho na server. Typickými úkoly jsou eseje, projekty, referáty atd. Modul obsahuje také nástroje pro hodnocení.

### **[Wiki](https://docs.moodle.org/archive/cs/index.php?title=Modul_Wiki&action=edit&redlink=1)**

Wiki umožňuje kolektivně vytvářet dokumenty za použití jednoduchého značkovacího jazyka a internetového prohlížeče. "Wiki wiki" znamená v havajštině "velmi rychlý", a právě rychlost vytváření a aktualizování stránek je jedním z určujících aspektů technologie wiki. Obvykle platí, že aktualizace jsou bez dalšího schvalování automaticky přijaty a zveřejněny. Většina instalací wiki je přístupná veřejnosti, nebo alespoň všem, kdo mají přístup k serveru, na kterém wiki běží. Typickou ukázkou technologie Wiki jsou i tyto stránky. Modul Wiki v Moodlu umožňuje účastníkům kurzu společně vytvářet webové stránky – zakládat je a rozšiřovat a měnit jejich obsah. Starší verze stránek se nikdy nemažou a mohou být v případě potřeby obnoveny.

### **[Workshop](https://docs.moodle.org/archive/cs/Modul_Workshop)**

studenti nejprve vypracují zadaný úkol a poté své práce vzájemně hodnotí. Učitel hodnotí jak kvalitu samotných prací, tak způsob a kvalitu vzájemného hodnocení mezi studenty. Studentům i učitelům nabízí workshop širokou řadu nástrojů nejen pro sběr studentských prací, ale také pro sběr a distribuci vzájemného hodnocení.

#### **Externí moduly**

Externí moduly nejsou součástí výchozí instalace Moodlu, ale je možné je jednoduchým způsobem do vaší instalace přidat. Externích modulů je celá řada, přibývají či se aktualizují každým dnem. Jejich databáze sídlí na adrese: <http://moodle.org/mod/data/view.php?d=13>.

#### **[Dotazník](https://docs.moodle.org/archive/cs/Modul_Dotazn%C3%ADk)**

Dotazníkový modul slouží pro realizaci malých výzkumných šetření. Poskytuje mnoho možností otázek i odpovědí (přepínače, rozbalovací nabídky, textové odpovědi). Umožňuje anonymní i neanonymní šetření. Výstup je možný grafický i ve formátu tabulkového kalkulátoru.

38

#### **[Sbírání razítek](https://docs.moodle.org/archive/cs/index.php?title=Modul_Sb%C3%ADr%C3%A1n%C3%AD_raz%C3%ADtek&action=edit&redlink=1)**

Modul umožňuje učitelům dávat studentům tzv. *razítka*, t.j. nadefinovaný obrázek s komentářem. Činnost může být použita různými způsoby, např. jako motivující odměna za extra výkon, červené puntíky za absenci, medaile za zdárné absolvování úkolu apod. [32]

## **2.2. Trendy**

Jak již bylo zmiňováno v kapitole [1.3](#page-14-0) a [1.4.2](#page-20-0) je pro pedagoga, tvůrce i nositele výuky, vhodné aby do určité míry začlenil do výukového procesu to co je žákům blízké a využil pozitivní část potenciálu moderních technologií, které žáci využívají ve svém běžné životě a pomocí kterých jsou navyklý komunikovat.

## **2.2.1. Sociální sítě**

Využití trendů jako je například Facebook, v České republice nadmíru populární sociální síť, je možné několika způsoby:

- přesun, či propojení, fóra LMS na Facebook (žáci raději komunikují v prostředí, které již využívají a důvěrně znají)
- upozorňování na události např. termíny zadaných úkolů, hodnocení
- publikování krátkých procvičovacích testů hodnocení např. pomocí nástrojů gamifikace (např. obrázkem z oblíbeného filmu či seriálu, kdy nejoblíbenější postava znamená nejlepší výsledek)

Samozřejmě je potřeba dbát na soukromý žáků a například oznamování výsledků studia nezobrazovat na stěně Facebooku, ale zasílat je jako zprávy.

Následující obrázek, převzatý z Českého zdravotnického fóra ilustruje využívání sociálních sítí žáky základních škol v České republice. Je z něj patrné, že s přibývajícím věkem roste procento žáků využívajících sociální sítě, v 15-ti letech užívají sociální sítě prakticky všechny dívky a kolem 80% chlapců [33].

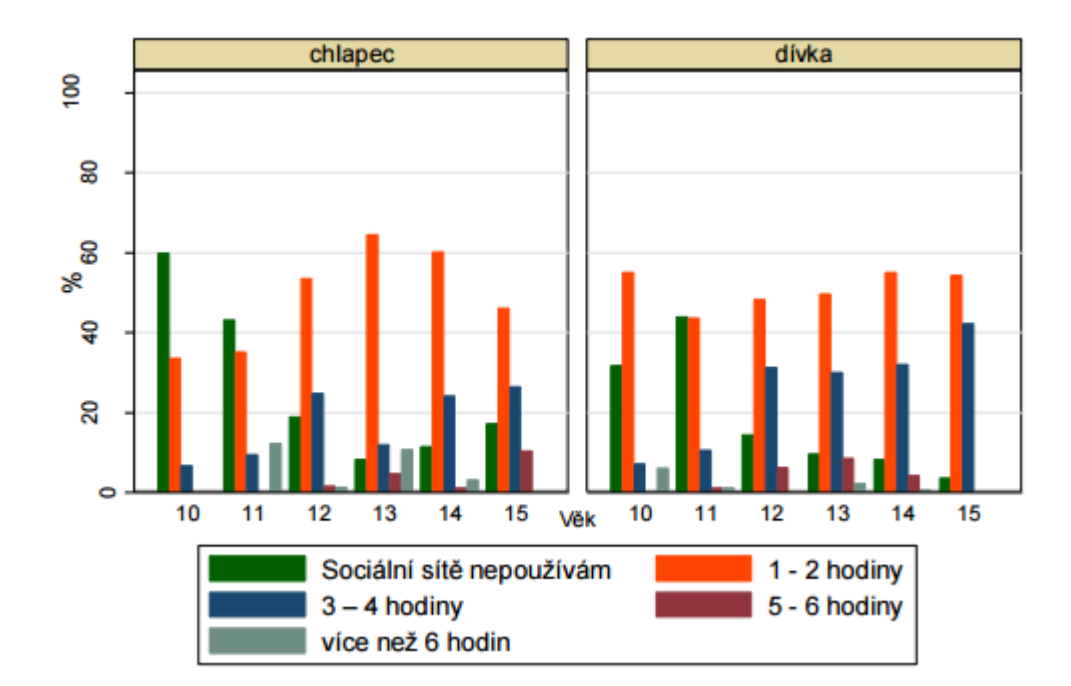

Obrázek 8 – výsledky dotazníkové ankety - Kolik času strávíš komunikací s kamarády přes sociální sítě? Převzato a upraveno z *[33]*

#### **2.2.2. Smarthphony/Tablety**

Podle průzkumu u německých žáků má u sebe devět z deseti teenagerů svůj telefon po celý den. Smartphone je nejčastějším prostředkem surfování na internetu (57 %), významně předstihl počítač (35 %) a tablet (7,6 %). Celkově asi 88 % mladistvých tráví na internetu více jak 1 hodinu denně, 35 % více jak 3 hodiny. Nejčastějšími motivy jsou přitom: udržování sociálních kontaktů (80 %) a poslouchání hudby (70 %), využití pro školní účely, příp. učení, však následuje jen s malým odstupem (65 %). Nejlepší informace jsou získávány pro výuku angličtiny, následuje dějepis a zeměpis, poté biologie a němčina [34].

Další průzkum využívání mobilních zařízení jsem nalezl u českého mobilního operátora. Jeho přehled poskytuje obrázek číslo 9, kde je vidět, že většina žáků vlastní smartphone a stejně jako u německého výzkumu je využíván nejen k sociální komunikaci, ale i k využívání za účelem vyhledávání a konzumaci výukových materiálů.

Světovým trendem ve školství je také politika BYOD (bring your own device – přines své vlastní zařízení), jehož výhodou jsou nižší náklady na vybavení školy jednotlivými zařízeními, student si zařízení přinese sám, někteří žáci vlastní trojkombinaci notebook-tablet-smarthphone, využívá-li škola k výuce digitální technologie, bývá vhodné umožnit začlenění žákových zařízení. Žákům, kteří nemají možnost pořízení digitálního zařízení, školy praktikující BYOD zapůjčují či pronajímají školní zařízení, například ve formě chrombooku (levného počítače s pouze základními, ale postačujícími možnostmi co se týká přístupu k digitálnímu v tomto případě výukovému materiálu).

Jako IT specialista si neodpustím poznámku k začleňování mnoha zařízení do školní počítačové sítě, musí zde být řešena otázka kvalitního zabezpečení sítě, její dostupnosti a zejména její kapacity, což sebou také samozřejmě nese určité náklady.

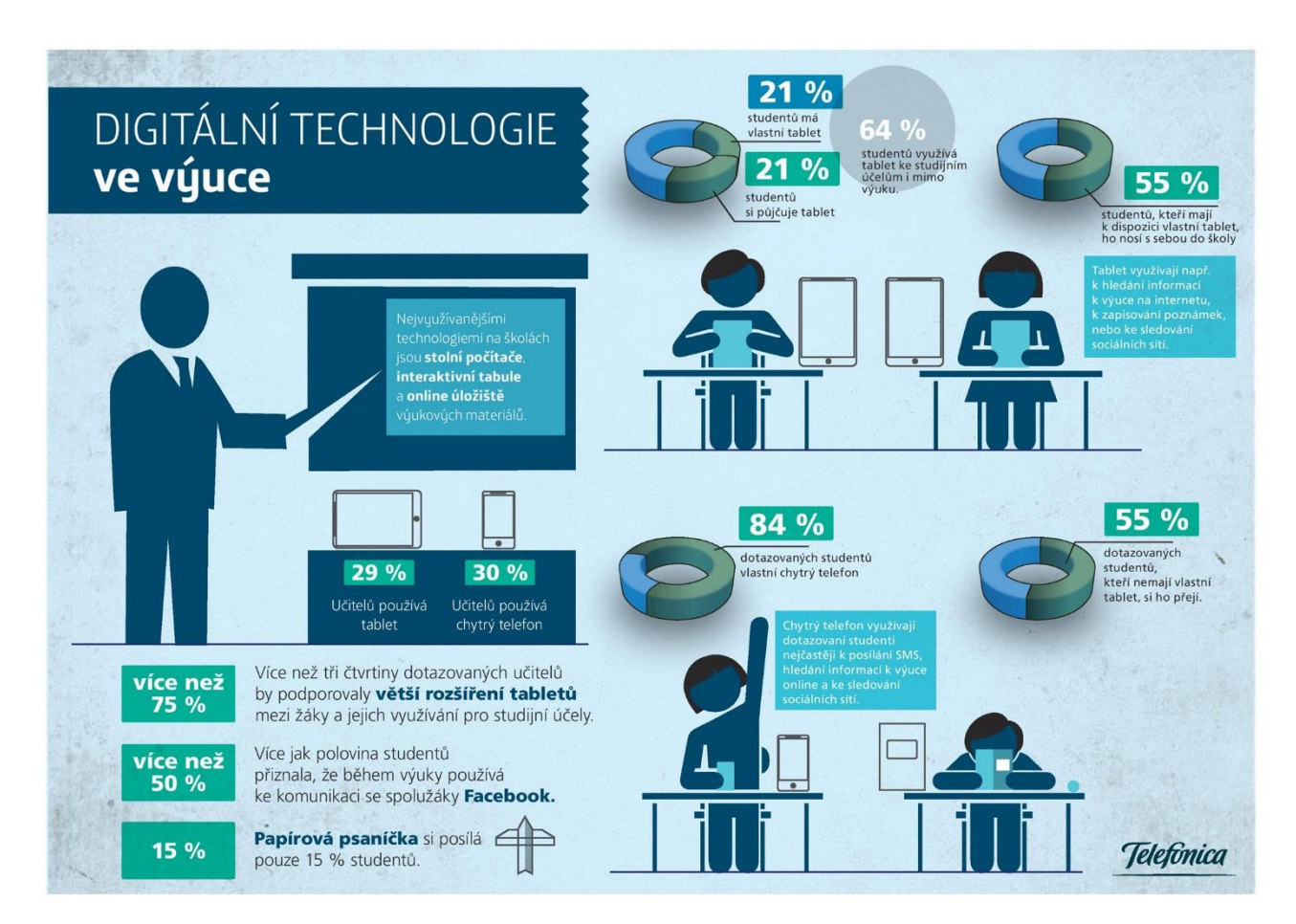

Obrázek 9 - Digitální technologie ve výuce. Převzato z [35]

## **3. E-learning ve Fyzice**

Co se týká organizace výuky, ověřování znalostí, předávání textových studijních materiálů není výuka fyziky pomocí blended learningu odlišná od jiných předmětů. Vzhledem k tomu, že fyzika je však všude kolem nás, děje, které popisuje, mají své zákonitosti popsané pomocí matematických vzorců, některé fyzikální projevy nejsou pouhým okem viditelné, pohybuje se v měřítcích od nanometrů po světelné roky, přeci jen jsou možnosti jejich prezentace specifické.

V následujících kapitolách bude následovat popis prvků, kterými jsou výukové materiály tvořeny s přihlédnutím k aplikaci ve výuce fyziky.

### **3.1. Textové materiály**

Základem každé knihy, každé učebnice, každého článku je text. K jeho úpravě slouží programy, tzv. textové procesory jako jsou například Microsoft Word, OpenOffice Write, AppleWorks, KWord a mnoho dalších. Text by se měl držet formálních pravidel, používání jednoho či dvou fontů v dokumentu či související kolekci dokumentů, stejně tak omezit mnoho rozdílných verzí fontu, nepoužívat rušivé efekty. V případě, že jde o oficiální dokument, měl by obsahovat kromě základních náležitostí i jméno autora, datum vytvoření, systémové označení a poskytnut ve formě například needitovatelného pdf.

## **3.2. Obrázky a fotografie**

Pro lepší názornost, či oživení dlouhého textu se vkládají do dokumentu obrázky či fotografie. Existuje několik formátů obrázků, uvádím pouze základní formáty – bmp, tiff, jpeg, pohyblivý/nepohyblivý gif. K jejich editaci slouží grafické editory – MS Malování, Gimp, IrfanEditor, Adobe Photoshop a opět mnoho dalších.

Mnoho obrázků a fotografií bývá převzatých z jiných zdrojů, jelikož se k nim může vázat autorské právo, musí se za ně buď zaplatit poplatek, nebo si vyžádat souhlas autora či použít média s volnou veřejnou licencí například z Wikimadia Commons

Z fyzikálního hlediska bývají zajímavé obrázky rychlých dějů, fotografie pomocí speciálních zařízení (dalekohledy, mikroskopy, interferometry, aj.), či obrázky a fotografie a jejich sekvence důležitých částí fyzikálních pokusů.

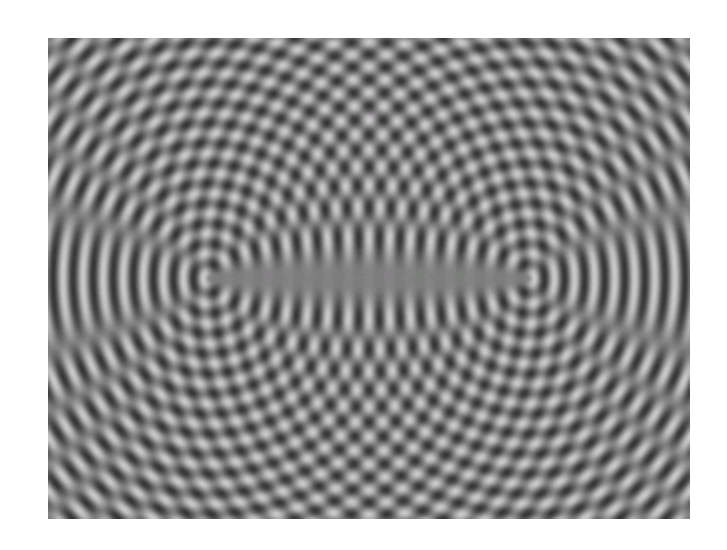

Obrázek 10 - Zobrazení interference vln. Zdroj Wikicommons.

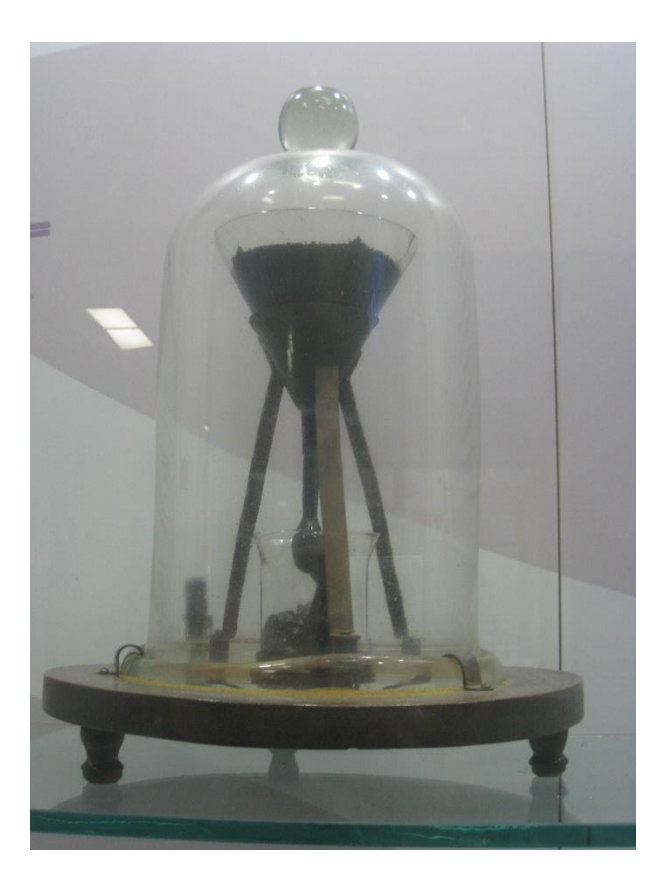

Obrázek 11 - Zachycení stavu nepříliš rychlého pokusu. Zdroj Wikicommons.

## **3.3. Zvuk**

Zvukové záznamy sloužící k ozvláštnění výuky se do materiálů díky podpoře LMS včleňují velmi snadno. Formáty zvuku jsou zejména wav, mp3, flac, ogg a případné kódování vyjadřuje kvalitu, tj. 128 kB/s označuje datový tok a zároveň napovídá o kvalitě

záznamu. Využití se nabízí například ve hře na hádání, co daný zvuk způsobilo či pro přiblížení jevu který zvuk provází.

## **3.4. Videa**

Multimediálním výukovým prvkem jsou dále videa. Mohou mít, stejně jako obrázky a zvuk mnoho formátů, jako například formát avi, mp4, mkv, mpeg, divx, xvid aj. Další podstatnou záležitostí u videa je kódování pomocí různých kodeků určených buď použitým formátem či využitých pro co nejvyšší kompatibilitu s digitálními zařízeními. Použitý kodek a datový tok obrazu a zvuku určuje kvalitu a velikost videa. Programy pro střih a úpravu videa jsou například VirtualDub, Avidemux, MS Movie Maker, Pinnacle Studio, Adobe Premiere a další.

Využití ve výuce fyziky jsou kromě vzdělávacích pořadů, videa fyzikálních pokusů, videa fyzikálních dějů, krátká videa různých lidských činností souvisejících s fyzikou s popisem problematiky, krátká instruktážní videa. Zaznamenáním pokusu na video, můžeme dále například pokus dovysvětlit, ukázat podrobně aspekty pokusy, případně upozornit na jevy, které nejsou vidět pouhým okem, ale získáme je například, zpomalením nebo zastavením záznamu a to v případě rychlých jevů, naopak v případě velmi pomalých jevů lze video zrychlit.

Do práce s videem, vzhledem k rozšířenosti smartphonů, mohou být zapojeni i žáci, kteří si mohou své vlastní pokusy zaznamenávat a následně analyzovat, tím je zároveň více zapojíme do výukového procesu.

Dále je možné k analýze děje využít volně šiřitelný program Tracker, který umožňuje základní editaci videa (jas, kontrast, prokládání, rychlost), zobrazuje grafy naměřených veličin, k zobrazeným křivkám prokládá matematické křivky a určuje jejich parametry. Velmi efektní využití programu je například pro analýzu tlumení kmitavého pohybu:

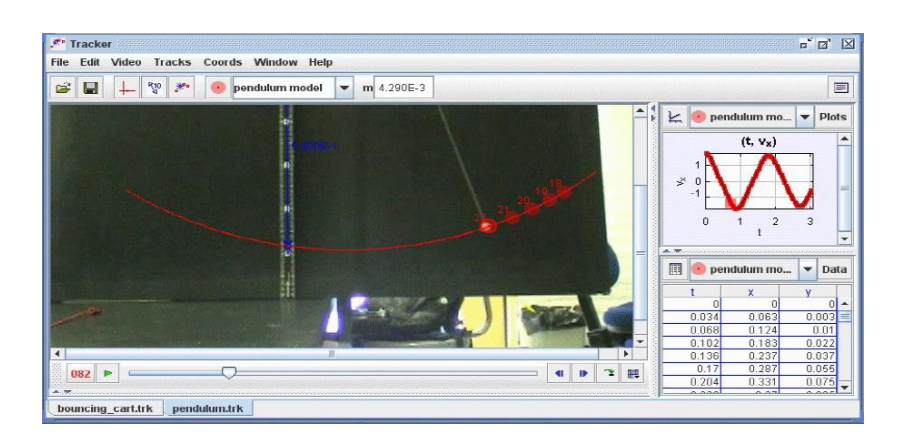

Obrázek 12-Ukázka programu Tracker - Převzato z http://www.cabrillo.edu/~dbrown/tracker/AAPT\_video\_modeling\_2009.pdf

## **3.5. Animace**

Ve fyzice jsou animace většinou krátké programy znázorňující průběh fyzikálního děje nebo chodu nějakého přístroje s možností měnit parametry procesu. Průběžně měnící se parametry jsou zobrazovány a většinou je možné animaci pozastavit a vyčíst momentální stav soustavy. Animace je tedy něčím mezi videem a interaktivním obrázkem. Jejich tvorba už je relativně náročná na znalost tvorby takovéhoto obsahu.

Aplikace pro tvorbu animací jsou například Selteco flash designer, Macromedia Flash, další možností je využití programovacího jazyka například Javy pro tvorbu java appletů.

Oproti reálnému experimentu má animace výhodu, že dokáže zobrazovat děje, které by byly jinak skryty, nebezpečné děje, finančně náročné jevy, dále není potřeba používat reálné měřicí přístroje, u experimentů u kterých by to bylo potřeba, výpočty průběžných hodnot je možné doprogramovat, jakýkoliv pokus je možné zastavit a diskutovat konkrétní průběžný stav, apod.

Jako příklad uvádím obrázky z jednoduché animace, znázorňující fungování čtyřválcového, čtyřtaktního motoru, zde je hlavní výhodou, že nepotřebujeme drahý reálný model.

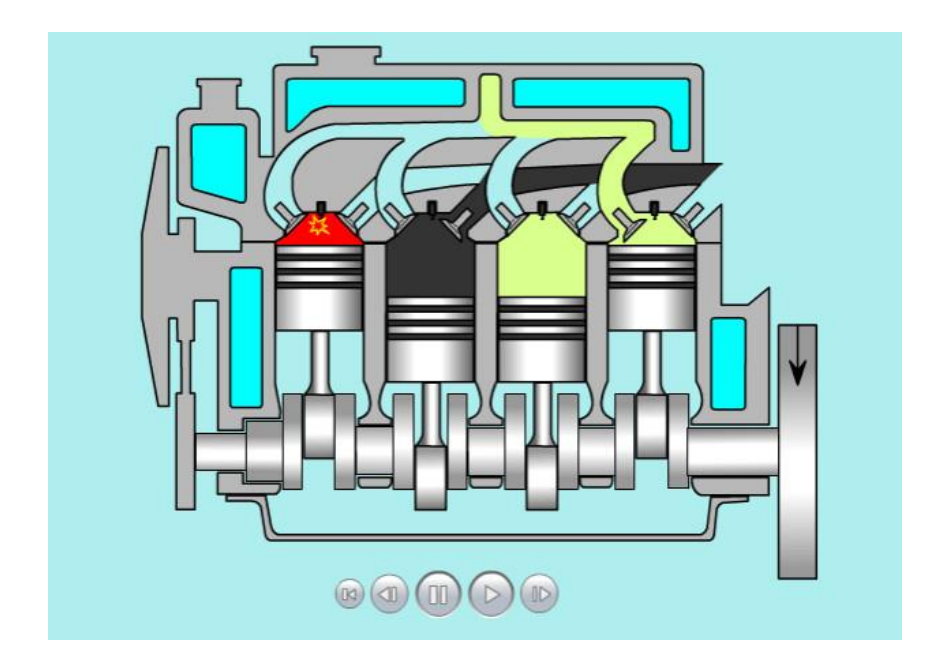

Obrázek 13 – Animace 1. fáze fungování čtyřtaktního čtyrválcového motoru Převzato z http://www.animfyzika.wz.cz/

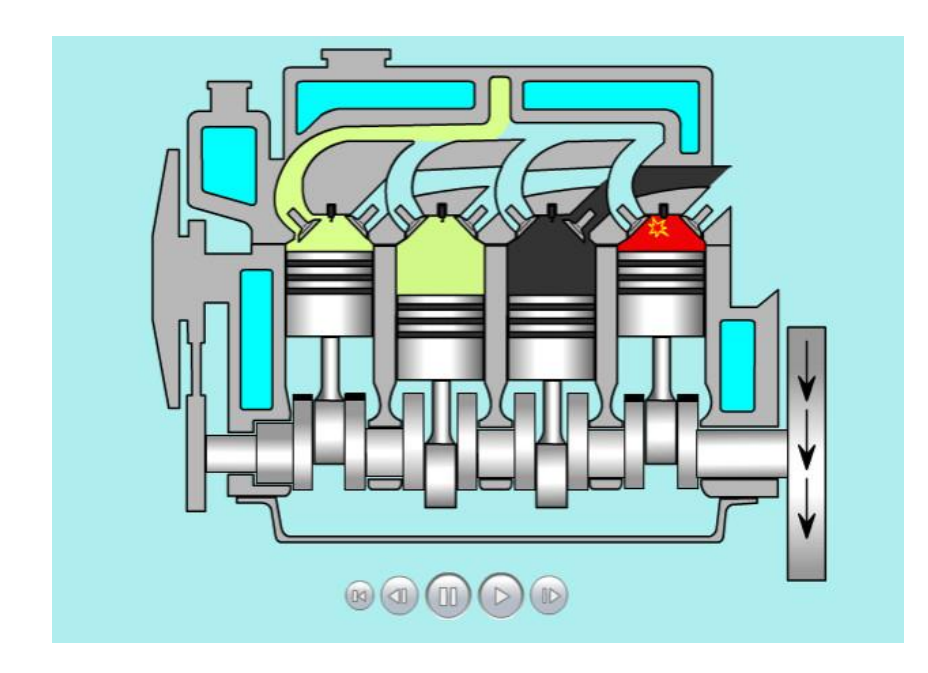

Obrázek 14 – Animace 4. fáze fungování čtyřtaktního čtyrválcového motoru Převzato z http://www.animfyzika.wz.cz/

Animaci lze ovládat pomocí tlačítek přímo pod motorem.

## **3.6. Myšlenkové mapy**

Myšlenková mapa je grafické uspořádání slov, pojmů a obrázků, které umožňuje vyznačit či identifikovat závislosti a spojitosti, jež nejsou často na první pohled úplně

patrné [36]. Začlenění myšlenkových map do výuky přináší lepší náhled na celkovou strukturu učiva, zdůrazňuje a propojuje důležité pojmy.

V rámci výuky fyziky je lze využít k prezentaci učiva, dále pak k řešení fyzikálních úloh [37], problémových úloh, znázorněním vztahů mezi aspekty problému, dále pak také k řešení divergentních úloh, tedy úloh, které nemají jednoznačné řešení, každé řešení je originálem podle řešitelovy invence.

Programů pro tvorbu myšlenkových map je mnoho, jako nejpoužívanější uvádím FreeMind, MindManager, Xmind, iMindMap, Coggle.it, ale vzhledem k rozvoji kreativity a lepšímu zapamatování je vhodné, aby si žáci tvořili myšlenkové mapy ručně sami.

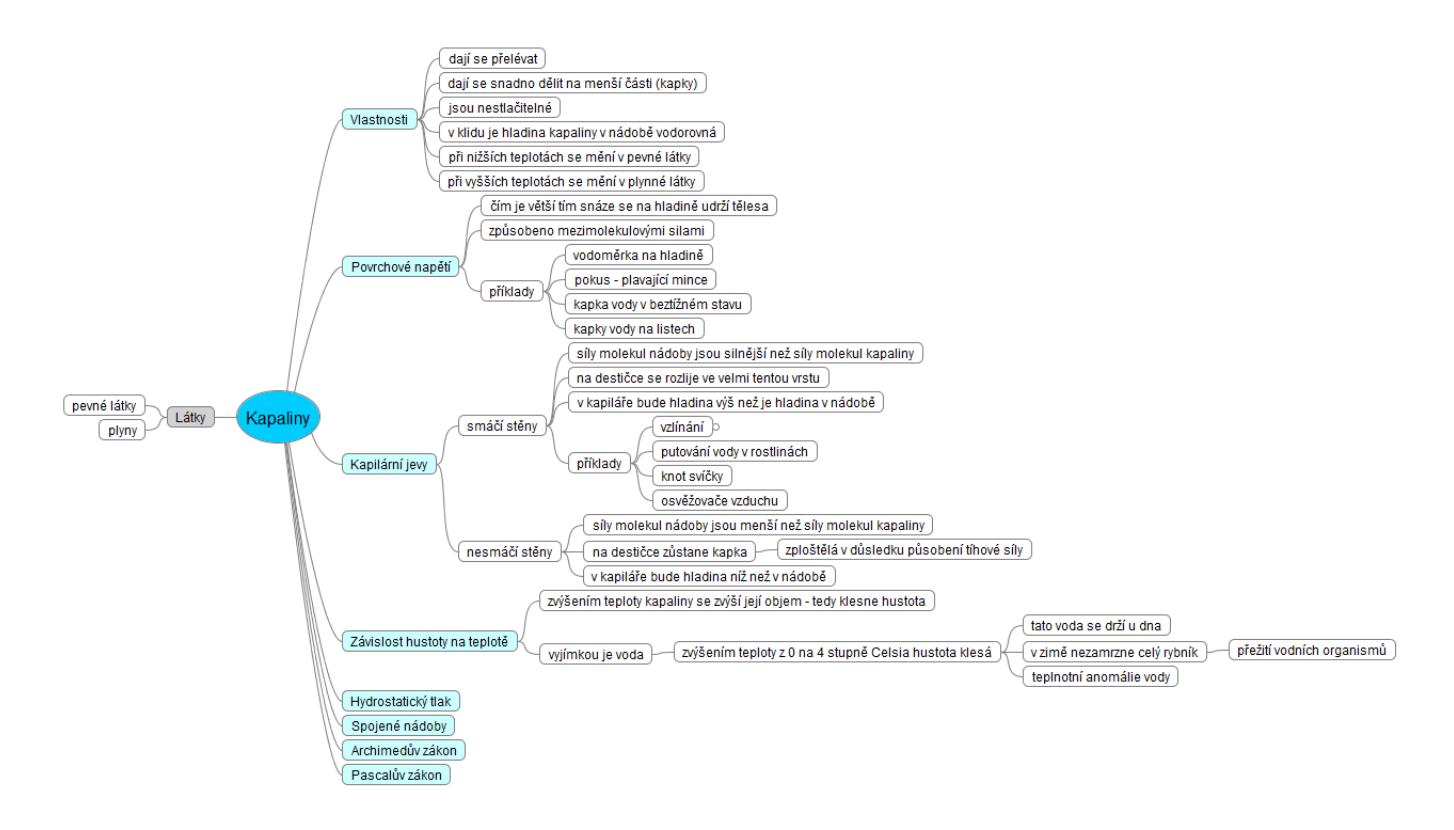

Obrázek 15 - Myšlenková mapa struktury učiva

## **4. Praktická část**

Cílem experimentu je ověřit účinnost blended learningu ve výuce Fyziky na Základní škole, porovnat průběh, náročnost a výsledky výuky s výukou tradičním způsobem.

Praktická část se skládá z konkrétního nasazení LMS Moodle verze 2.8.3.-0034 a to pouze pro potřeby této diplomové práce, kompletní přípravy výuky Kapalin pro dvě paralelní 7. třídy, celkem 53 žáků, na ZŠ Za Nádražím v Českém Krumlově a to jak formou blended learningu, tak i formou výuky bez zvýšené podpory digitální techniky a následného vyhodnocení dosažení cílů výuky v obou případech a z celkového zhodnocení.

## **4.1. Výchozí pozice**

Jelikož se na každé škole nějakým způsobem digitální technologie využívá a každá skupina žáků má určitá specifika, nejprve jsem zjistil stav využívání digitálních technologií a vztah žáků k nim.

#### **4.1.1. Stávající informační infrastruktura**

Celá škola je pokryta drátovou i bezdrátovou počítačovou sítí s možností neomezeného připojení k internetu v každém kabinetě a třídě, ve školní družině, školním klubu i v kancelářích.

Informační systém školy se sestává z informačního webového portálu propojeného se systémem Bakaláři (systém pro školní administrativu), systémem SMILE (administrace ŠVP), systémem iCanteen (formuláře objednávání a evidence stravy) a mailserverem. Jeho další funkce jsou:

- poskytování aktuálních organizačních informací pro žáky, učitele a rodiče (rozvrhy, akce, školní parlament, školní klub, školní družina)
- legislativní podpora poskytování důležitých legislativních informací
- školní fotogalerie
- komunikace se školou odevzdávání ročníkových prací, zprávy
- webové stránky tříd (tvoří jednotlivé třídy v rámci projektů)
- podpora předmětů poskytování rozšiřujících studijních materiálů formou odkazů na zajímavé weby (u fyziky např. weby s fyzikálními pokusy), aplety

IT infrastruktura je na vysoké úrovni, nicméně současné připojení většiny žáků by zejména v bezdrátové části sítě způsobilo výkonové problémy.

## **4.1.2. Stávající využívání digitálních technologií učiteli**

Zmiňovaná škola má tři učitele Fyziky, k dispozici mají v učebně fyziky počítač napojený na interaktivní tabuli ActiveBoard a televizor. Zařízení zejména ActiveBoard učitelé dle vlastního vyjádření pravidelně využívají k doplnění výkladu učiva a k zapojení žáků do procesu výuky. Dále, zejména nejstarší fyzikář, využívají výukové nebo dokumentární televizní pořady.

#### **4.1.3. Dotazník využívání digitálních technologií**

Ještě než jsem započal samotné vyučování, předložil jsem z důvodů získání informací o přístupu (osobním postoji a dostupnosti) žáků k ICT a stavu využívání ICT technologií a kvůli konečném zhodnocení výzkumu, žákům krátký dotazník, viz příloha Dotazník 1. Nejprve jsem se samozřejmě žákům na seznamovací hodině představil a seznámil je s plánem a smyslem výuky, která u nich proběhne, tedy s porovnáním dvou stylů výuky - standardní výuky a blended learningu. Vysvětlil jsem jim, k čemu dotazník bude sloužit a pojmy z dotazníku, které by jim mohly činit potíže.

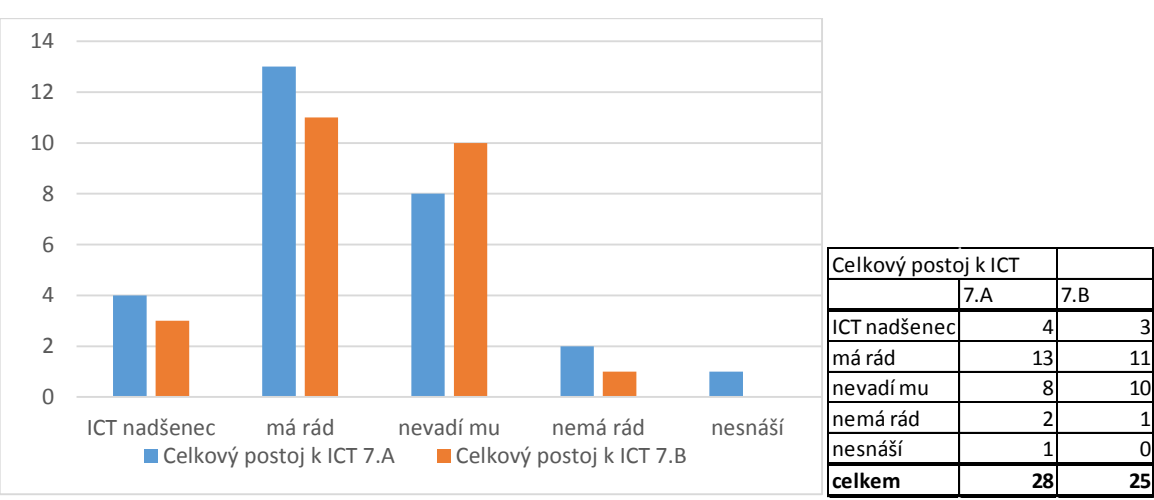

Výsledky dotazníku zobrazují následující obrázky grafů:

Obrázek 16 – Postoj dotazovaných žáků k informačním technologiím

Dle očekávání přístup žáků k ICT je kladný, sedm žáků se označilo jako nadšenci do technologií, celkem dvě třetiny má vztah vyloženě kladný a pouze 2 žáci do dotazníku uvedli, že ICT nemají rádi.

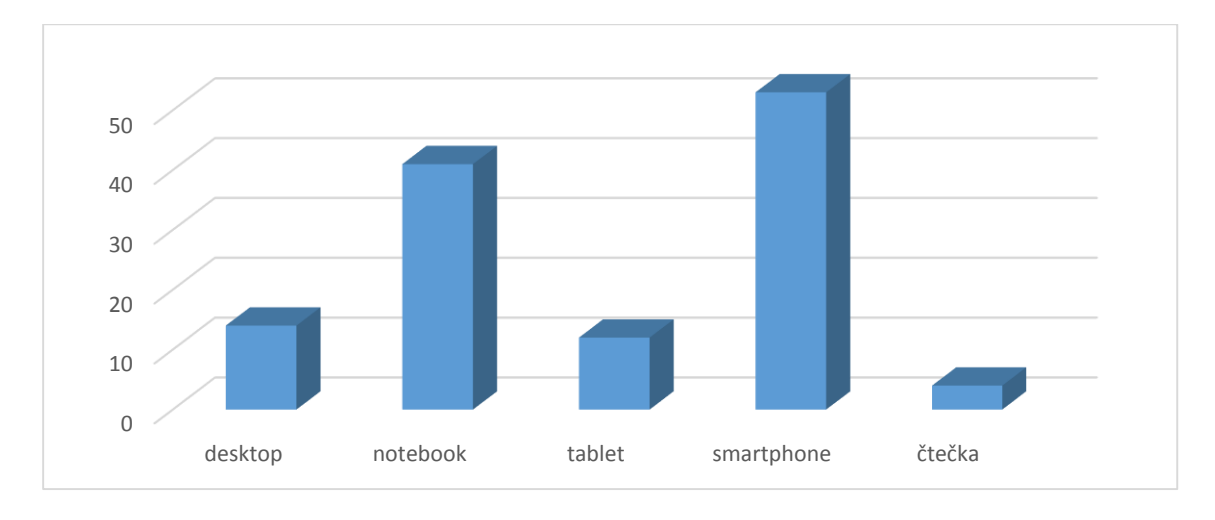

Obrázek 17 - Využívání ICT

Ve využívání přístrojů jsou žáci také dobře vybavení, všichni dotazovaní vlastní chytrý telefon a mají možnost využívat počítač. Tablet má k dispozici přibližně 20% žáků, čtečku pak čtyři žáci.

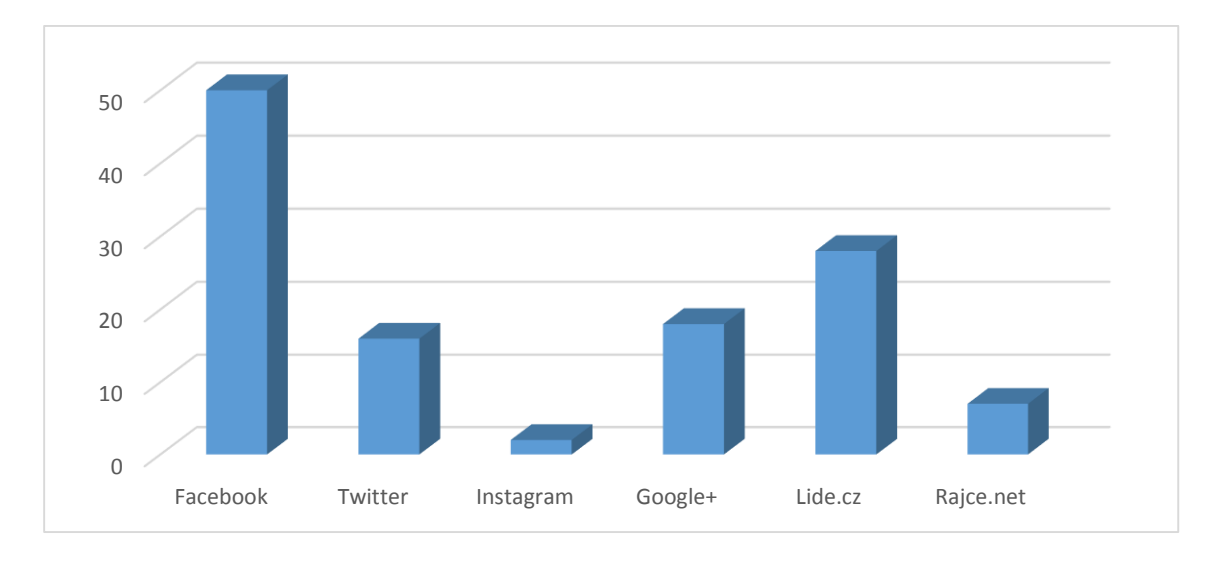

Obrázek 18 - Využívání sociálních sítí

Sociální sítě využívají všichni dotazovaní žáci, fenoménem je Facebook, přes omezení jeho používání od 13 let, žáci sedmých tříd jsou k tomuto věku zlomovým vzorkem, dále pak jsou poměrně využívány sítě Lide.cz, Google+ a Twitter.

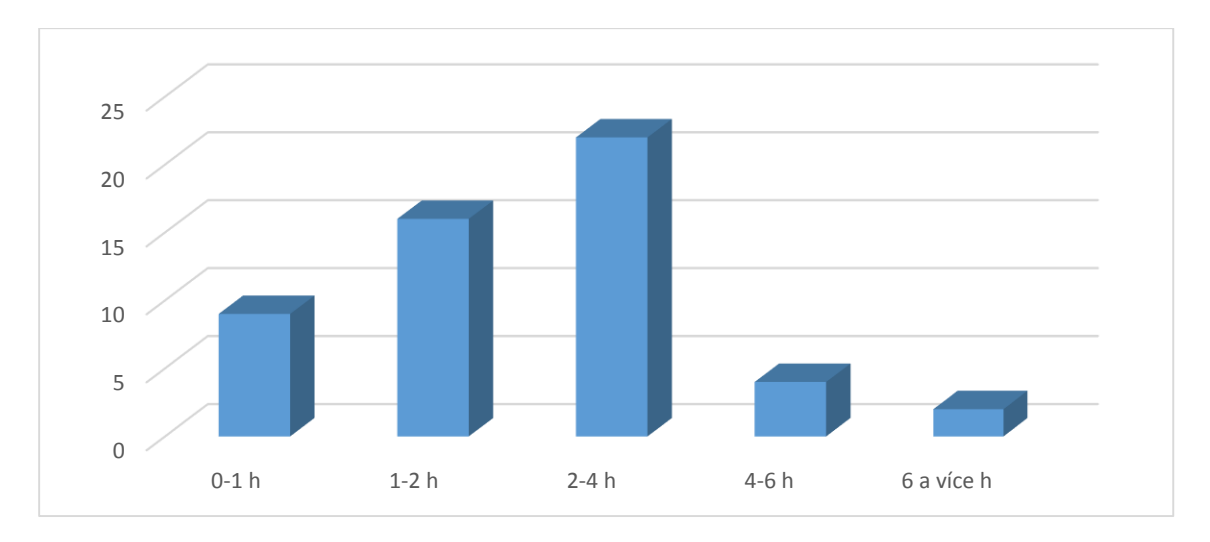

Obrázek 19 - Kolik hodin denně žáci používají ICT

V dotazníku se žáci přiznali k používání ICT, pouze ve dvou případech byla suma přiznaných hodin využívání ICT více než 6 hodin denně, očekával jsem, že takových žáků bude více. Nejvíce dotazovaných dle odpovědi v dotazníku využívá ICT 2-4 hodiny denně, celkem takto odpovědělo 22 žáků (cca 41 %).

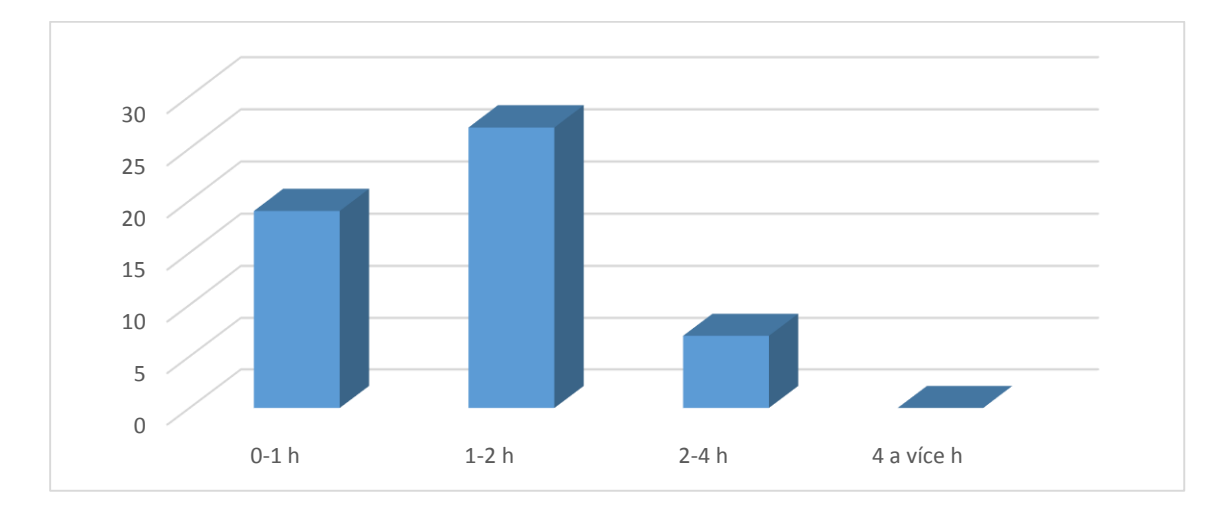

Obrázek 20 - Kolik hodin denně zkoumaní žáci tráví učením

Většinou se dotazovaní žáci učí v průměru 1-2 hodiny denně a většinou k tomu jako podporu výuky využívají digitální technologie, viz graf Obrázek 15.

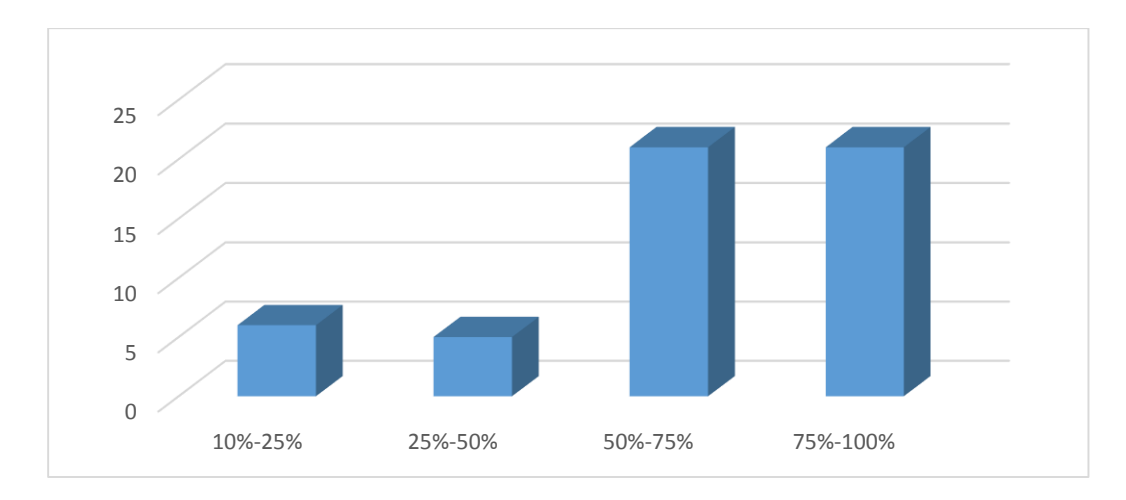

Obrázek 21 - Procento využití digitálních technologií z celkových hodin učení

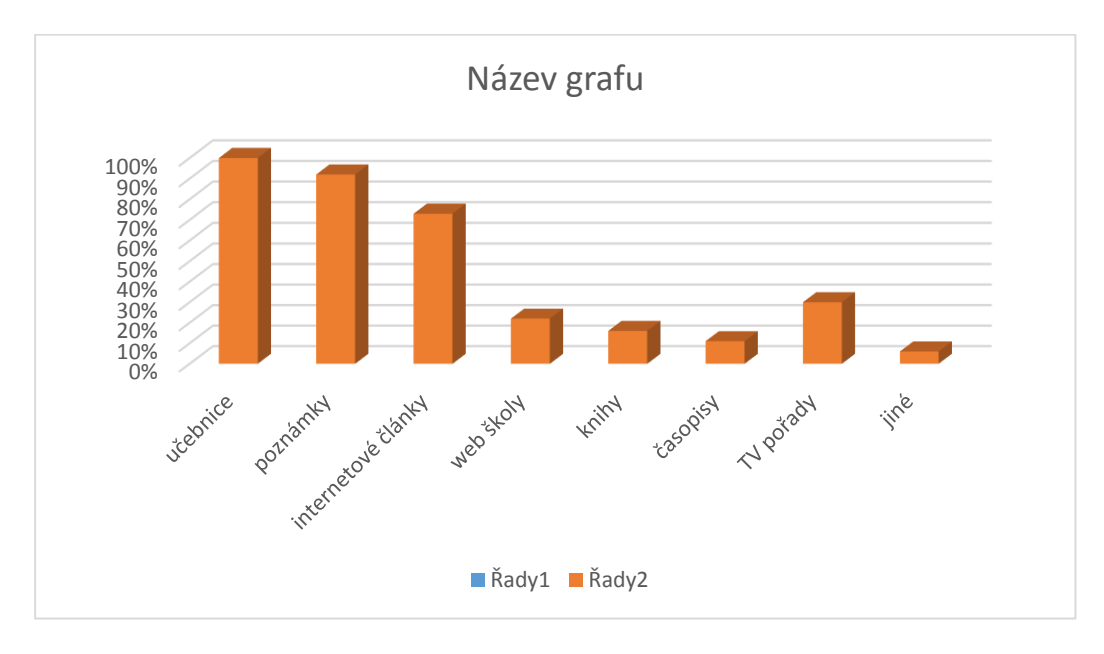

Obrázek 22 - Využívání zdrojů k učení

Všichni dotazovaní žáci využívají k výuce učebnice a většinou i své poznámky, své znalosti dále většinou rozšiřují pomocí internetových článků. Školní web obsahující zajímavé materiály a odkazy není příliš využívaný. Jako jiné zdroje několik žáků uvedlo rodiče a rozhlas.

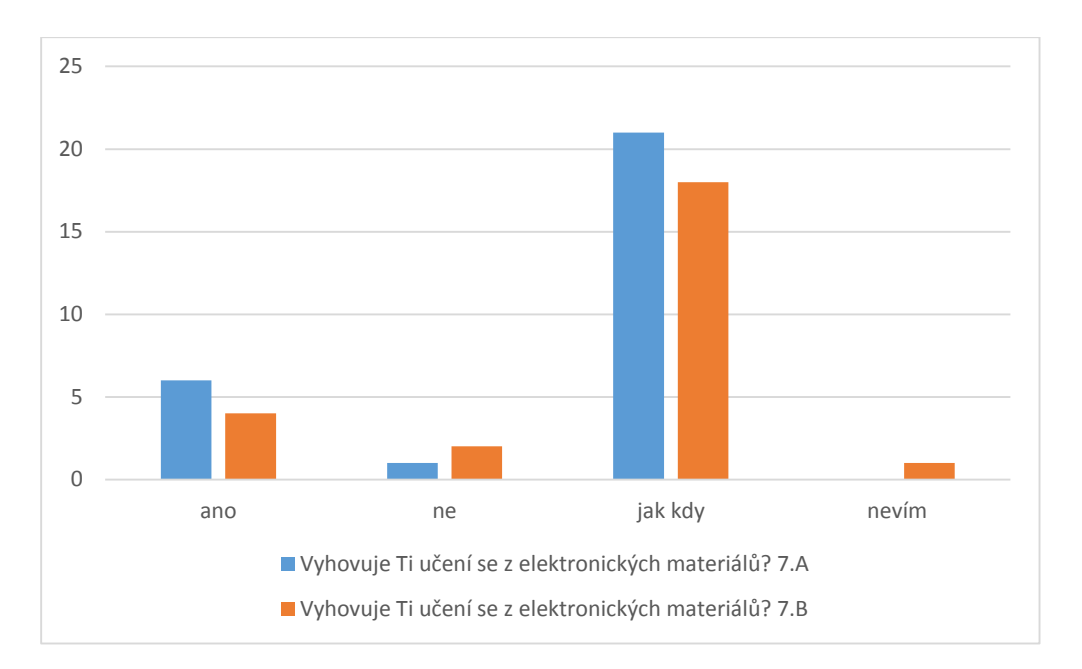

Obrázek 23 - Odpovědi na otázku - Vyhovuje Ti učení z e-materiálů?

Žáci převážně hodnotili výuku pomocí výukových materiálů kladně, nicméně většina z nich ví, že ne vždy je výhodné učit se elektronickou formou.

## **4.2. Vlastní výuka**

#### **4.2.1. Příprava výukového prostředí**

Jako výukové prostředí jsem zvolil LMS Moodle verze 2.8.3.-0034 běží na NAS Synology DS214j se dvěma disky zapojenými v RAID1 pod doménou www.extremite.eu/moodle. Prostředí Moodle jsem zvolil z důvodů širokého rozšíření, velkého množství doplňkových modulů, české lokalizace, nativní podpory mobilních zařízení a všeobecných doporučení ohledně kompatibility výukových a testovacích materiálů.

Rozšiřující doplňky jsem použil – import z aplikace HotPotatoes, myšlenkové mapy a rozšířené zobrazení Flash animací.

Z vnitřních zdrojů Moodle LMS jsem využil moduly Slovník, Stránka, Soubor, Kniha, URL, Úkol a Test.

Dle rozsahu jsem připravil materiál výuky kapalin a ověření znalostí studentů. Materiál pro druhou hodinu byl automaticky zobrazen až na začátku druhé hodiny. Žákům jsem v rámci hodnocení připravil odznaky za úspěšné splnění kurzu.

Implementace neproběhla úplně bez problémů, obrázky ze studijních textů se místy náhodně přestaly zobrazovat, toto bylo vyřešeno updatem PHP stroje. Další obtíží

bylo zobrazování videí, kdy běžné formáty, které měly být podporovány, podporovány nebyly, řešením bylo překódování videa do jiného formátu či využití pouhého odkazu z jiného webu. Po zmiňovaném updatu bylo potřeba znovu nahrát uživatele kurzu, neboť nebylo možné přihlášení se do kurzu. Bez znalostí, které jsem získal studiem a praxí v IT oboru bych nebyl sám jako učitel Fyziky schopný uvést systém do plně funkčního stavu. Odladění celého systému, včetně vytváření a nastavování zejména testovacích úloh zabralo relativně hodně času.

Celý kurz Kapaliny pro Moodle je zálohován na CD, které je přílohou této diplomové práce pod názvem - zaloha-moodle2-course-2-kapaliny-2015-06-24-11- 04.mbz. Protože ne každý může obnovit soubor do instalace Moodlu, CD obsahuje i podrobnější snímky prostředí.

## **4.2.2. Tradiční výuka**

Pro tradiční formu výuky jsem připravil prezentaci na téma vlastnosti kapalin, povrchové napětí, kapilární jevy, a pokusy – udržení kovového předmětu na hladině, změnu povrchového napětí pomocí příměsi – rozprchnutí pepře po přidání "Jaru" viz přílohu - Metodický list 2 a ve druhé hodině obarvení květu karafiátu, viz přílohu – Metodický list 1 pro demonstraci kapilárního jevu, celkem se jednalo o dvě výukové hodiny.

Dále jsem jako výukové metody použil heuristický rozhovor. Pro uvolněnější atmosféru jsem zařadil do výuky hru, při které žáci pomocí mobilních telefonů načítali QR kódy a luštily tematickou hádanku, kdy objekty související s kapilaritou schovávaly QR kódy – žáci byli nuceni přemýšlet, co ve třídě souvisí s kapilaritou. Za domácí úkol žáci měli vyřešit snadnou problémovou úlohu a zopakovat si probranou látku, po druhé hodině se připravit na krátký opakovací test.

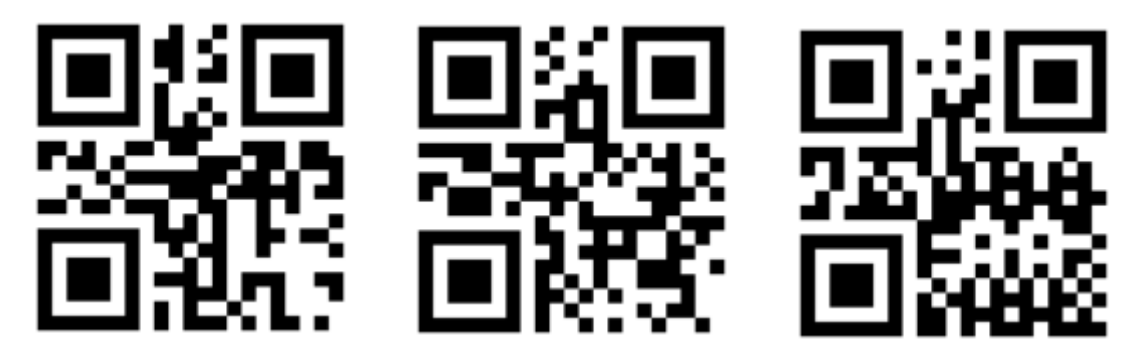

Obrázek 24 – Ukázka herní QR kódů - houba na tabuli - rostliny - vlhká zeď

# **Příprava na 1. hodinu:**

# **Vlastnosti kapalin – 7. ročník**

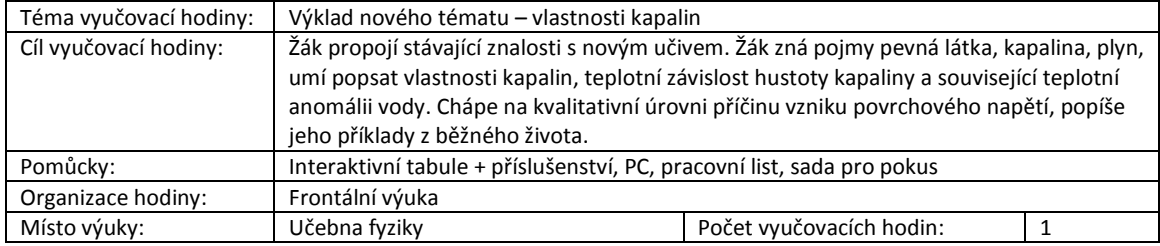

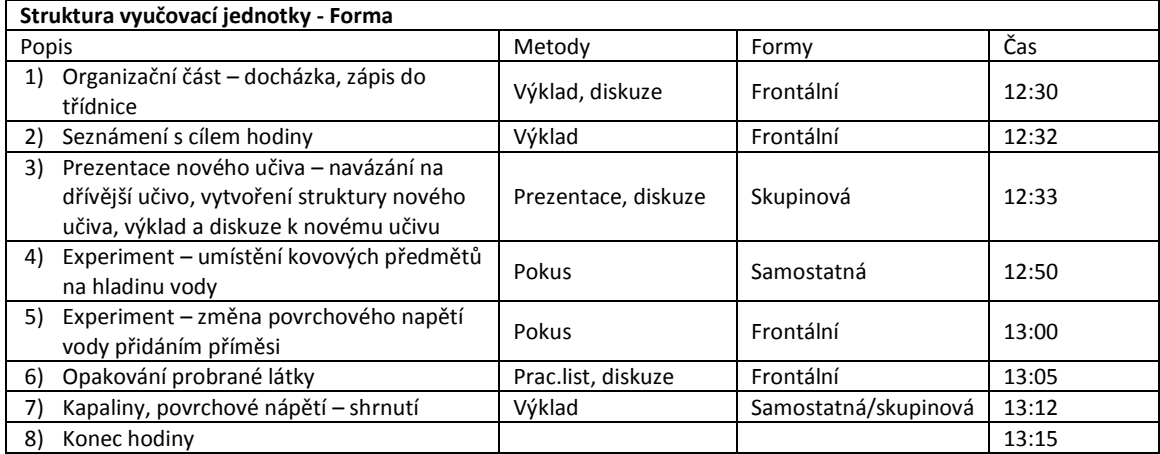

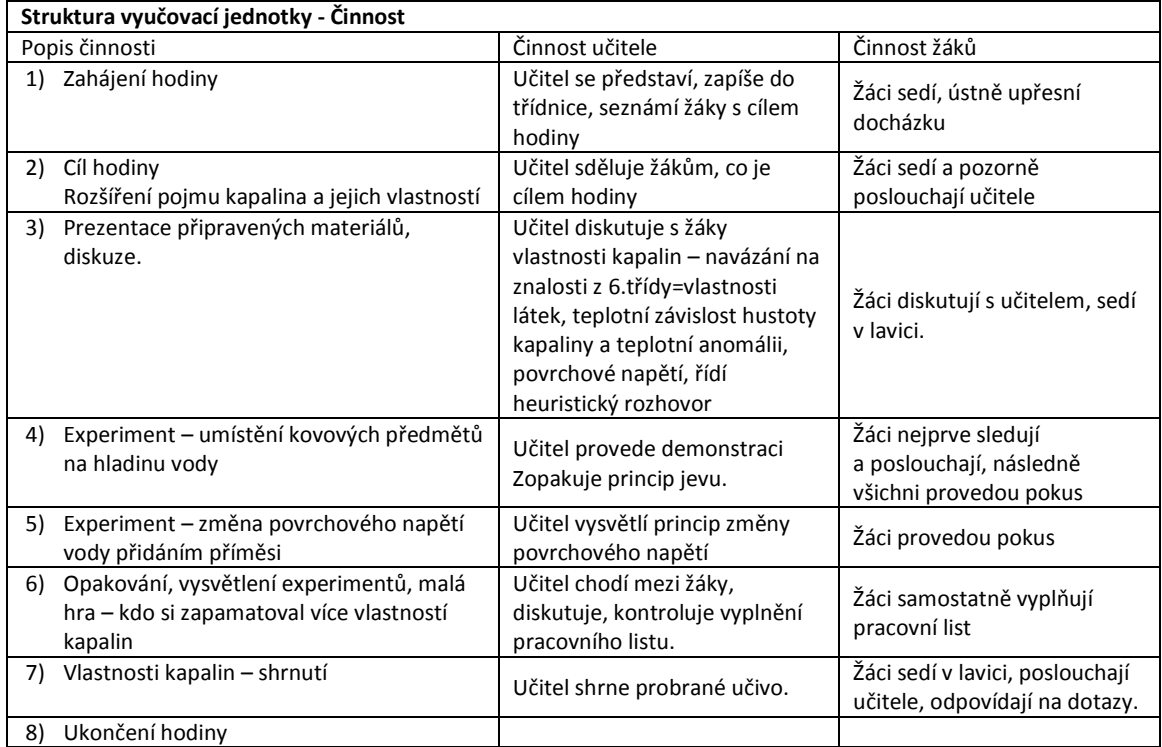

# **Příprava na 2. hodinu**

# **Vlastnosti kapalin – kapilární jevy – 7. ročník**

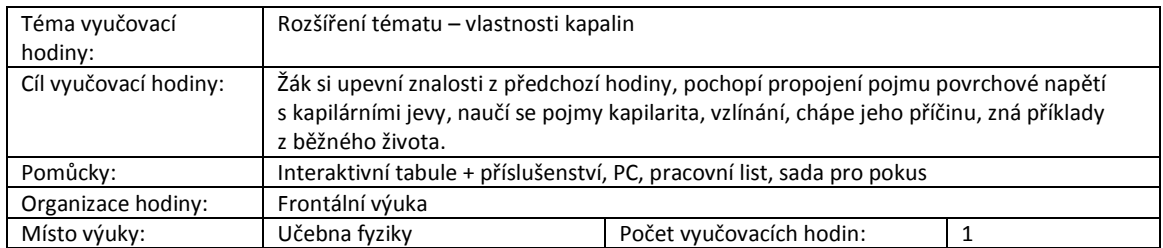

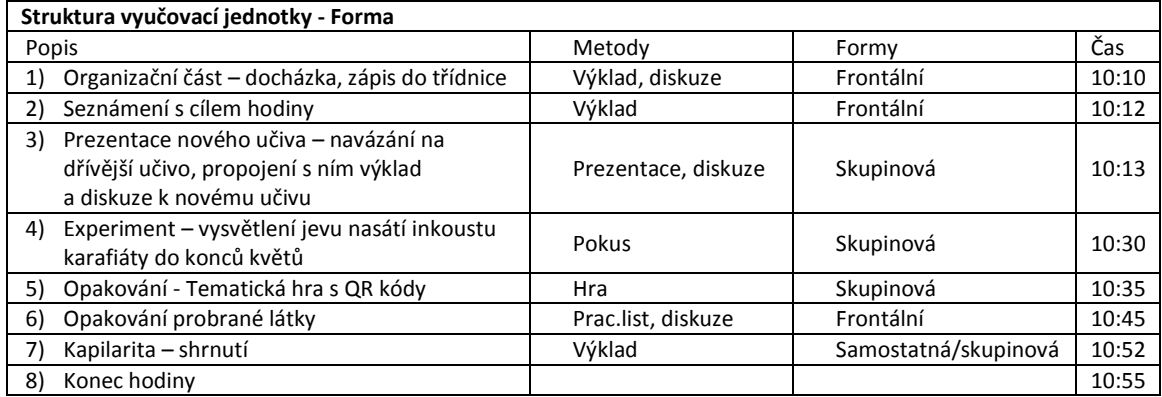

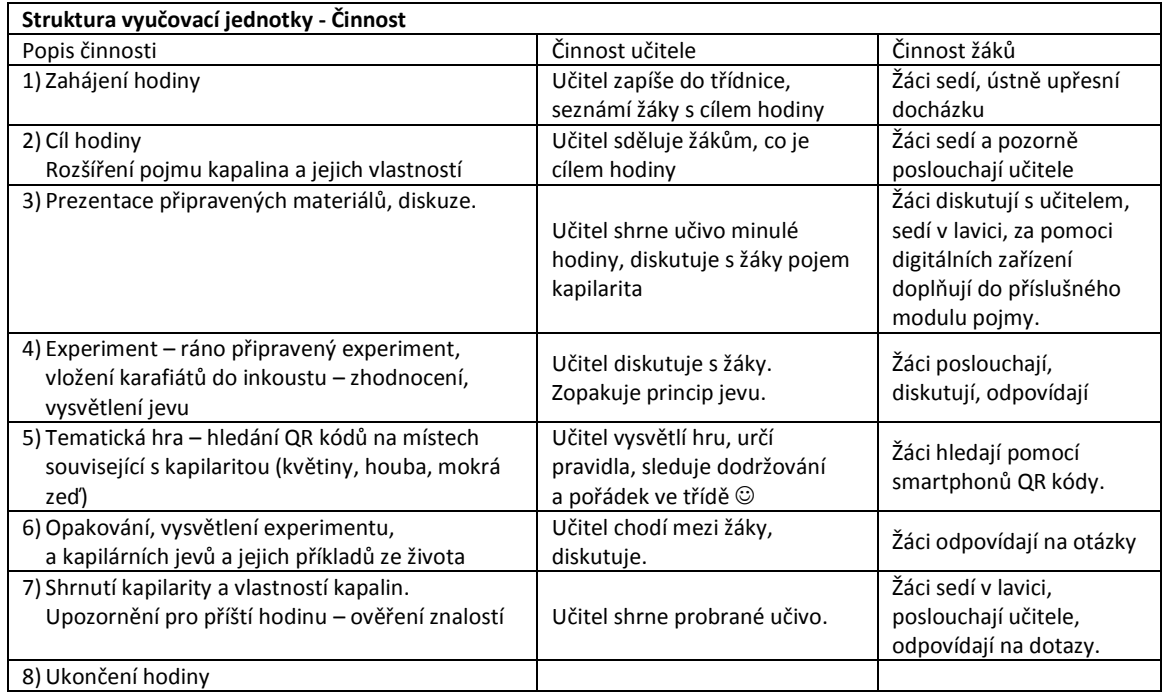

## **4.2.3. Výuka s podporou blended learningu**

Na základní škole u nás klasického typu je z modelů uvedených v kapitole [1.2.1](#page-13-0) nejvhodnější převážně první model "Face to Face driver", další modely by našli uplatnění například při individuálním plánu výuky.

Připravené výukové prostředí jsem v seznamovací hodině představil žákům a předal jim nejdůležitější pokyny pro jeho využívání. Žáci si prostředí vyzkoušeli na testovacím příkladu.

Při následné výuce jsem žáky v rámci heuristického rozhovoru zapojil do tvorby obsahu, k tomu jsem využil zejména předpřipravenou myšlenkovou mapu, kterou jsme spolu s žáky doplnili a umístili do výukového prostředí a dále jsme společně doplňovali slovník pojmů, viz Obrázek 32 - LMS - [modul Slovník,](#page-63-0) pojmy jsem buď zapisoval dle diskuze s žáky, nebo žák, který pojem objasnil nejlépe, jej doplnil pomocí svého vlastního zařízení (notebook, smartphone, tablet). K dalšímu výkladu jsem využil stejnou prezentaci jako u standardní výuky, pokusy a demonstraci jsem doplnil materiály z výukového prostředí – obrázky, videa. Opakování učiva bylo za pomoci LMS testovacích modulů Hot Potatoes. Za domácí úkol žáci dostali vyplnění problémové úlohy v LMS spolu s prostudováním materiálů. Po druhé hodině došlo k vyplnění závěrečného testu v LMS.

## **Příprava na 1. hodinu blended learningu:**

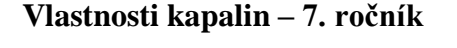

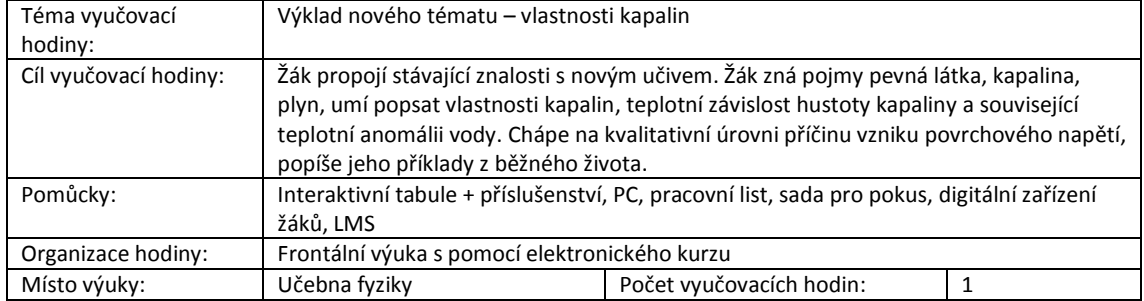

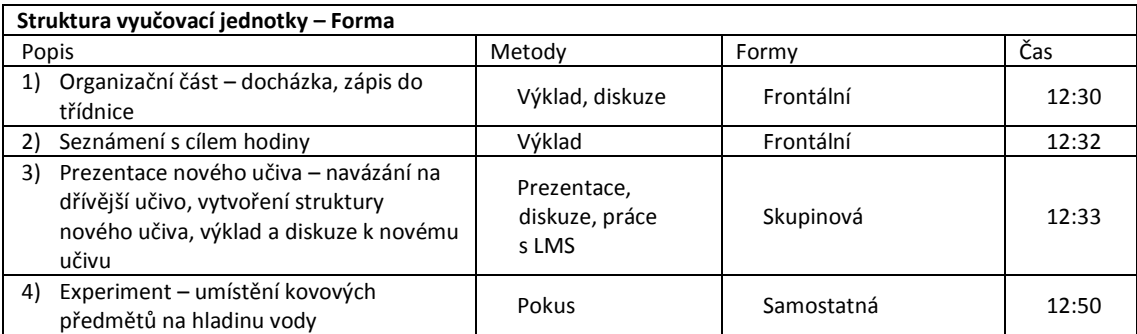

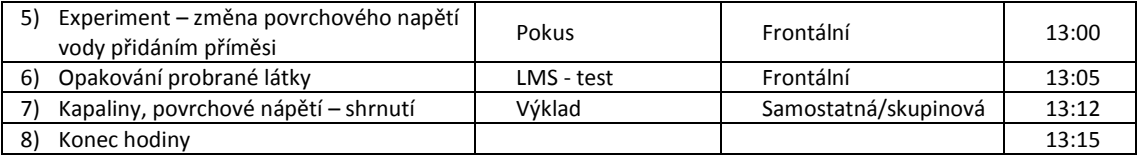

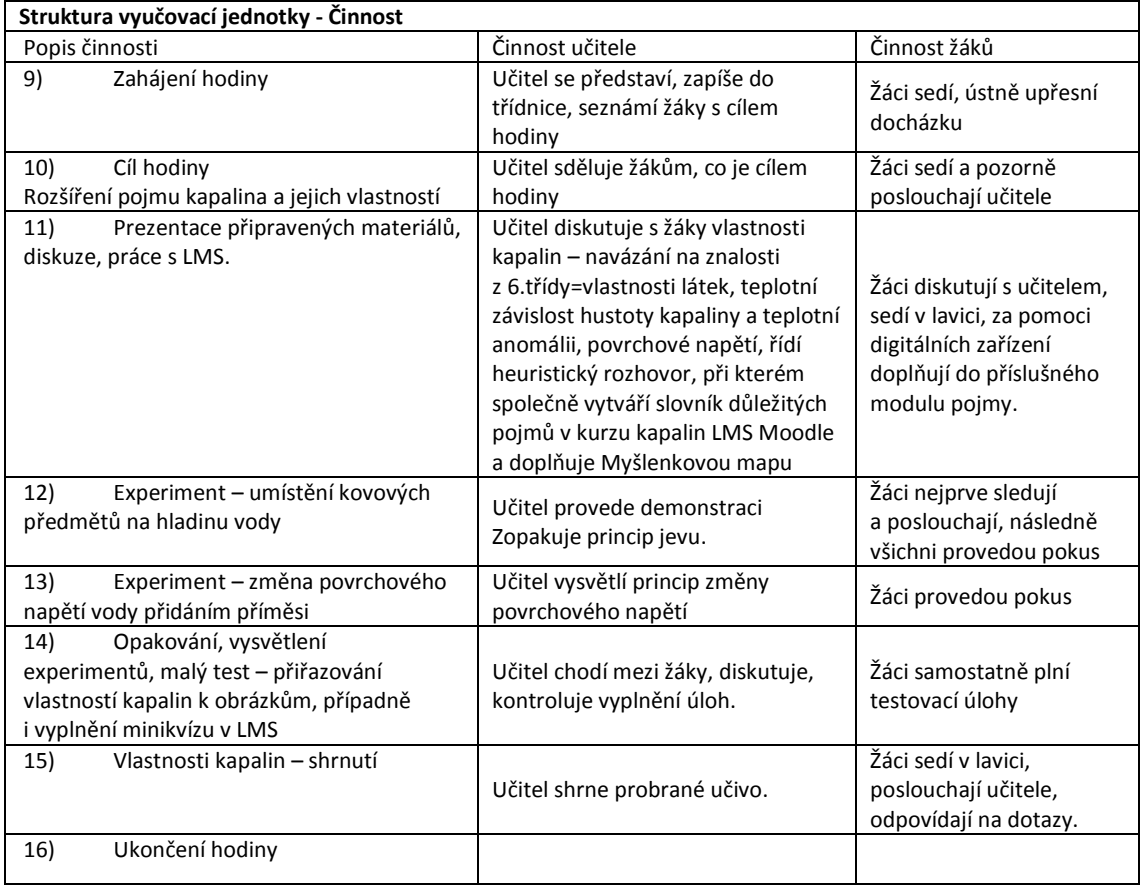

# **Příprava na 2. hodinu blended learningu**

# **Vlastnosti kapalin – kapilární jevy – 7. ročník**

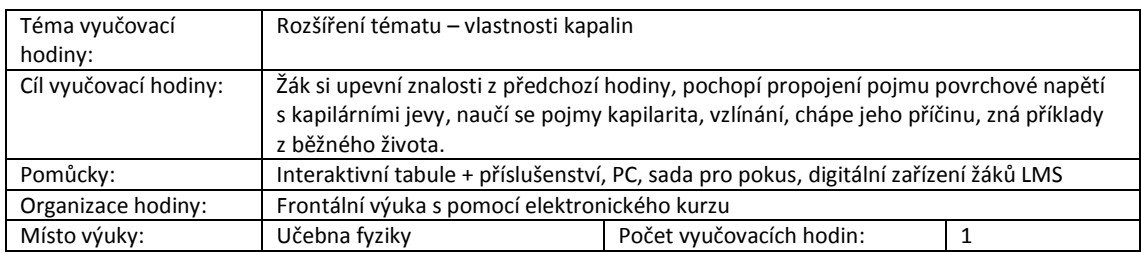

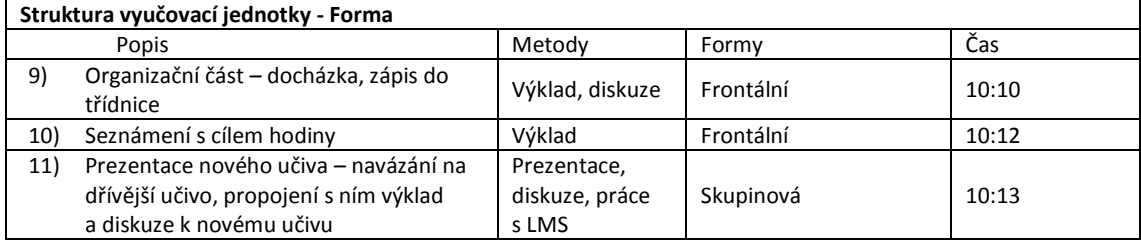

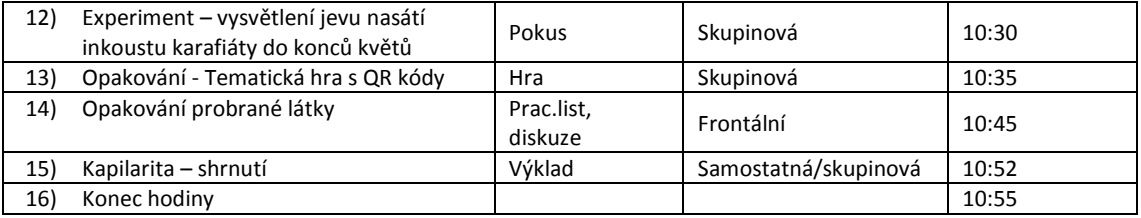

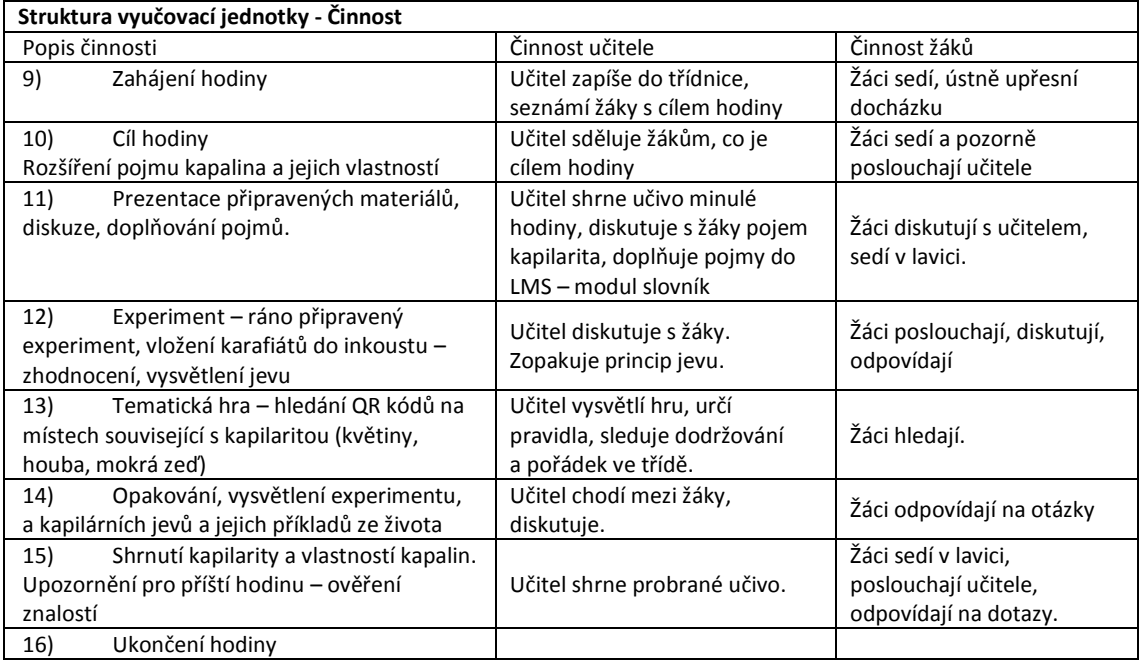

Následující printscreeny representují jednotlivé příklady použitých modulů LMS a struktury kurzu:

#### **Kapaliny**

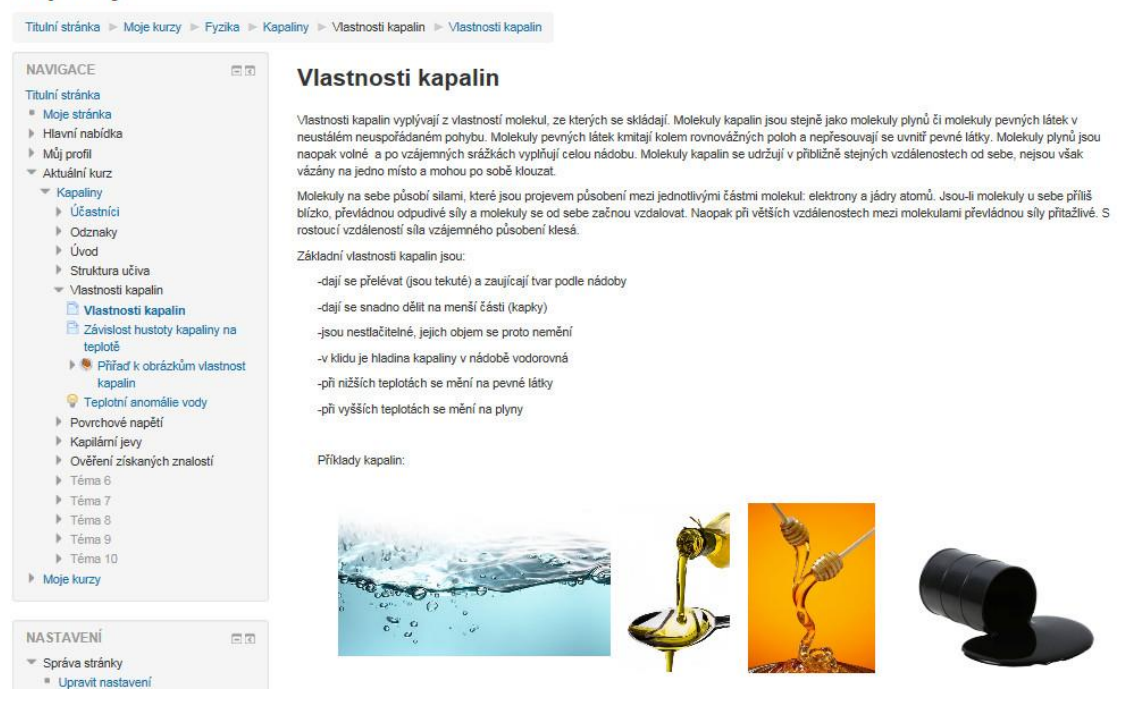

Obrázek 25 - LMS - www výukový materiál

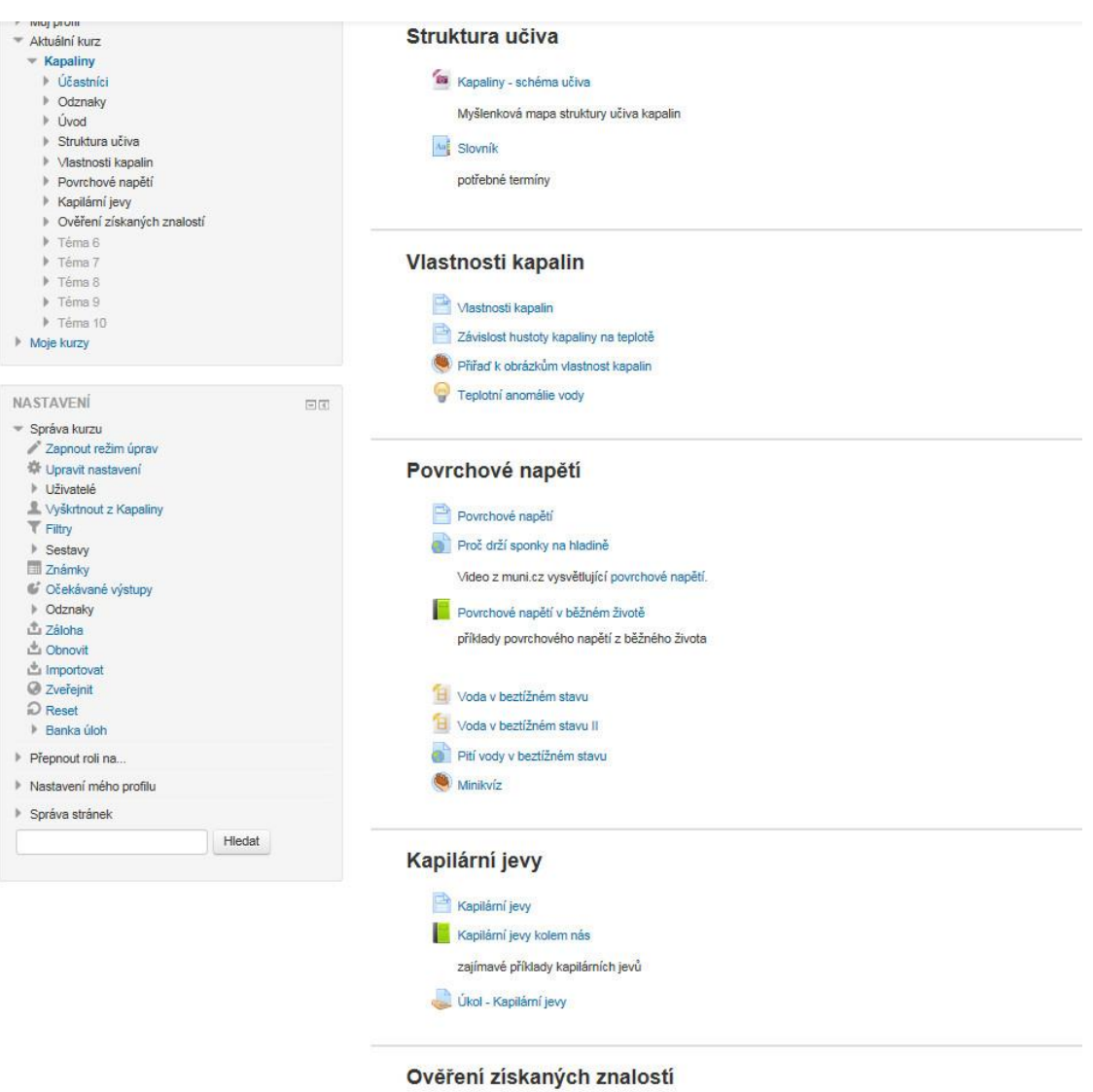

Ověření získaných znalostí

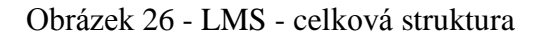

#### **Kapaliny** Titulní stránka » Moje kurzy » Fyzika » Kapaliny » Povrchové napětí » Povrchové napětí v běžném životě OBSAH Povrchové napětí v běžném životě Ptáci na vodě  $\Rightarrow$ .<br>Vodoměrky na vodě .<br>Povrchové napětí se využívá k zaoblení okraje sklenic při jejich výrobě. Po vyfouknutí se totiž odřízne z vršku<br>sklenice část, která byla připojena ke sklářské píšťale, čímž vznikne ostrý okraj. Pak stačí okraj zahřát a Ulpění postříků na zemědělských rostlinäch napětí skla jej samo zaoblí. Hofeni svičky Embole Kontaktní čočky a povrchové napětí Výroba skla Litt mieka Cajové sáčky NAVIGACE  $\Xi$   $\Xi$ Titulní stránka

Obrázek 27 - LMS - objekt kniha

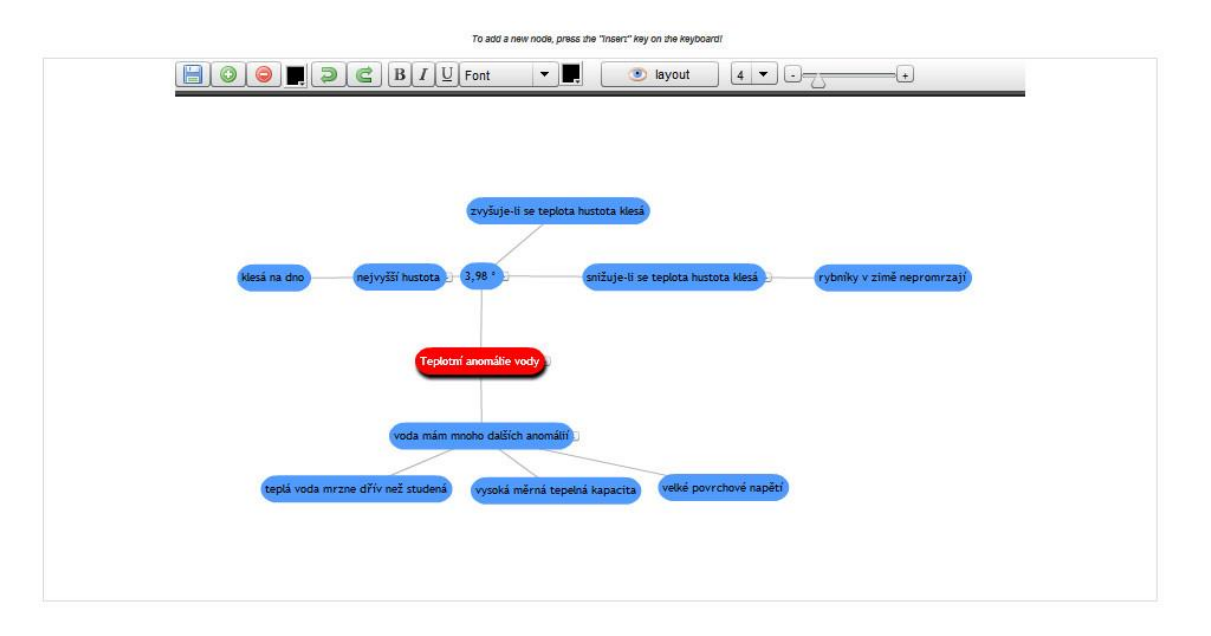

Obrázek 28 - LMS - myšlenková mapa – teplotní anomálie vody

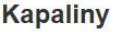

 $\overline{a}$ 

 $\frac{1}{2} \left( \frac{1}{2} \right) \left( \frac{1}{2} \right) \left( \frac$ 

| Titulni stranka - Moje kurzy - Fyzika - Kapaliny - Povrchove napeti - Minikviz I |    |                                                                                                   |
|----------------------------------------------------------------------------------|----|---------------------------------------------------------------------------------------------------|
| NAVIGACE                                                                         | 日回 | Minikviz ÷                                                                                        |
| Titulní stránka                                                                  |    |                                                                                                   |
| Moje stránka                                                                     |    | Quiz                                                                                              |
| Hlavní nabídka                                                                   |    |                                                                                                   |
| Můj profil                                                                       |    |                                                                                                   |
| - Aktuální kurz                                                                  |    |                                                                                                   |
| <b>Kapaliny</b>                                                                  |    |                                                                                                   |
| I Účastníci                                                                      |    |                                                                                                   |
| <b>D</b> Odznaky                                                                 |    | Kapka vody je v beztížném stavu kulatá díky                                                       |
| <b>V</b> Úvod                                                                    |    |                                                                                                   |
| Struktura učiva                                                                  |    | A. ? povrchovému napětí                                                                           |
| Mastnosti kapalin                                                                |    |                                                                                                   |
| Povrchové napětí                                                                 |    |                                                                                                   |
| Povrchové napětí                                                                 |    | ? nádobě ve které byla<br><b>B.</b>                                                               |
| Proč drží sponky na hladině                                                      |    |                                                                                                   |
|                                                                                  |    | rotaci kosmického plavidla<br>$\overline{?}$<br>C.                                                |
| Povrchové napětí v běžném životě                                                 |    |                                                                                                   |
| Voda v beztížném stavu                                                           |    |                                                                                                   |
| Voda v beztížném stavu II                                                        |    | $\overline{\mathbf{?}}$<br>kapka není v beztížném stavu kulatá<br>D.                              |
| Pití vody v beztížném stavu                                                      |    |                                                                                                   |
| <b>Minikviz</b>                                                                  |    |                                                                                                   |
| Náhled                                                                           |    |                                                                                                   |
| Skóre                                                                            |    | Vodoměrka se na hladině udrží díky                                                                |
| C Odpovědi                                                                       |    |                                                                                                   |
| Položková analýza                                                                |    | A. ? velmi rychlým pohybům, které způsobují odpor, kvůli kterému se nepotopí pod vodu             |
| Kapilární jevy                                                                   |    |                                                                                                   |
| <sup>b</sup> Ověření získaných znalostí                                          |    | B. ? plave - voda ji částečně nadnáší                                                             |
| Féma 6                                                                           |    |                                                                                                   |
| F Téma 7                                                                         |    |                                                                                                   |
| F Téma 8                                                                         |    | C. ? díky povrchovému napětí vody                                                                 |
| F Téma 9                                                                         |    |                                                                                                   |
|                                                                                  |    | D. ? vodoměrky nad vodo poletují                                                                  |
| F Téma 10                                                                        |    |                                                                                                   |
| Moje kurzy                                                                       |    |                                                                                                   |
|                                                                                  |    | Mýdlo povrchové napětí                                                                            |
| <b>NASTAVENI</b>                                                                 | 日回 |                                                                                                   |
| Administrace HotPot                                                              |    | A ? zvyšuje                                                                                       |
| Upravit nastavení                                                                |    |                                                                                                   |
| <sup>#</sup> Lokálně přidělené role                                              |    | <sup>2</sup> snižuje<br>B.                                                                        |
| Opravnění                                                                        |    |                                                                                                   |
| <sup>*</sup> Kontrola oprávnění                                                  |    |                                                                                                   |
| <sup>n</sup> Filtry                                                              |    | $C.$ ? nemění                                                                                     |
| <sup>■</sup> Protokoly                                                           |    |                                                                                                   |
| # Záloha                                                                         |    | $D.$ ? nevim                                                                                      |
| <sup>#</sup> Obnovit                                                             |    |                                                                                                   |
| Správa kurzu                                                                     |    |                                                                                                   |
| Přepnout roli na                                                                 |    | Rtuť má povrchové napětí 7x vyšší než voda, proto jeho kapka na stejném povrchu oproti kapce vody |
| Mastavení mého profilu                                                           |    |                                                                                                   |
|                                                                                  |    | ? se netvoří, rtuť vytvoří souvislou vrstvu<br>А.                                                 |
|                                                                                  |    |                                                                                                   |

Obrázek 29 - LMS – kvíz Hot Potatoes

#### **Kapaliny**

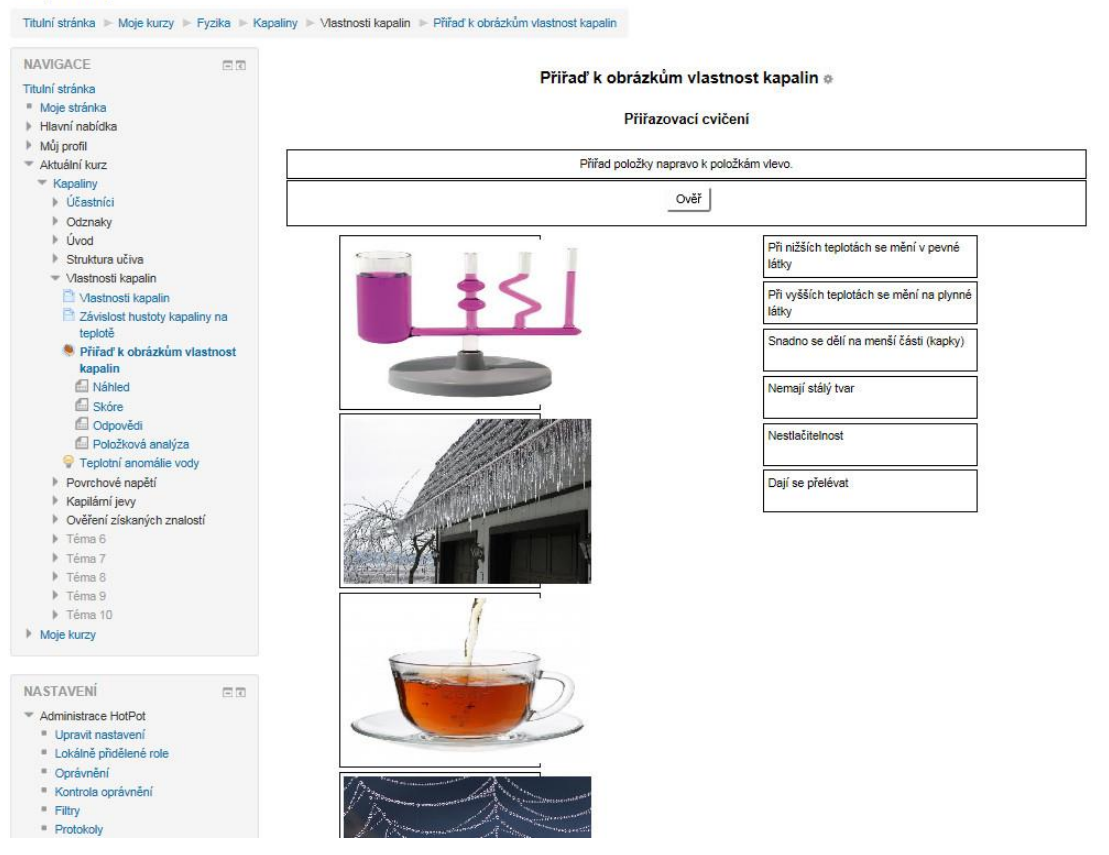

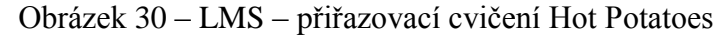

#### Úkol - Kapilární jevy

Železné součástky se natírají olejem či vazelínou, aby nerezavěly. Vysvětli

Oddělené skupiny Všichni účastníci v

#### Celkem hodnocení

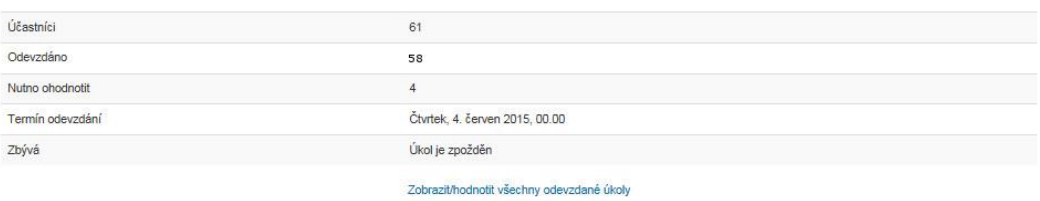

#### Stav odevzdání úkolu

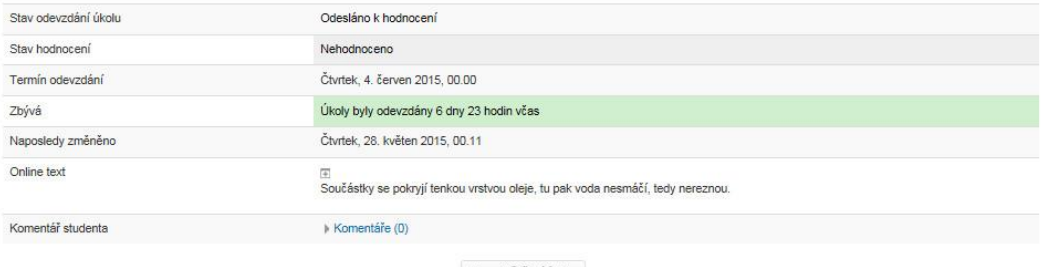

Upravit řešení úkolu

Zde můžete provést změny ve vašem odevzdaném řešení úkolu.

Obrázek 31 - LMS - vyhodnocení úkolu

#### **Kapaliny**

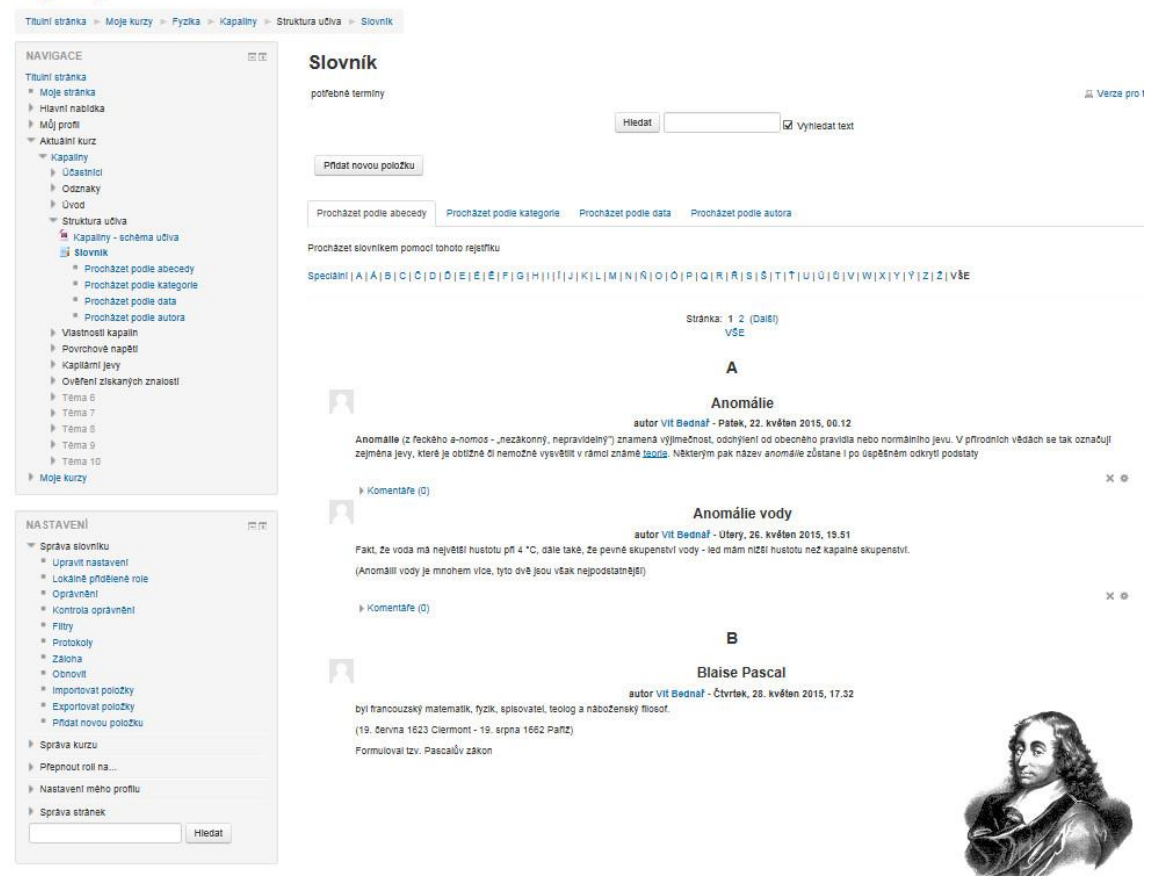

Obrázek 32 - LMS - modul Slovník

#### <span id="page-63-0"></span>**4.2.4. Ověření znalostí a hodnocení**

Prověřování znalostí v rámci výuky pomocí seznamování se s blended learningem probíhalo na několika úrovních – průběžně, s možností, kterou jsem samozřejmě využil, problémové položky zdůraznit v následující hodině a společné celkové.

Velkou výhodou LMS jsou sestavy výsledků testů, které umožňují rychlou identifikaci problému. Na Obrázku 24 je uveden příklad zobrazení řešení testu:

| $\equiv$                     | Ot. 1<br>$\qquad \qquad \qquad \Box$ | Ot. 2<br>$\equiv$ | Or. 3<br>$\qquad \qquad \qquad \Box$ | Ot. 4<br>$\qquad \qquad =$ | Ot. 5<br>$\equiv$ | Ot. 6<br>$\equiv$ |
|------------------------------|--------------------------------------|-------------------|--------------------------------------|----------------------------|-------------------|-------------------|
| Správně:                     | 80% A                                | 80% A             | 80% A                                | 80% A                      | 80% A             | 70% A             |
| Nesprávně:                   |                                      |                   | 20% B                                |                            |                   | 20% B             |
| Checks (Odpovědi):           | 80% 1                                | 80% 1             | 60% 1<br>20% 2                       | 80% 1                      | 80% 1             | 50% 1<br>20% 2    |
| Průměr:                      | 0%                                   | 0%                | 0%                                   | 0%                         | 0%                | 0%                |
| <b>Procent:</b>              | $0\% (0/10)$                         | 0% (0/10)         | $0\%$ (0/10)                         | $0\% (0/10)$               | $0\%$ (0/10)      | $0\% (0/10)$      |
| <b>Discrimination index:</b> | 0(0/0)                               | 0(0/0)            | 0(0/0)                               | 0(0/0)                     | 0(0/0)            | 0(0/0)            |

Obrázek 33 – Příklad přehledu výsledku testu

Výhodou vyhodnocení testu jsou vcelku přehledné sestavy s velkou vypovídající hodnotou umožňující nejen zmiňované zaměření se na velmi časté chyby, které mohou být způsobeny chybně tvořenou otázkou nebo špatným pochopením výkladu učiva, na Obrázku 33 je na první pohled vidět, že největší problém byl u otázek dva a šest. Následně v rámci evaluace se buď doladí testovací úlohy, nebo se problém může lépe dovysvětlit nebo na něj alespoň žáky upozornit.

Některé žáky velmi zaujala možnost být ohodnocen "odznakem" za splnění úkolů kurzu. Odznakům jsem přidal po domluvě s žáky obrázky z populárního seriálu "Teorie velkého třesku", kdy výborný výsledek jsem ocenil přiřazením obrázku Sheldona nebo Leonarda u chlapců a u dívek obrázku Bernadette za sporné výsledky byly připraveny odznaky Howarda a Penny. Zařazení přiřazování odznaků považuji za velmi dobrý motivační faktor (u některých žáků).

Závěrečný test byl společný pro obě skupiny a měl papírovou písemnou formu, viz Tabulku 4:

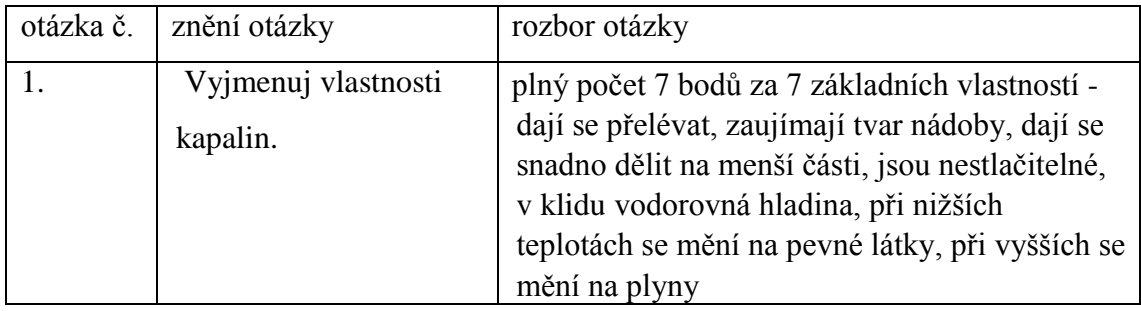

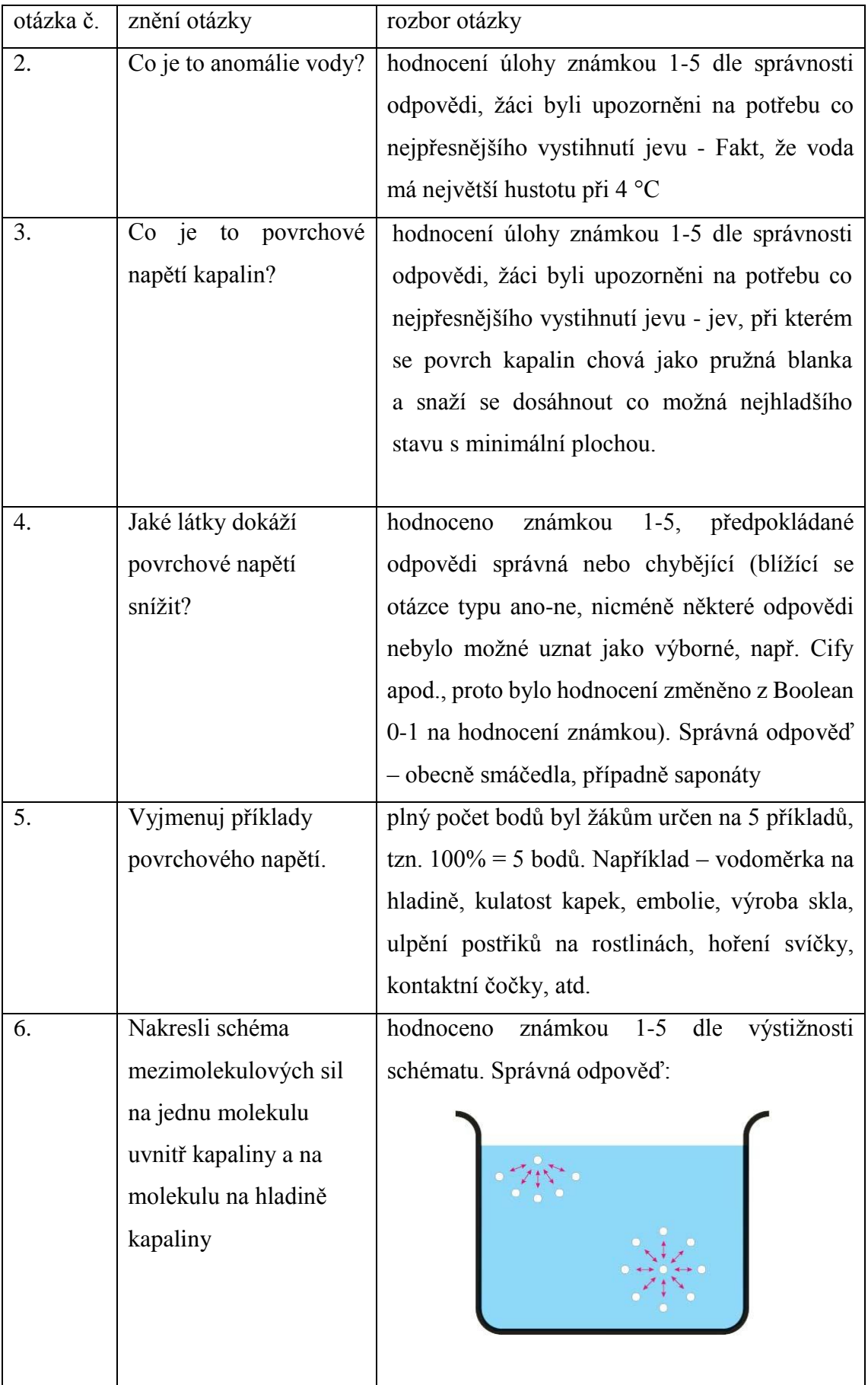

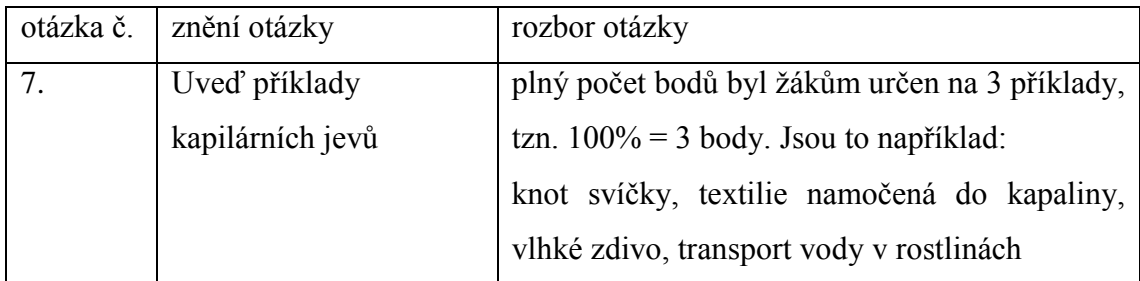

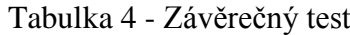

## **4.2.4.1. Srovnání výsledků výuky**

Jelikož jsem učil dvě třídy různým způsobem, následuje porovnání tvrdě nabytých vědomostí žáků dvou tříd. Přistoupil jsem ke dvěma druhům hodnocení, stejný písemný test všech žáků a zkoušení 2 vytipovaných jedinců z každé třídy, byli vybráni na základě podobné charakteristiky týkající se přístupu k fyzice a předchozích výsledků.

|               |       | třída | hodnocení     | minigraf |  |
|---------------|-------|-------|---------------|----------|--|
|               | 7.A   | 7.B   |               |          |  |
| Otázka 2      | 2,43  |       | 2,76 známka   |          |  |
| Otázka 3      | 2,52  |       | $2,43$ známka |          |  |
| Otázka 4      | 2,21  |       | 2,80 známka   |          |  |
| Otázka 6      | 3,20  |       | 2,90 známka   |          |  |
| <b>Celkem</b> | 2,59  |       | 2,72 známka   |          |  |
| Otázka 1      | 4,82  |       | $4,20$ body   |          |  |
| Otázka 5      | 4,43  |       | $3,24$ body   |          |  |
| Otázka 7      | 2,32  |       | $2,20$ body   |          |  |
| <b>Celkem</b> | 11,57 |       | $9,64$ body   |          |  |

Tabulka 5 – Výsledky testu

Tabulka ukazuje výsledek testu, ve kterém si třída 7.A vedla celkově o 20% lépe než třída 7. B. Zejména otázky na téma "Uveďte příklad" zodpovídali žáci 7.A lépe. Jedinou otázku číslo 3 – "Co je povrchové napětí" zodpověděli žáci 7.B lépe. Při ústním zkoušení dopadly výsledky obdobným způsobem, Ti kdo prošli blended learningem byli na tom s novými vědomostmi lépe, celkové pochopení učiva bylo kvalitativně na mírně vyšší úrovni odpovídající 10% vědomostí, subjektivně hodnoceno. Vzhledem k statisticky malému vzorku a to jak žáků, tak i rozsahu učiva, mají výsledky malou vypovídající hodnotu, nicméně subjektivně hodnotím výuku pomocí blended learningu za úspěšnější, viz kapitolu [4.2.6.](#page-70-0)

## **4.2.5. Získání informací od e-žáků**

Na rozloučenou jsem žákům předložil krátký dotazník, aby sami mohli zhodnotit, jak se jim pracovalo s elektronickým kurzem.

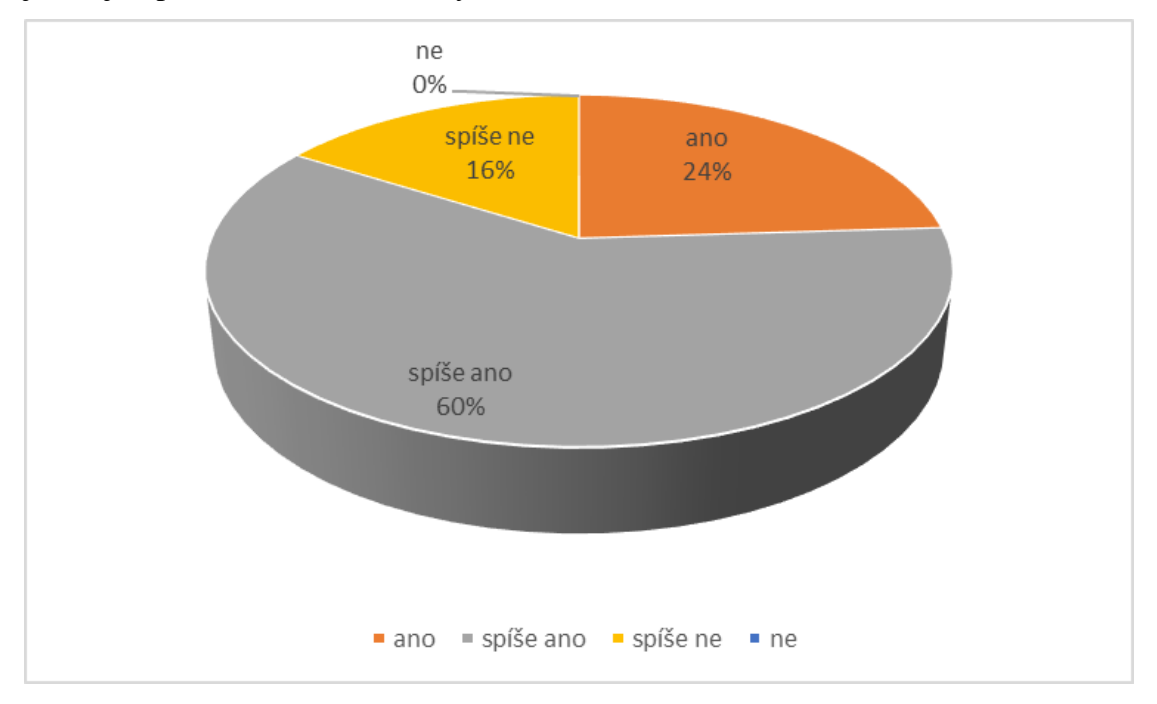

Obrázek 34 – Připadalo Ti digitální výukové prostředí přehledné?

Otázka na přehlednost LMS, žákům z 84% přišlo prostředí přehledné. Celkově i v seznamovací hodině a během výuky bylo minimálně dotazů ohledně toho, co kde najít.

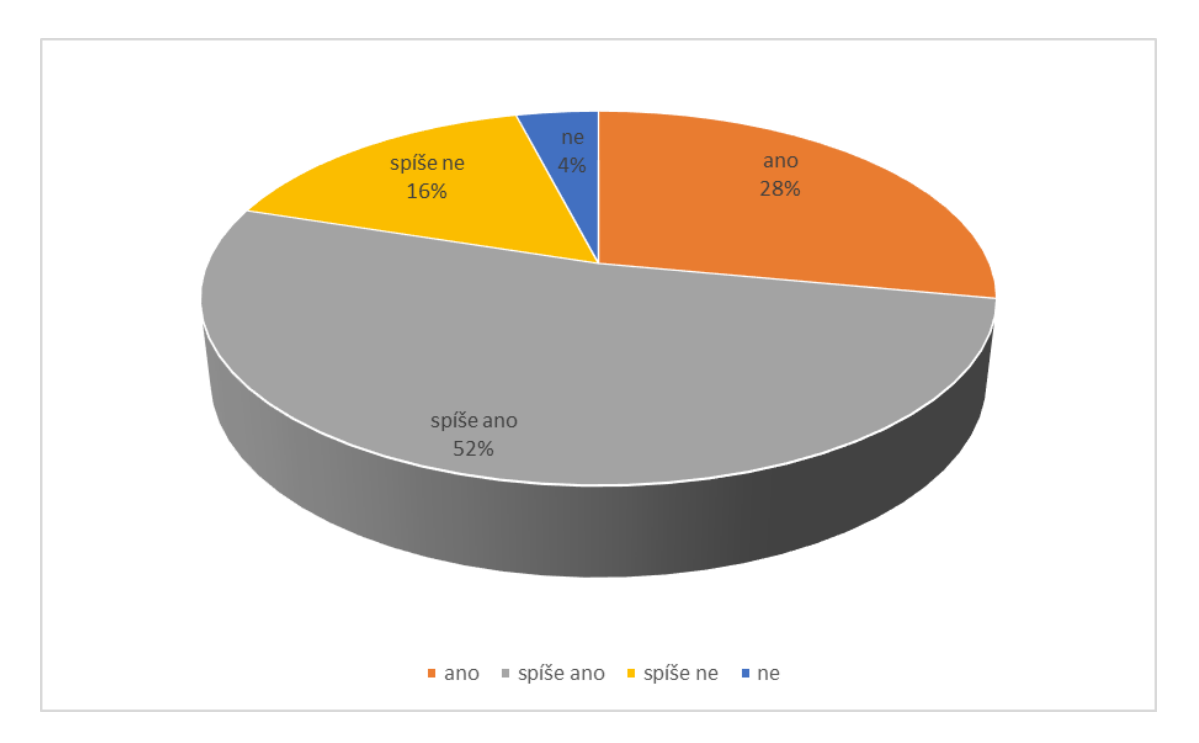

Obrázek 35 - Vyhovuje Ti při studiu spolupráce se spolužáky?

Otázka k obrázku 20 směřovala k budoucímu plánování společných aktivit, neboť v rámci LMS bylo mnoho modulů určených pro spolupráci. Z odpovědí je vidět, že tyto úlohy je v této třídě vhodné zařazovat. Předpokládám, že poměr odpovědí na tuto otázku bude třídu od třídy jiná, neboť hodně záleží na složení a atmosféře třídy, vhodně vložené úlohy mohou atmosféru spolupráce podpořit či nastartovat.

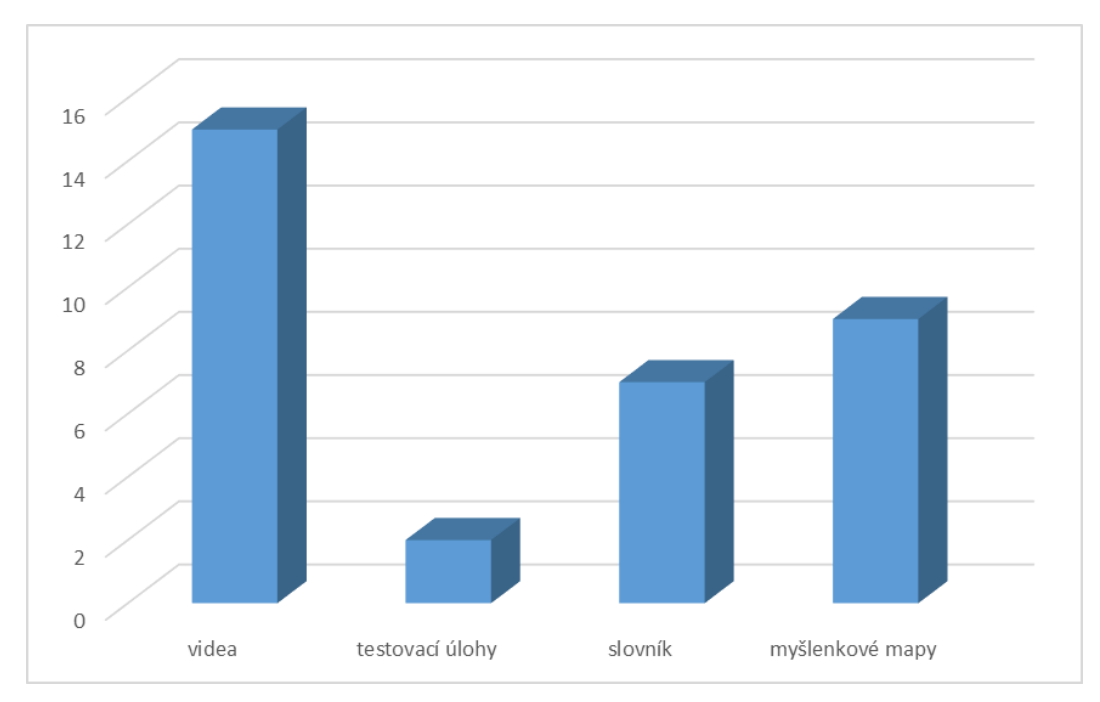

Obrázek 36 - Jaký typ studijního materiálu se Ti nejvíce líbil

Komentář k obrázku 21 není potřeba, zajímavé, krátké a nejlépe i vtipné ilustrační video zaujme. Myšlenkové mapy a Slovník se zde objevil, dle mého názoru zejména ze dvou důvodů – zmiňovaná spolupráce a to jak se spolužáky, tak na samotné tvorbě výukového obsahu.

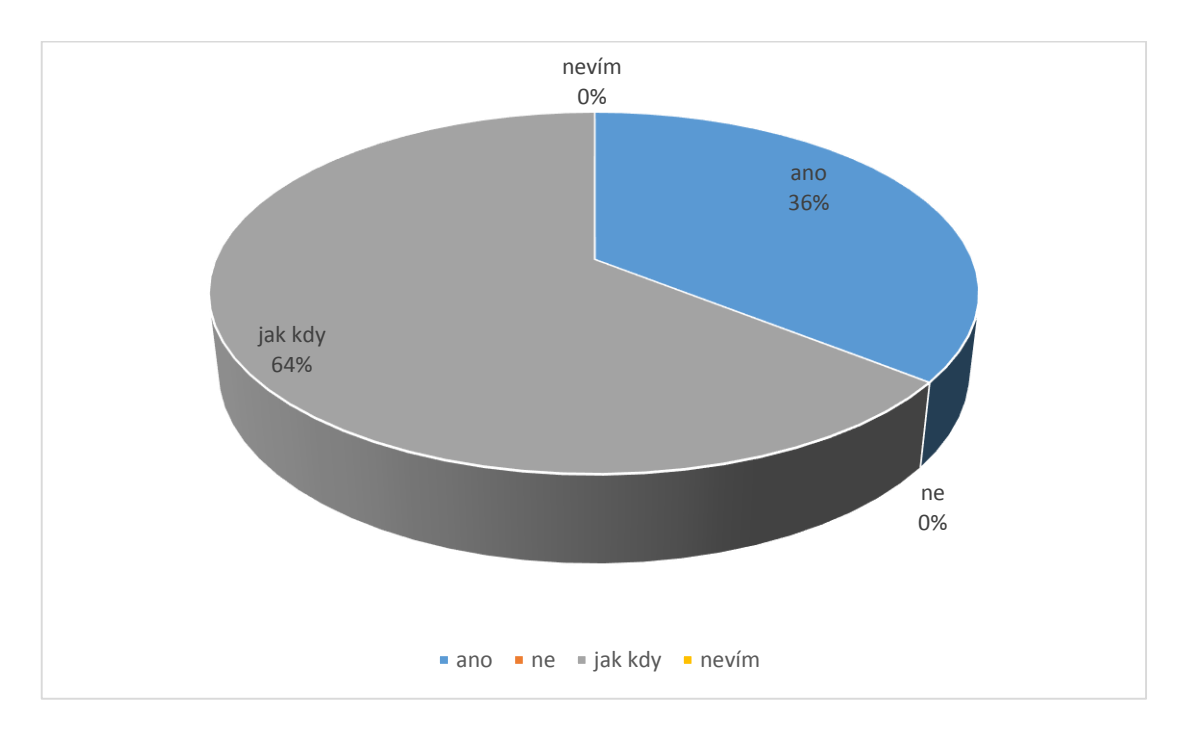

Obrázek 37 - Vyhovuje Ti učení se z elektronických materiálů

Odpovědi na otázku u Obrázku 22, kterou jsem zopakoval z úvodního dotazníku, ukazují posun, či jiný náhled na učení se z elektronických materiálů, tedy mírný příklon k učením se v elektronické podobě.

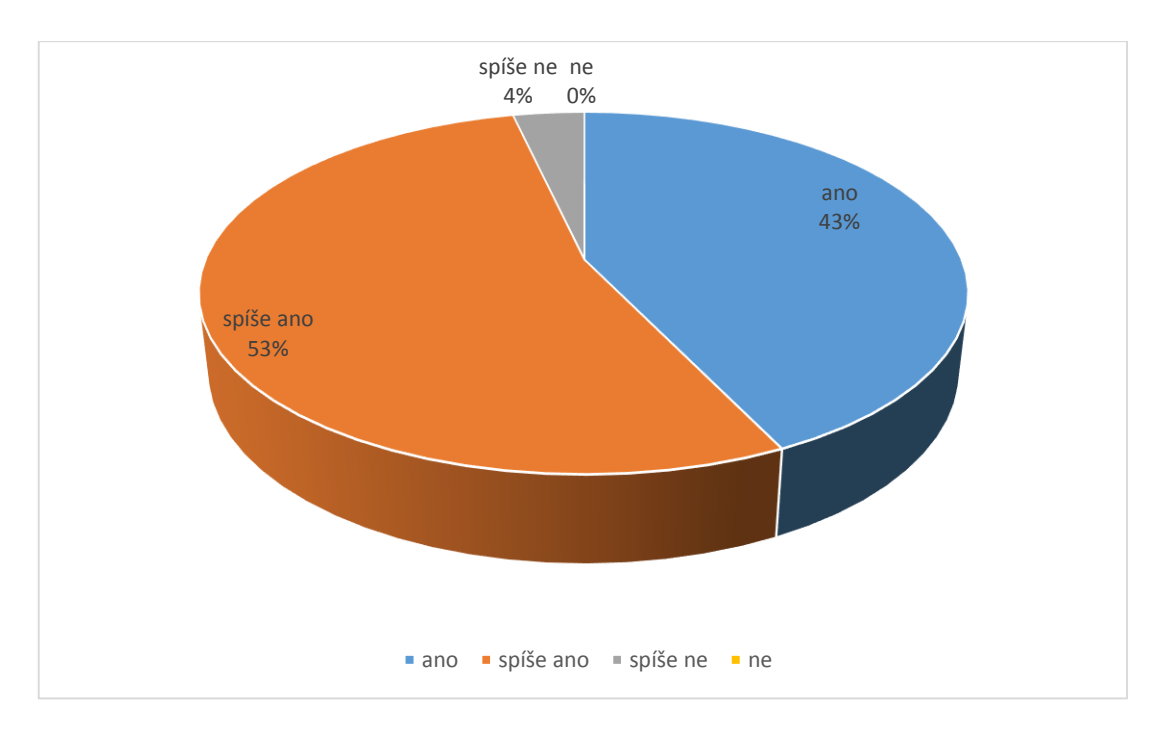

Obrázek 38 - Uvítal bys další výukové kurzy v digitální podobě

Lepší odpovědi na otázku si nelze přát, nicméně je možné, že mi děti chtěly takzvaně udělat radost, či je k těmto odpovědím mohla vést slušnost.

## <span id="page-70-0"></span>**4.2.6. Zhodnocení jako e-učitel**

Jako učitel využívající LMS, bych spatřoval v tomto stylu výuky následující pozitivní aspekty:

- přehlednost systému logické členění
- vizualizace fyzikálních jevů/úloh apod. (v jediném systému)
- moduly pro spolupráci žáků rozvoj komunikačních kompetencí
- možnost vytvoření sbírky úloh, které systém sám distribuuje
- snadná rozšiřitelnost výukových a testovacích materiálů
- výstupy z testů
- přehledné odevzdávání prací žáků

V rámci výuky blended learning, žáci projevovali vyšší aktivitu při hodině, a to při podílení se na tvorbě materiálů, tak někteří sami vstupovali do elektronického kurzu a pročítali materiály, dále je subjektivně hodnotím jako koncentrovanější na výuku, což dle mého názoru má několik příčin – efekt novinky a provázanost s technologií jim blízkou, se smartphony. Celková atmosféra třídy vyučované blended learningem byla velmi dobrá, subjektivně došlo k lepšímu pochopení učiva, než je to vidět na výsledcích

testu. Hlavně při ústním zkoušení se pozitivně projevil na znalostech průchod materiály kurzu v elektronické podobě. Nicméně se jedná o subjektivní pohled, testovaný vzorek byl malý.

Jako možnou nevýhodu bych viděl další rozšíření digitálních technologií, v našem světě je jich hodně a zvláště mladí jim holdují, místy nepřiměřeně, dalo by se to někdy nazvat novou drogou. Proti tomuto stojí názor, že právě proto tyto technologie musíme přijmout, jet s vlnou. Důležité je uvědomit si výhody a nevýhody těchto technologií, vzdělávat se v této oblasti, ač chceme nebo ne, věc je nastavena a proto je ji potřeba přijmout a vyzdvihnout aspekt, proč vlastně digitální technologie nastoupila, ne ke konzumaci, ale pro rozšíření našich obzorů a pro usnadnění práce, v tomto případě práce pedagogické.

Příprava kurzu je náročnější časově i vzhledem k IT dovednostem, ale vzhledem k snadné znovupoužitelnosti, přehlednějšímu vyhodnocování spojeném s následným vylepšováním kurzu – myšleno výuky, lepšímu zapojení žáků, vidím v použití blended learningu převážně pozitiva.

#### **4.2.7. Zhodnocení jako e-vývojář**

Nasazení systému nebyla v tomto případě triviální záležitost. Spolupráce PHP stroje a ARM procesorem nebyla optimální, docházelo k nečekaným a náhodným problémům sfunkcionalitou v oblasti multimédií a po updatu is uživatelskými účty, došlo i k znepřístupnění dat v rámci updatu. Některé zálohy následně nešli naimportovat, což se podařilo až po převedení dat do jiného formátu. Jednotlivé kurzy a materiály se nakonec podařilo zprovoznit, nicméně zůstává několik nedořešených problémů, jako například odkazování v rámci html-flash aplikací. Tyto záležitosti, nebyly předmětem diplomové práce, byly tedy vyřešeny časově nejméně náročným způsobem, většinou využitím jiné technologie.

Po celkovém updatu systém nevykazoval žádné problémy a nebyly zaznamenány žádné systémové problémy. Výkonově byl naddimenzovaný, najednou bylo přihlášeno maximálně 12 žáků, dle doporučení k hardwarové konfiguraci systém použité konfigurace může sloužit až pětinásobku uživatelů.
#### **5. Závěr**

Cílem této práce v teoretické části bylo poskytnout základ pro pochopení širokého pojmu e-learning a b-learning s ohledem na trendy, psychologické, sociální a pedagogické aspekty. Literatury vztahující se k problematice je velmi mnoho, provedl jsem rešerši dostupných tiskovin a internetových zdrojů a významně jsem si tím rozšířil obzory v tomto tématu. Počet pohledů a přístupů je veliký a bylo potřeba vybrat to nejpodstatnější v celé šíři problematiky. V tomto ohledu jsem toho názoru, že teoretická část splnila svůj cíl a naplnila svůj smysl.

V oblasti technologické stránky, která je mi profesně blízká, jsem na základě studia a doporučení vedoucího práce objevil několik velmi zajímavých nástrojů. Uvedu znovuobjevení programu Tracker pro analýzu videa, dále jsem narazil na velmi zajímavé řešení fyzikálních úloh pomocí myšlenkových map a zejména mě oslovilo velmi kvalitně zpracované hodnocení testovacích úloh v LMS Moodle, jehož vypovídající hodnota může být velmi vysoká v případě dlouhodobé výuky, v mé případě jsem ji plně nemohl využít, vzhledem k malému rozsahu výuky. LMS Moodle je do detailu propracovaný systém, který mě sice notně potrápil ze strany funkčnosti systému na konkrétním hardware, ale celkově ho hodnotím velmi kladně zejména kvůli jeho otevřenosti k uživatelským změnám, podpoře moderních technologií, množství rozšiřujících modulů.

Výuku pomocí blended learningu hodnotím subjektivně jako přínosnou, žáci pracovali dle mého názoru s větším zaujetím, rádi využívali zejména své smarthpony a dle dotazníku se jim výuka touto formou líbila. Výsledky evaluace výuky nejsou statisticky významné kvůli malému vzorku žáků i rozsahu výuky, ale v tomto konkrétním případě došlo k efektivnější výuce pomocí blended learningu.

I pro učitele samotného je tento model přínosný, přes počáteční vyšší časovou náročnost tvorby kurzu, se tato investice vrátí díky znovupoužitelnosti, materiály se snadno dají následně rozšiřovat, využít pro společnou práci a motivaci žáků a exportovat pomocí standardu SCORM. Organizace výuky, odevzdávání prací žáků, testování jsou další administrativní výhody pro učitele.

Pro ověření mých předpokladů, bych sice potřeboval více dat, nicméně k pozitivnímu ozvláštnění výuky použitím blended learningu dle mého názoru došlo a k smysluplnému využití digitálních technologií také. Tato forma výuky má, dle mého názoru, své místo ve výuce na ZŠ a pro výuku Fyziky je na základě zkušenosti z tvorby této diplomové práce vhodná.

72

#### **Citovaná literatura**

1. **/GFK, MEDIAN a STEM/MARK.** MEDIA PROJEKT: 4. čtvrtletí 2012 a 1. čtvrtletí 2013. *Median.* [Online] 15. květen 2013. [Citace: 28. 12 2013.] http://www.median.cz/docs/MP\_2012\_4+1Q\_prezentace.pdf.

2. **Mason, Robin a Rennie, Frank.** *E-learning: the key concepts.* New York : Routledge, 2006. ISBN: 978-0415373074.

3. **Caroline Haythornthwaite, Bertram C. Bruce, Richard Andrews, Michelle M. Kazmer, Rae–Anne Montague, and Christina Preston.** Theories and models of and for online learning. *First Monday.* [Online] First monday, 8. 9 2007. [Citace: 22. 02 2015.] Theories and models of and for online learning.

4. **Eurostat.** Glossary:E-learning. *Eurostat.* [Online] 2013. srpen 23. http://ec.europa.eu/eurostat/statistics-explained/index.php/Glossary:E-learning.

5. **Qvortrup, Lars.** *Knowledge Education and Learning - e-Learning in the Knowledge Society.* Frederiksberg : Forlaget Samfundsliteratur Roskilde Universitets Forlag, 2006. str. 139. ISBN 87-593-1248-1.

6. **Mareš, Jiří.** *Elektronické učení a individuální styly učení.* Praha : Československá psychologie, 2004. ISSN 0009-062X.

7. **Šiko, Petr.** Moderní formy elektronického vzdělávání. *Moderní řízení.* [Online] iHned.cz, 2005. http://ihned.cz/2>-22676725-000000\_d-92.

8. **Zounek, Jiří.** *E-learning - jedna z podob učení v moderní společnosti.* Brno : Masarykova univerzita, 2009. str. 161. ISBN 978-80-210-5123-2.

9. **FEE, Kenneth.** *Delivering e-learning: a complete strategy for design, application and assessment.* Londýn : Kogan Page, 2009. ISBN 9780749453978.

10. **Horn, Michael B.** The Rise of K-12 Blended Learning. *www.innosightinstitute.org.* [Online] 27. leden 2011. http://www.christenseninstitute.org/the-rise-of-k-12-blended-learning/.

11. **Smith, J.** Blended Learning: An Old Friend Gets a New Name. [Online] 2001. http://web.archive.org/web/20050228220939/http://www.gwsae.org/Executiveupdate/2 01/March/blended.htm.

12. **Zounek, Jiří a Šeďová, Klára.** *Učitelé a technologie: mezi tradičním a moderním pojetím.* Brno : Paido, 2009. ISBN 978-80-7315-187-4.

13. **Mareš, Jiří.** Tradiční a netradiční podvádění ve škole. *Pedagogika.* roč. 55., 2005, 2, stránky 310-334.

14. **Barešová, Andrea.** *E-learning ve vzdělávání dospělých.* Praha : Vox, 2003. ISBN 978-80-86324-27-2.

15. **Cuban, Larry.** *Oversold and underused: computers in the classroom.*  Cambridge, Mass. ;London : Harvard University Press, 2002.

16. **Spitzer, Manfred a Seca, traducción de Jorge.** *Demencia digital.*  Barcelona : Ediciones B, 2013. ISBN 9788466653091.

17. **Cílek, Václav.** Digitální demence: zranitelné děti, chudí i nejistí. *echo.24.*  [Online] Echo24.cz, 28. duben 2014. http://echo24.cz/a/igHPc/digitalni-demencezranitelne-deti-chudi-i-nejisti.

18. **Lukavec, Jan.** Spitzer, Manfred: Digitální demence. *literatura.cz.* [Online] 14. duben 2014. http://iliteratura.cz/Clanek/33047/spitzer-manfred-digitalni-demence.

19. **Ševčíková, Anna.** *Děti a dospívající online: vybraná rizika používání internetu.* Praha : Psyché (Grada), 2014. ISBN 978-80-210-7527-6.

20. **Neumajer, Ondřej.** Děti a dospívající online aneb Vyváženě o chování mládeže na internetu. *EDUin.cz.* [Online] 21. květen 2015. [Citace: 9. červen 2015.] http://www.eduin.cz/clanky/rizeni-skoly-deti-a-dospivajici-online-aneb-vyvazene-ochovani-mladeze-na-internetu/.

21. **Pavlíček, Jiří.** *Základy e-didaktiky pro e-tutory.* Ostrava : Ediční středisko CIT OU, 2003. ISBN 80-7042-921-6.

22. **Květoň, Karel.** *E-learning portál.* [Online] ČVUT FEL. [Citace: 18. 01 2015.] http://vsportal.osu.cz/index\_html.html.

23. **Popper, Karl R.** *Poznámky realisty k problému těla a duše.* Praha : Mladá fronta, 1997.

24. **Novák, Milan.** Tvorba e-learningových materiálů. *eamos.* [Online] 2001. [Citace: 9. červen 2015.] http://eamos.pf.jcu.cz/amos/kat\_inf/externi/kat\_inf\_64198/files/4.didaktika\_elearningu/didaktika\_v\_e-learningu.htm.

25. **Pavlíček, Jiří.** Proces navrhování výuky. *www.osu.cz.* [Online] 2009.

26. **Reiser, Robert A. a Dempsey, John V.** *Trends and issues in instructional design and technology.* Upper Saddle River : Merrill/Prentice Hall, 2002. isbn 0-13- 022297-6.

27. **Walter, Dick, Carey, Lou a Carey, James, O.** *The Systematic Design of Instruction.* Boston : Allyn & Bacon, 2005. ISBN 0-205-41274-2.

28. **Badrul, Khan, Ed.** *Web-Based Training.* Melbourne, Florida : Florida Institute of Technology, 2003. TPC.2003.816781.

29. **Bailey, G., D.** *Wanted: A road map for understanding Integrated Learning Systems.* Englewood Cliffs : Educational Technology Publications, 1993.

30. **Kopecký, Kamil.** *E-learning (nejen) pro pedagogy.* Vyd.1. Olomouc : Hanex, 2006. 125 s.. ISBN 8085783509.

31. **Dillingerová, Monika.** http://www.ddm.fmph.uniba.sk/files/EMATIK/. *EMATIK.* [Online] 2007. http://www.ddm.fmph.uniba.sk/files/EMATIK/.

32. **Moduly.** *MoodleDocs.* **[Online] Moodle Pty Ltd, 17. 10 2008. [Citace: 22. 02 2015.] https://docs.moodle.org/archive/cs/Moduly.**

**33. České zdravotnické fórum, o.p.s. VÝSLEDKY DOTAZNÍKOVÉHO PRŮZKUMU.** *České zdravotnické fórum.* **[Online] 17. 4 2013. [Citace: 12. 2 2015.] http://www.czf.cz/soubory/vyzkum\_zsz/czf\_pruzkum\_zaku.pdf.**

**34. Davidovits, Daniela. Schüler surfen im Unterricht.** *Smartphones.* **[Online] Kurier, 07. 05 2014. [Citace: 18. 02 2015.] http://kurier.at/lebensart/familie/schueler-surfen-im-unterricht/64.279.564.**

**35. Srb, Luboš. Tablety k oživení výuky? Rozhodně, shodují se žáci i učitelé.**  *Mobilizujeme.cz.* **[Online] Mobilizujeme.cz, 12. 13 2013. [Citace: 18. 2 2015.] http://mobilizujeme.cz/clanky/tablety-k-oziveni-vyuky-rozhodne-shoduji-se-zaci-iucitele/.**

**36. Chytková, Dagmar a Černý, Michal.** *Myšlenkové mapy pro studenty: učte se efektivně a nastartujte svou kariéru.* **Brno : BizBooks, 2014. ISBN 978-80-265-0267- 8.**

**37. Meškan, Václav.** *Didaktické aspekty rozvoje kreativity: Disertační práce.*  **Plzeň : Západočeská univerzita v Plzni, Fakulta pedagogická, 2013.**

## **Seznam obrázků**

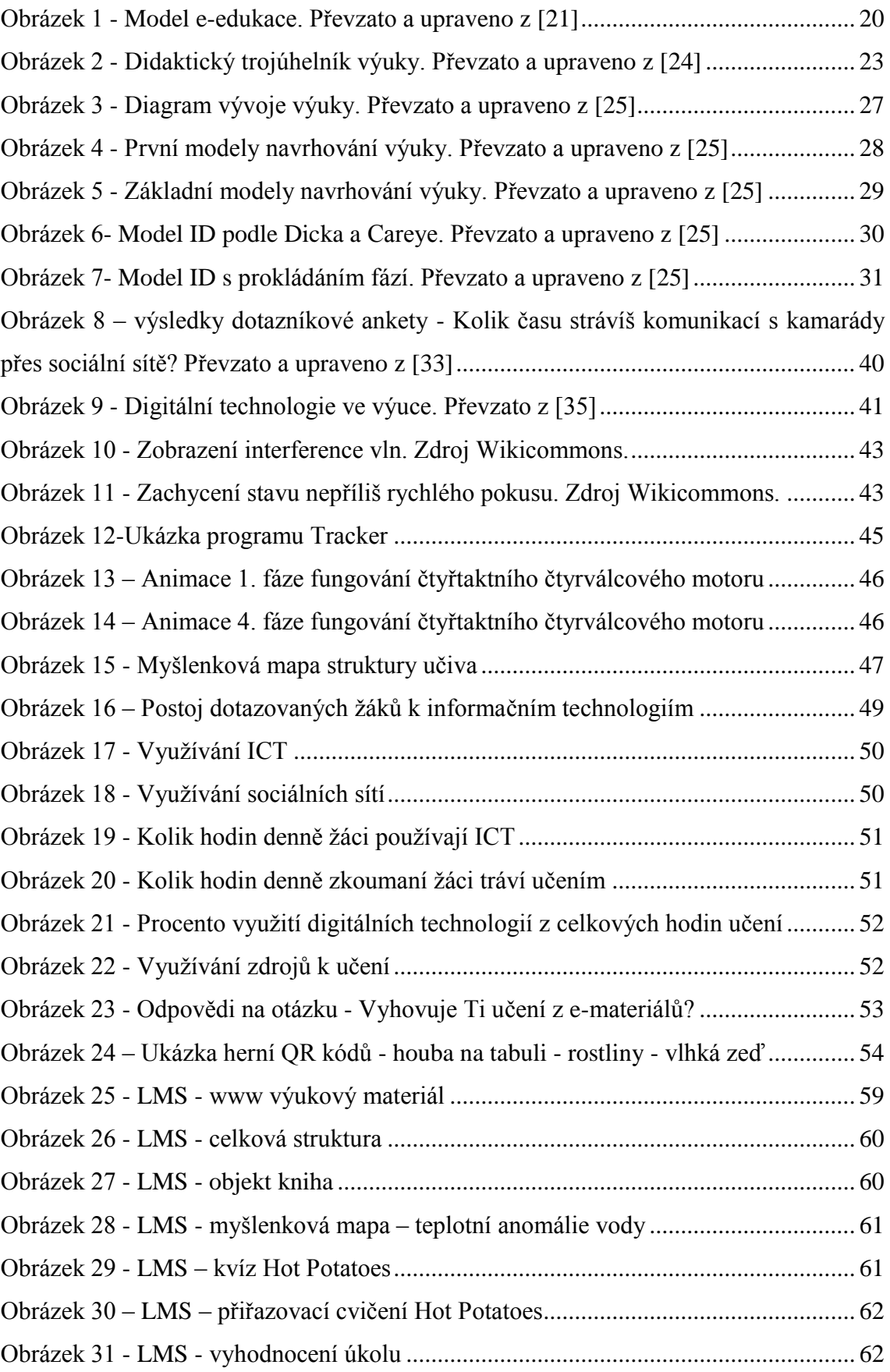

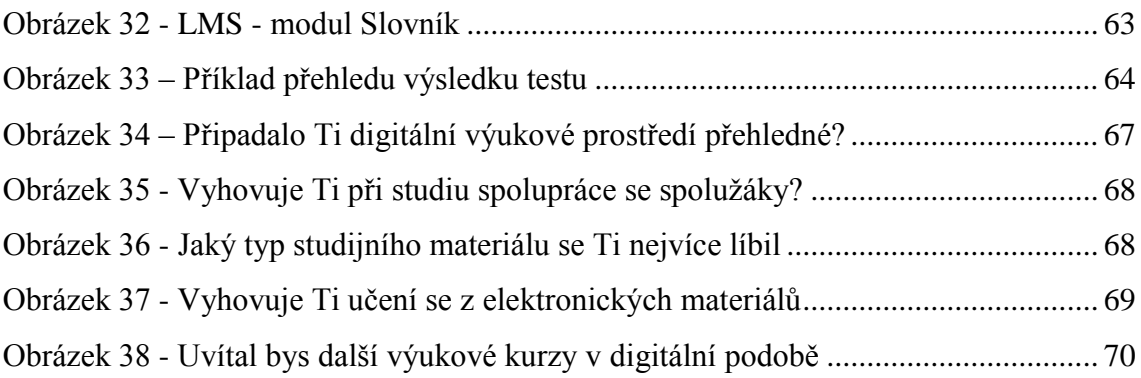

## **Seznam tabulek**

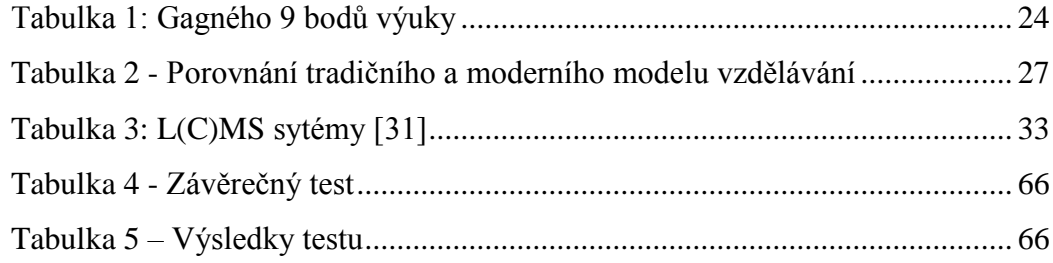

# **Přílohy:**

### **Dotazník 1**

## **Úvodní dotazník**

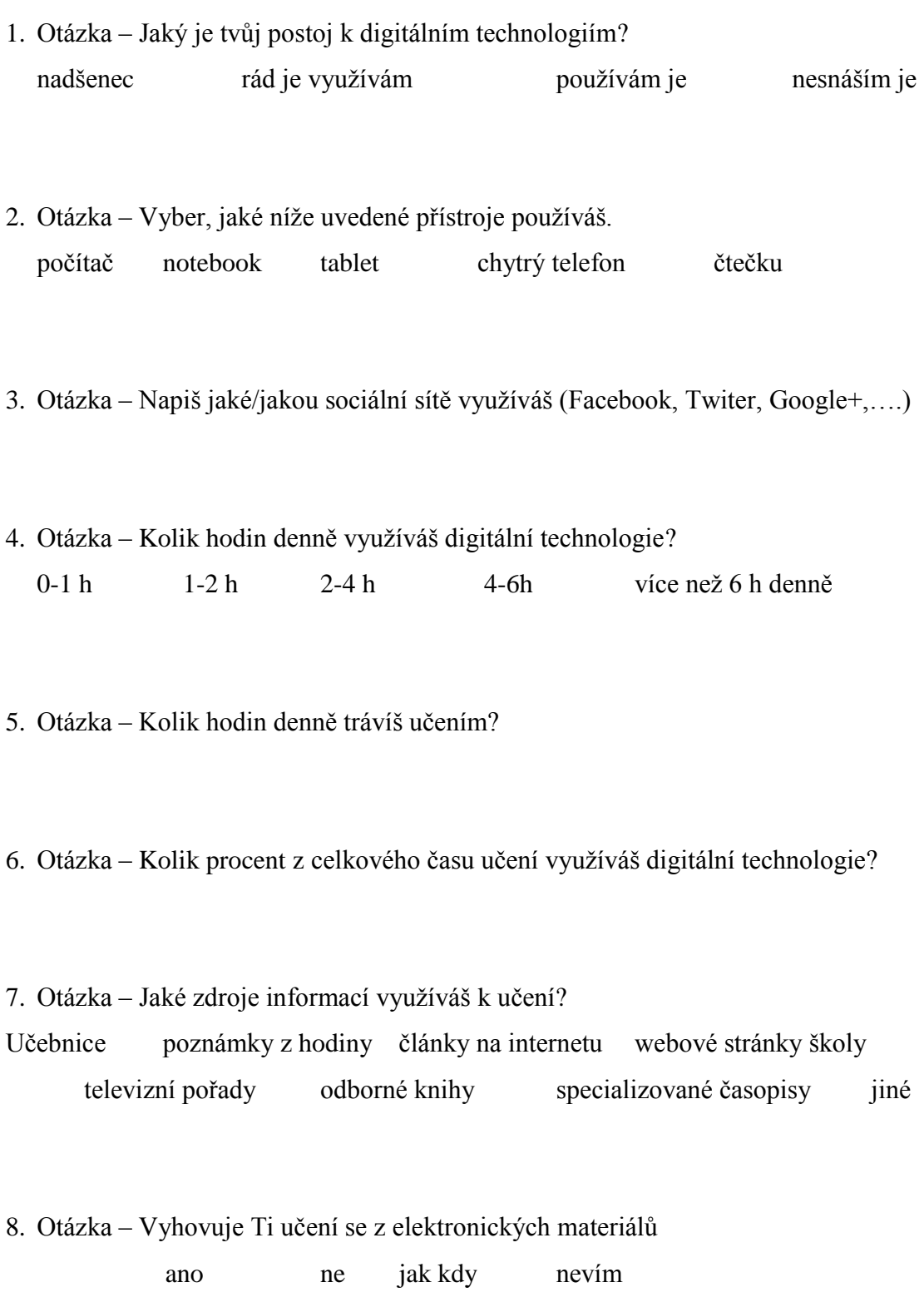

### **Dotazník 2**

# **Závěrečný dotazník pro žáky 7.A**

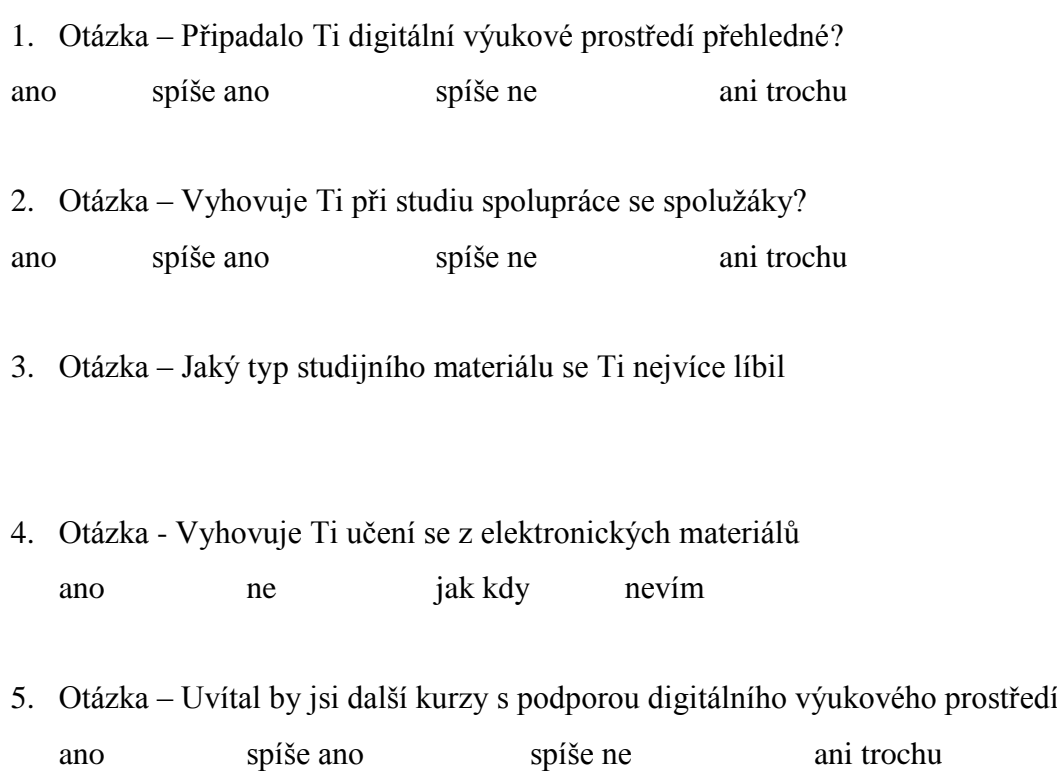

6. Otázka – Napiš co se Ti na kurzu líbilo či nelíbilo, je-li něco takového.

### **Metodický list 1**

# **MNOHOBAREVNÉ KVĚTY KARAFIÁTŮ**

#### **Podstata pokusu:**

Při tomto pokusu zjistíme, jak rostliny pijí vodu a kudy v nich proudí voda. Voda vzlíná díky přítomnosti velmi tenkých cév (kapilár) v rostlinách a dostane se až do nejvyšších částí rostlin, např. větviček, listů, okvětních lístků. Tenké cévky ve stonku vedou pouze do určitých částí květu, a proto u rozpůleného květu inkoust obarví jen tu část, do které vedou tenké cévky. Budeme tedy pozorovat dvoubarevné květy.

#### **Pomůcky:**

2 sklenice, 3 bílé karafiáty, voda, inkoust dvou barev, nůž

#### **Postup práce:**

1) Do každé ze sklenic nalijte asi 1 cm inkoustu různé barvy, potom do každé nalijeme další 1 cm vody.

2) Stonky karafiátů přistřihněte tak, aby o kousek vyčnívaly nad okrajem sklenice.

3) U jednoho z karafiátů rozkrojíme stonek podélně na poloviny.

4) Postavíme do sklenic seříznuté karafiáty a u podélně rozříznutého karafiátu vložíme každou polovinu do sklenice s jinou barvou.

5) Karafiáty necháme stát několik hodin ve sklenicích v teplé místnosti a pozorujeme, co se s nimi děje.

#### **Pozorování:**

Barva karafiátů se pomalu mění na danou barvu, ve které stojí. U podélně rozříznutého stonku pozorujeme dvoubarevné květy.

#### **Závěr:**

Voda v rostlinách vzlíná směrem nahoru do květů. Vzlínání vody jsme mohli pozorovat díky obarvené vodě, která prochází velmi tenkými cévkami v rostlinách.

### **Metodický list 2**

### **Prchající pepř**

#### **Podstata pokusu:**

Jednou z fyzikálních vlastností kapalin je povrchové napětí, které se projevuje na hladině kapaliny. Na svém povrchu kapaliny vytváří pružnou blanku. Na této vrstvě kapaliny se mohou zachytit lehké předměty a to i s větší hustotou než má voda a mohou držet na hladině. Tím se přesvědčíte, že povrchová blána na hladině má určitou pevnost a pružnost. Po přidání saponátu se povrchové napětí kapaliny sníží. Předmět, který držel na hladině, se potopí.

#### **Pomůcky:**

talíř, voda, pepř, desetník, jar

#### **Postup práce:**

- 1) Do talíře nalijte vodu, přibližně centimetrovou vrstvu.
- 2) Na celou hladinu vody nasypeme pepř.
- 3) Doprostřed hladiny kápneme saponát.
- 4) Pozorujeme, co se stane.

#### **Pozorování:**

Pepř je rovnoměrně rozprostřen po hladině vody v talíři. Po vkápnutí jaru do talíře pepř prchne po hladině směrem ke kraji talíře.

#### **Závěr:**

Tím, že jsme kápli saponát do vody, se výrazně změnily vlastnosti povrchové blány.

Dokázali jsme, že Jar významně sníží povrchové napětí kapaliny. Pepř se rozestoupil do krajů talíře.